# **Universidad Nacional de Ingeniería**

Facultad de Ingeniería Mecánica

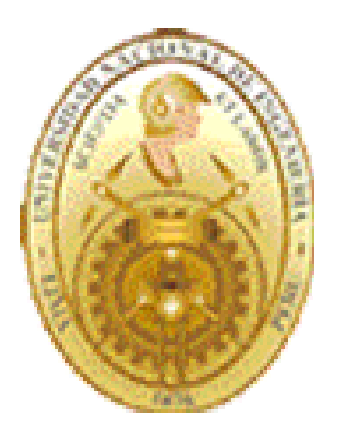

# **"MODELACIÓN MATEMÁTICA DE UN MOTOR DE ENCENDIDO POR CHISPA QUE UTILIZA GAS NATURAL COMO COMBUSTIBLE"**

# **TESIS**

# PARA OPTAR EL TÍTULO PROFESIONAL DE:

# **INGENIERO MECÁNICO-ELECTRICISTA**

**Víctor Alfredo Aybar Chávez**

PROMOCIÓN: 2002-I

LIMA-PERÚ

2005

A todos mis seres queridos.

# **ÍNDICE**

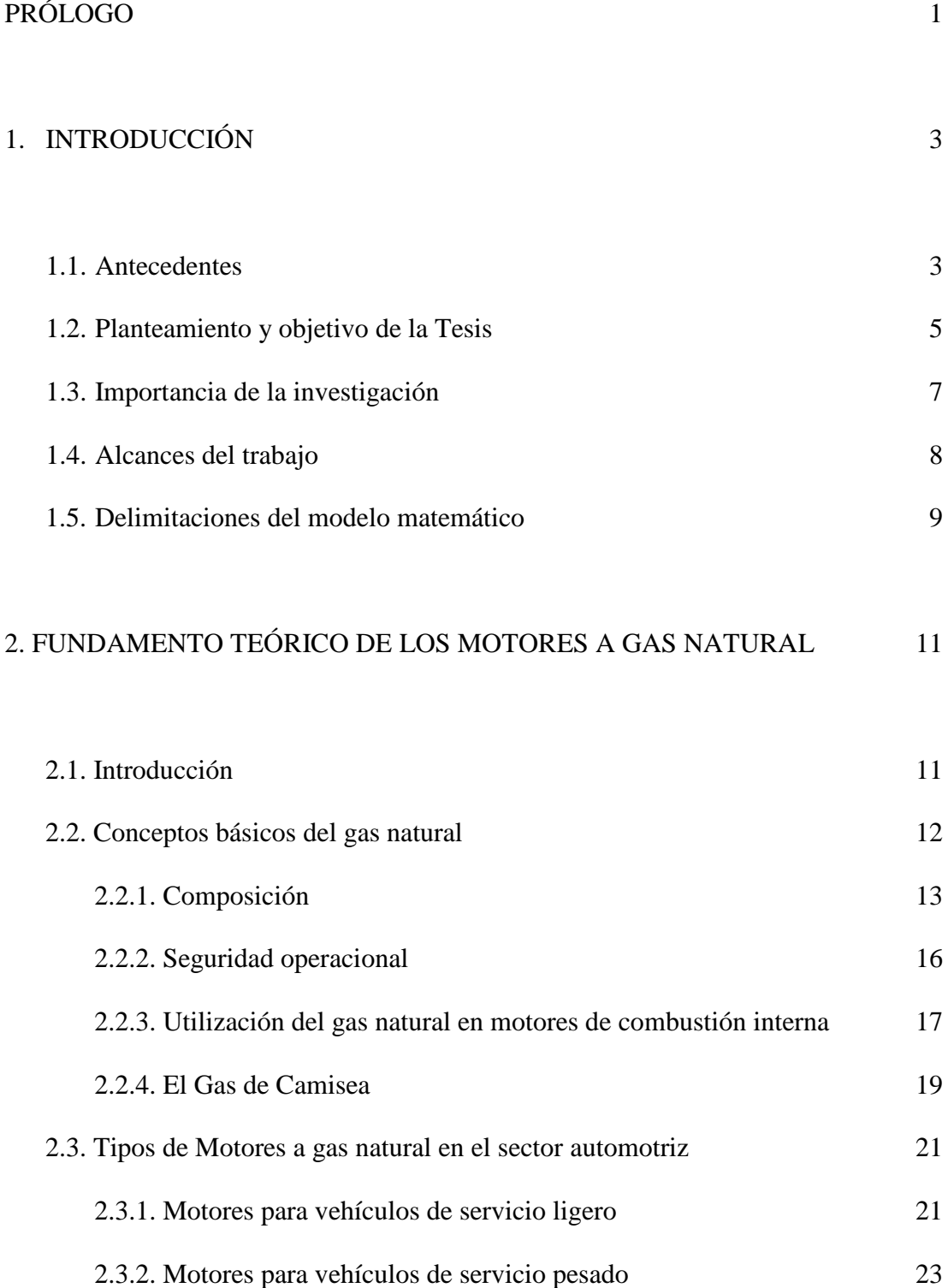

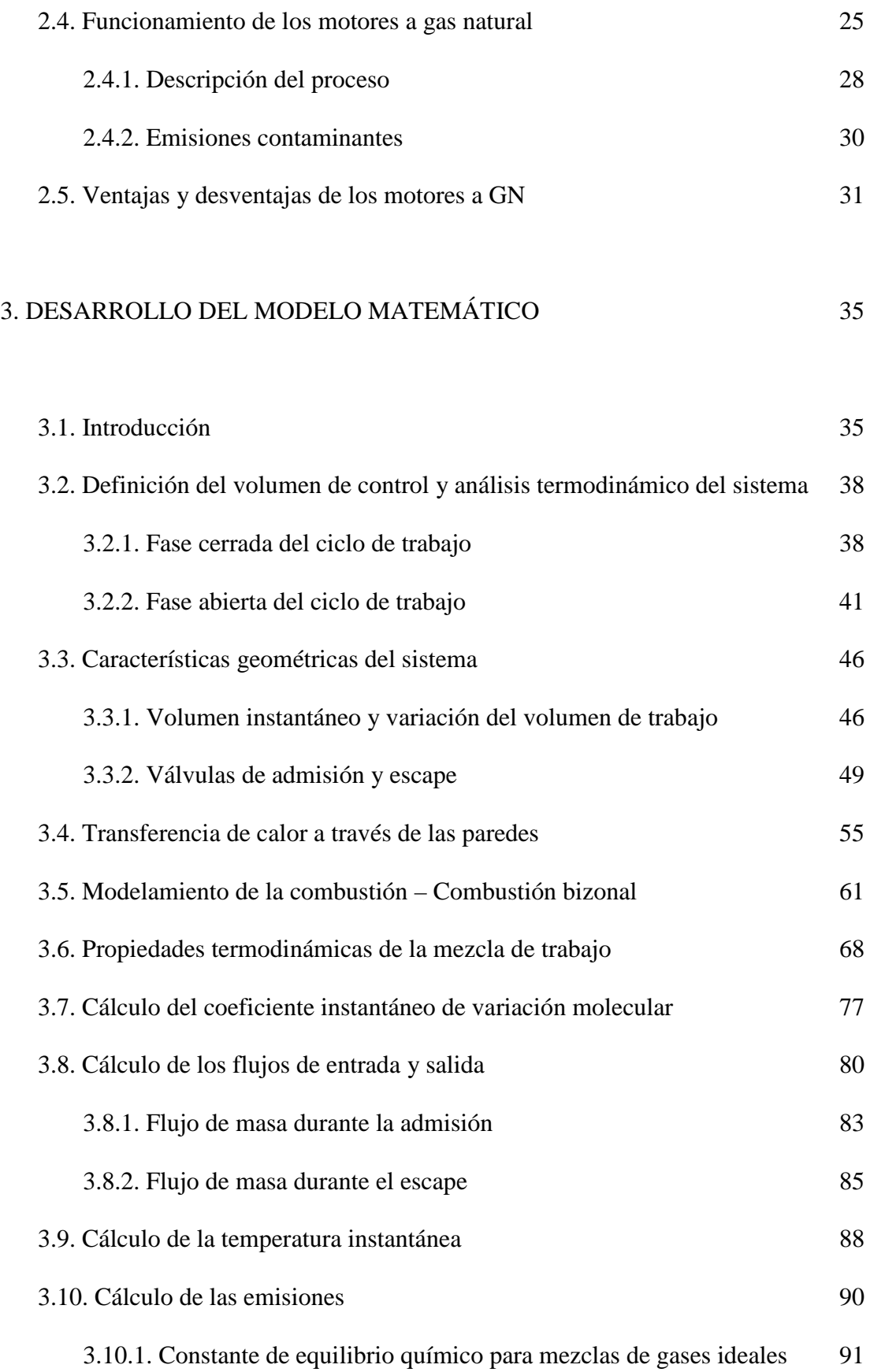

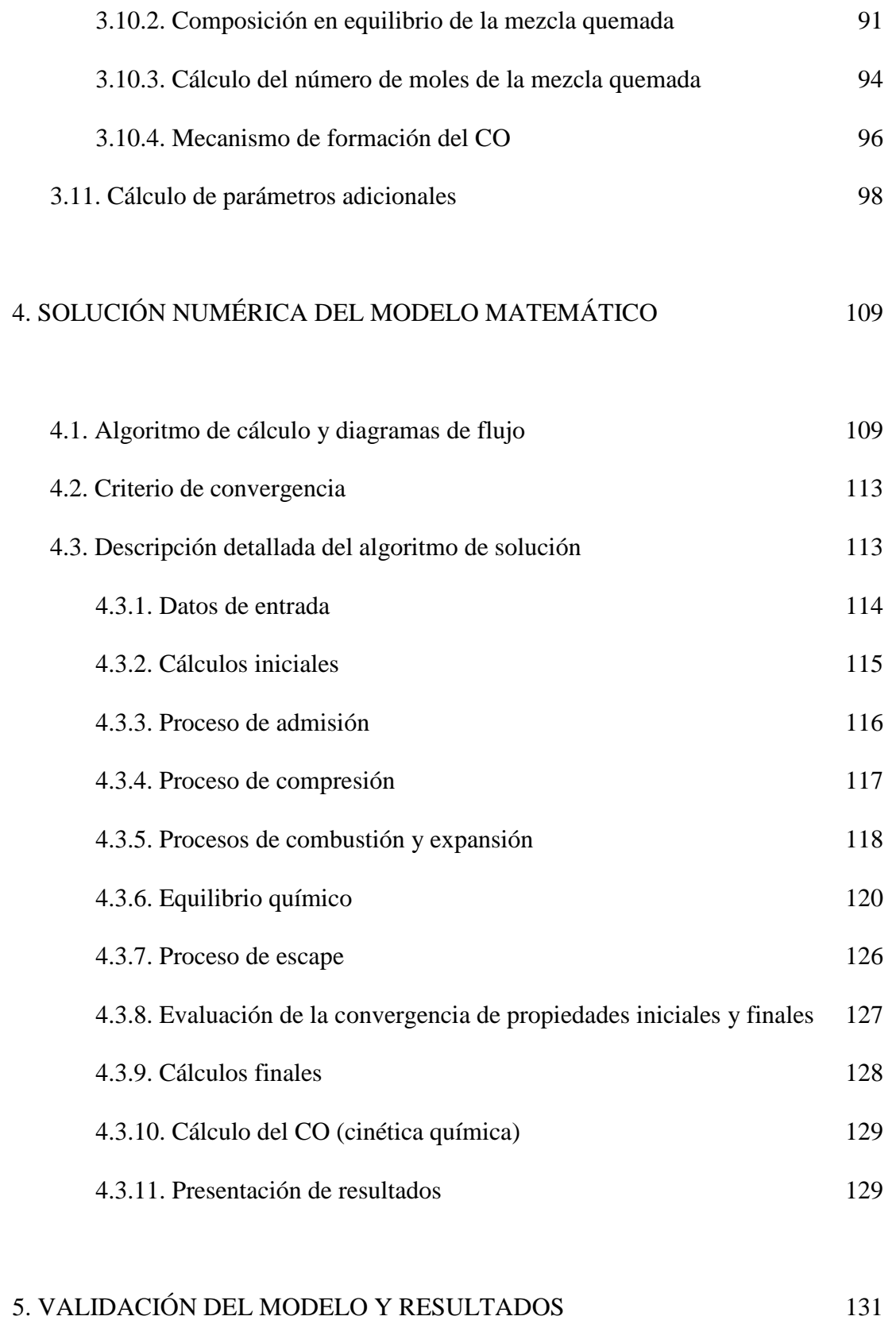

5.1. Introducción 131

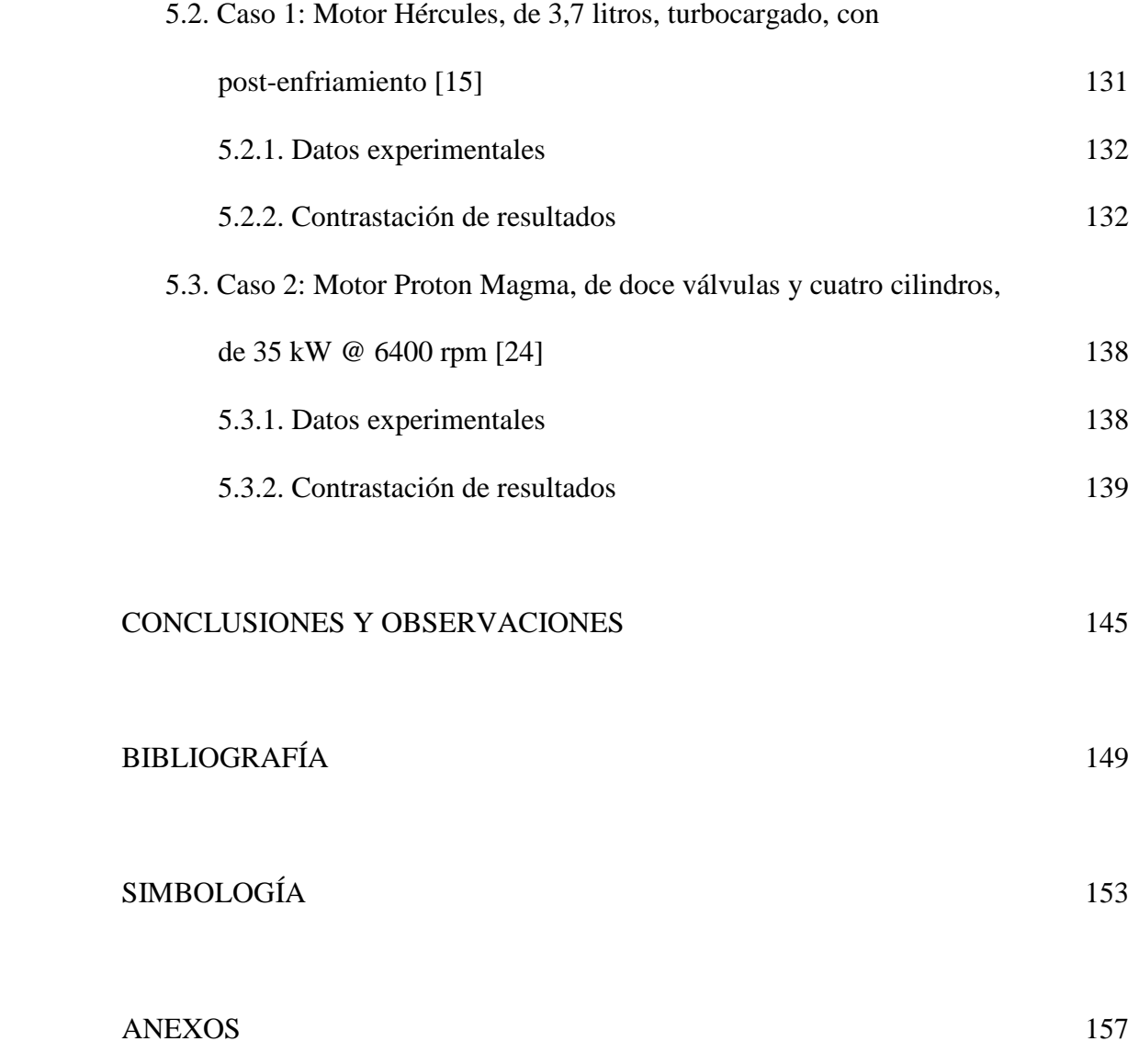

# **PRÓLOGO**

La presente tesis tiene como finalidad desarrollar un modelo matemático cerodimensional que sirva para calcular el ciclo de trabajo que desarrollan los motores de combustión interna de encendido por chispa de cuatro tiempos que utilizan gas natural como combustible, utilizando para ello las ecuaciones fundamentales de conservación de energía, masa, y la ecuación de estado de los gases ideales; otro objetivo es predecir y analizar las principales emisiones gaseosas producidas por estos motores. En la fase de combustión, se considera que ésta se realiza en dos zonas; durante las fases de combustión y expansión, se utilizan ecuaciones de equilibrio químico de los gases, productos de la combustión. Finalmente, se presenta el análisis de los resultados obtenidos a partir del programa desarrollado. En base a esto, se ha creído conveniente dividir el trabajo en cinco capítulos, los cuales comprenden lo siguiente:

- En el primer capítulo se presenta la introducción al trabajo, exponiendo sus antecedentes, su planteamiento, su objetivo, la importancia de la investigación, sus alcances y, por último, su delimitación.
- El segundo capítulo está dirigido a exponer el marco teórico que detalla el ciclo de trabajo de los motores de combustión interna de encendido por chispa, de cuatro tiempos, a gas natural, y algunos conceptos elementales

sobre el gas natural, de manera tal que se cuente con una base conceptual que permita desarrollar el modelo matemático.

- El tercer capítulo se constituye como el capítulo central del trabajo, ya que en él se desarrollan los sistemas de ecuaciones que describen el sistema físico que se quiere modelar. Además, se presentan las consideraciones tomadas en cuenta para predecir las emisiones del motor.
- En el cuarto capítulo se describen los diagramas de flujo y el algoritmo de cálculo elaborados para la resolución numérica del modelo matemático desarrollado, así como también el criterio de convergencia utilizado.
- El quinto capítulo está dedicado a la validación del modelo matemático y a la exposición de los resultados obtenidos, comparando los resultados obtenidos de la modelación con resultados experimentales obtenidos de referencias bibliográficas.
- En las secciones posteriores se presentan las conclusiones y observaciones del presente trabajo, así como también la bibliografía consultada para llevar a cabo el mismo, e información adicional en forma de apéndice.

Agradezco de manera muy especial a la Dra. Elizabeth Vera y al Dr. Guillermo Lira por la ayuda brindada en la elaboración de la presente tesis, la cual ha sido fundamental para la elaboración de la misma.

# **INTRODUCCIÓN**

**1**

### 1.1. Antecedentes

Los motores de combustión interna (MCI) se han constituido en la actualidad como una de las fuentes de energía mecánica más utilizadas debido a la relativa sencillez de su funcionamiento y construcción. Como se sabe, el principio de funcionamiento de los MCI consiste básicamente en la transformación de energía térmica en energía mecánica, el cual no es un proceso fácil de representar a través de ecuaciones debido a que existen pérdidas adicionales que no se toman en cuenta en la segunda ley de la termodinámica. A lo largo de los últimos años se han llevado a cabo estudios detallados del funcionamiento de los MCI, lo cual se puede comprobar revisando la innumerable bibliografía que existe respecto al tema; como ejemplo de esto tenemos las investigaciones predecesoras a esta tesis en nuestro país sobre el modelamiento matemático del motor y sus componentes [5, 6, 7, 12]; sin embargo, las más influyentes en este trabajo son las que se encontraron provenientes de Venezuela, Brasil y Estados Unidos [4, 9, 13]. Entre estos estudios tenemos, por ejemplo, el de predicción de emisiones tóxicas de motores gasolineros, el análisis del proceso de combustión de motores diesel, el análisis de los coeficientes de transferencia de calor en la superficie de las cámaras de combustión, el modelo matemático para motores diesel-gas con aplicaciones valederas en otro tipo de motores, etc.

Refiriéndonos a los productos de la combustión, podemos afirmar que los motores de combustión interna son los principales causantes del alto grado de contaminación ambiental en el mundo. Entre las principales emisiones producidas por estas máquinas tenemos el monóxido de carbono (CO), los óxidos de nitrógeno ( $NO_x$ ), los compuestos orgánicos volátiles y las macropartículas. En nuestro país, según el Consejo Nacional del Ambiente (CONAM) [8], una de las principales causas del deterioro de la calidad del aire se debe a las emisiones de gases y partículas contaminantes provenientes del transporte urbano que utilizan los denominados combustibles fósiles, principalmente gasolina y diesel. Un 80% de la contaminación atmosférica en las grandes ciudades tiene como fuente principal al parque automotor [8], el cual agudiza el problema por su antigüedad, precariedad en el mantenimiento, calidad de los combustibles, y por la alta congestión vehicular. Por esta razón, en nuestro país, así como en otros, existen normas sobre la calidad del aire con respecto a las sustancias peligrosas que pueda contener. Dichas normas limitan la cantidad de concentración que permite garantizar la salud pública. Dentro del área de investigación, existen pocos estudios, sobretodo de simulación numérica, de las emisiones provenientes de los motores de combustión interna.

Con respecto a los modelos de simulación numérica disponibles en la actualidad, podemos decir que existen modelos cero, uni, bi y multimensionales [22]. En este trabajo se ha elegido el modelo cero-dimensional puesto que lo que se busca es conseguir los valores de los principales parámetros que gobiernan los regímenes de funcionamiento del motor de manera integral, es decir, obtener un solo valor de cada parámetro para todo el recinto de la cámara de combustión. Modelos más precisos entregan resultados en una dirección considerada de la cámara (unidimensional), por ejemplo, una dirección paralela al eje de la cámara de combustión; en una sección cualquiera (bidimensional), que puede estar formada, por ejemplo, por un plano cortante a la cámara de combustión que intercepta el eje de la misma; o detalladamente para varios puntos repartidos en el espacio (multidimensional). Estos modelos, si bien es cierto, proporcionan información más detallada que lo que se busca aquí, presentan una mayor complejidad en su elaboración, tanto matemática como computacionalmente.

#### 1.2. Planteamiento y objetivo de la Tesis

El modelamiento de problemas complejos de física e ingeniería no es una tarea fácil. Para solucionar este inconveniente, hoy en día se emplean técnicas numéricas, las cuales se pueden emplear gracias al desarrollo de computadoras de alta velocidad y de gran capacidad de almacenamiento. La amplia aceptación de modelos numéricos por parte de la comunidad científica en la solución de estos problemas se explica por la gran versatilidad y relativa simplicidad de la aplicación de estas técnicas, que permiten la solución de casi todos los problemas numéricos de interés en la ingeniería, incluidos los problemas referidos a los motores de combustión. Una de las consecuencias del aumento en la rapidez de cálculo y en la memoria disponible, la ha constituido el uso cada vez más frecuente de modelos matemáticos. Si observamos las dificultades, intentos y frutos de las investigaciones realizadas en el área de los motores de combustión interna, se encuentra que por el lado experimental son elevados los costos de tiempo y recursos empleados para su ejecución. Es por esto que las técnicas de simulación computarizada se presentan como una excelente alternativa en el diseño.

Debido a estas razones, y por la escasez de los combustibles fósiles convencionales en la actualidad, se han incrementado los requisitos de calidad en la producción de los MCI y se está optando por utilizar un combustible "más limpio" como lo es el gas natural (GN), puesto que ambas acciones permiten reducir estos problemas. Con el propósito de reducir los costos y el tiempo de investigaciones y experimentación de nuevos motores que emplean el GN, la modelación matemática se constituye en una herramienta de suma importancia.

Por lo expuesto anteriormente, podemos plantear el objetivo de esta tesis como sigue: "Obtener un modelo de simulación numérica cero-dimensional del ciclo real de un motor de encendido por chispa, que utiliza gas natural como combustible, empleando la modelación matemática asistida por computadora, a partir de sus principales parámetros constructivos y de operación. Gracias a esto, se obtendrán los parámetros de mayor interés de estos motores en sus diferentes regímenes de funcionamiento, en función del tiempo (expresado a través del ángulo de giro del cigüeñal) y se predecirán sus productos de combustión".

Para alcanzar este objetivo se utilizan las dos herramientas anteriormente citadas: las ecuaciones que gobiernan los fenómenos que se llevan a cabo dentro del cilindro (conservación de energía, de masa, la ecuación de los gases ideales y las ecuaciones de equilibrio químico) y los métodos de simulación numérica. A pesar de que este trabajo trata el modelamiento de un MCI de encendido por chispa, de cuatro tiempos, a gas natural, la metodología de la elaboración del mismo puede ser extendida para los motores E.CH. de dos tiempos y para los motores duales y bi-fuel, de dos y cuatro tiempos, teniendo en cuenta las características de funcionamiento de cada tipo de motor.

#### 1.3. Importancia de la investigación

La importancia de este trabajo radica en que se desarrolla un modelo muy completo y confiable que permite no sólo analizar al motor mencionado en sus diferentes regímenes de funcionamiento, sino que va a ser posible predecir las emisiones provenientes de la combustión ocurrente en el mismo. También es útil ya que al emplear la modelación matemática se agilizan y reducen costos en los procedimientos de diseño y estudio de estos motores. Además, constituye una buena motivación para seguir la tendencia en la ingeniería actual, la cual es emplear métodos numéricos para solucionar problemas complejos que, si eran resueltos, era bajo condiciones muy limitadas y bastante alejadas de la realidad. Se emplea la tecnología actual, la cual está muy ligada al empleo de las computadoras como elementos de simulación y control de parámetros de operación en diversos procesos.

### 1.4. Alcances del trabajo

Los alcances de la tesis son los siguientes:

 En el capítulo I se presenta la introducción del trabajo. En un primer término se refiere a la problemática actual que representa la carencia de un modelo matemático del ciclo de trabajo de los MCI a gas natural y luego se explica la importancia que constituye este tema para llevarlo a cabo en una tesis de investigación. De esto último se desprenden el objetivo y los capítulos en que ha sido dividida con la finalidad de elaborarla de una manera sistemática. Finalmente, se exponen las delimitaciones del modelo matemático elaborado.

- En el capítulo II se expone un conciso marco teórico del ciclo de trabajo teórico y real de los MCI de encendido por chispa de cuatro tiempos que trabajan con gas natural; también se presentan aspectos básicos de este tipo de combustible. En este capítulo se dan las nociones básicas y necesarias para desarrollar el modelo matemático.
- El tercer capítulo se constituye como el más importante de la tesis, ya que aquí se desarrolla el modelo matemático del ciclo de trabajo de los motores a GN y se plantean las ecuaciones para el cálculo de las emisiones, es decir, se establece el sistema de ecuaciones que describe el sistema físico en estudio.
- En el cuarto capítulo se describen los diagramas de flujo y el algoritmo de cálculo elaborados para la resolución numérica de los sistemas de ecuaciones elaborados en el capítulo anterior; además de esto, se expone el criterio de convergencia tomado en cuenta para la resolución.
- En el quinto capítulo se realiza la validación (contrastación de resultados) del modelo matemático desarrollado, en base a datos experimentales obtenidos de [15, 16]; finalmente, se muestran los resultados obtenidos.
- En las secciones posteriores se presentan las conclusiones y observaciones del trabajo, la bibliografía consultada para llevarlo a cabo, así como también información adicional, en forma de apéndice, para su total entendimiento.

## 1.5. Delimitaciones del modelo matemático

El modelo matemático desarrollado se circunscribe a lo siguiente:

- 1. El modelo se realiza para motores de encendido provocado y de aspiración natural que utilizan gas natural como combustible.
- 2. El modelo permite analizar la influencia de parámetros constructivos del motor en su operación. Como parámetros constructivos tenemos, por ejemplo, el diámetro del cilindro, la carrera del pistón, la relación biela/manivela, la relación de compresión, la geometría de las válvulas, el volumen muerto, etc.
- 3. La modelación bizonal de la combustión, con la finalidad de simular con mayor propiedad y precisión a este complejo proceso.
- 4. La utilización de ecuaciones de equilibrio químico para la zona de gases, productos de la combustión, durante las fases de combustión y expansión.
- 5. Los valores a obtener, o respuestas esperadas son: presión y temperatura de los gases (en función del ángulo de giro del cigüeñal), principales productos de la combustión, rendimiento volumétrico, eficiencias mecánica e indicada, presión media indicada, potencia y torque (momento) efectivos, etc.

# **FUNDAMENTO TEÓRICO DE LOS MOTORES A GAS NATURAL**

**2**

## 2.1. Introducción

En este capítulo se exponen los conceptos básicos relacionados al gas natural (GN), tales como su composición, su seguridad operacional y las tecnologías desarrolladas alrededor de este energético en lo referente a su utilización para motores de combustión interna. Posteriormente, se expone la clasificación existente de este tipo de motor dentro del sector automotriz, es decir, los que son para vehículos de servicio ligero y los que se usan para vehículos de servicio pesado. Luego, se describen de manera resumida el principio de funcionamiento de los motores a GN y las características de sus emisiones contaminantes exponiendo, en la parte última, las ventajas y desventajas que trae consigo la utilización de este tipo de motor.

#### 2.2. Conceptos básicos del gas natural

El gas natural se formó hace millones de años, debajo de la corteza terrestre; y es extraído, generalmente, por medio de las perforaciones realizadas para la obtención de petróleo. En el transporte terrestre representa una de las alternativas más viables como combustible para combatir el problema cada vez más grave de la contaminación del aire ya que, debido a sus propiedades físicas, produce emisiones menos dañinas para el hombre y el medio ambiente. El gas natural es actualmente el combustible alternativo más práctico y menos contaminante de todos los combustibles fósiles; además, posee, en promedio, un precio inferior al de la gasolina [23].

El gas natural es una mezcla de hidrocarburos compuesta principalmente por metano (CH4), el cual es el primer miembro de la familia de los alcanos, que en condiciones atmosféricas se presenta en forma gaseosa. Es un gas incoloro e inodoro, y se encuentra principalmente en las cavidades rocosas de las formaciones geológicas, las cuales pueden formar grandes acumulaciones de gas. Generalmente se encuentra en la misma formación geológica que el petróleo crudo, pero también puede ser encontrado solo. El metano, principal componente del gas natural, tiene una densidad, con relación al aire, mucho menor (62.9%), es decir, el gas natural tiene un menor peso que el aire, por lo que en la atmósfera se dispersa rápidamente. Tomando en cuenta las propiedades físico-químicas del gas natural, se pueden considerar algunas ventajas de su uso, entre las cuales, las más importantes son las que a continuación se expresan:

- 1. Es un combustible relativamente barato.
- 2. Presenta una combustión limpia.
- 3. Seguridad en la operación, debido a que en caso de fugas, al ser más ligero que el aire, se disipa rápidamente en la atmósfera; únicamente se requiere tener buena ventilación.
- 4. Asegura una alta eficiencia en el funcionamiento de los motores.

A continuación vamos a explicar algunos aspectos básicos del gas natural que lo relacionan directamente con su utilización en los motores de combustión interna.

#### 2.2.1. Composición

El gas natural, como ya se mencionó, es un combustible gaseoso, una mezcla de gases donde el metano (CH4) es el componente principal, y varía su composición según su origen. En la siguiente tabla se presenta la composición del gas natural otorgados por diferentes manufactureros en los Estados Unidos [13]:

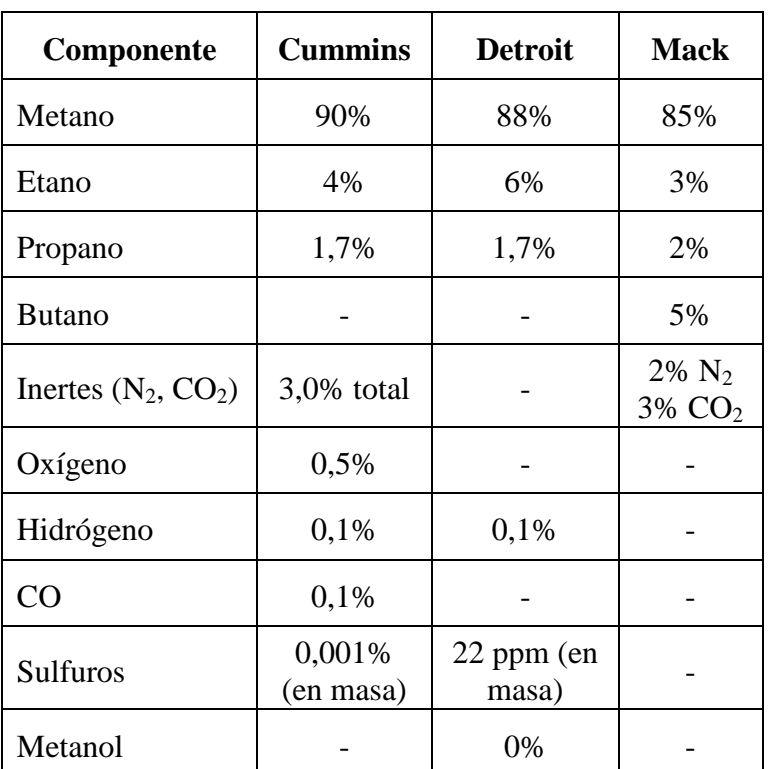

Tabla 1 – Composición del Gas Natural en Estados Unidos (SAE, 2001 and Detroit

Diesel Corporation, 1998) [13]

Para tomar en cuenta la composición del gas natural según la región de extracción, la industria del gas de Estados Unidos ha definido el parámetro conocido como número de Woobe [9]:

$$
W = \frac{PCI}{\sqrt{\gamma}}\tag{2.1}
$$

Donde:

*PCI* Poder calorífico superior en base volumétrica, BTU/pie<sup>3</sup>  $(1 BTU/pie<sup>3</sup>=37,25 MJ/m<sup>3</sup>)$ 

Peso específico con relación al aire

Dentro de las principales propiedades del gas natural, tenemos las que se presentan a continuación:

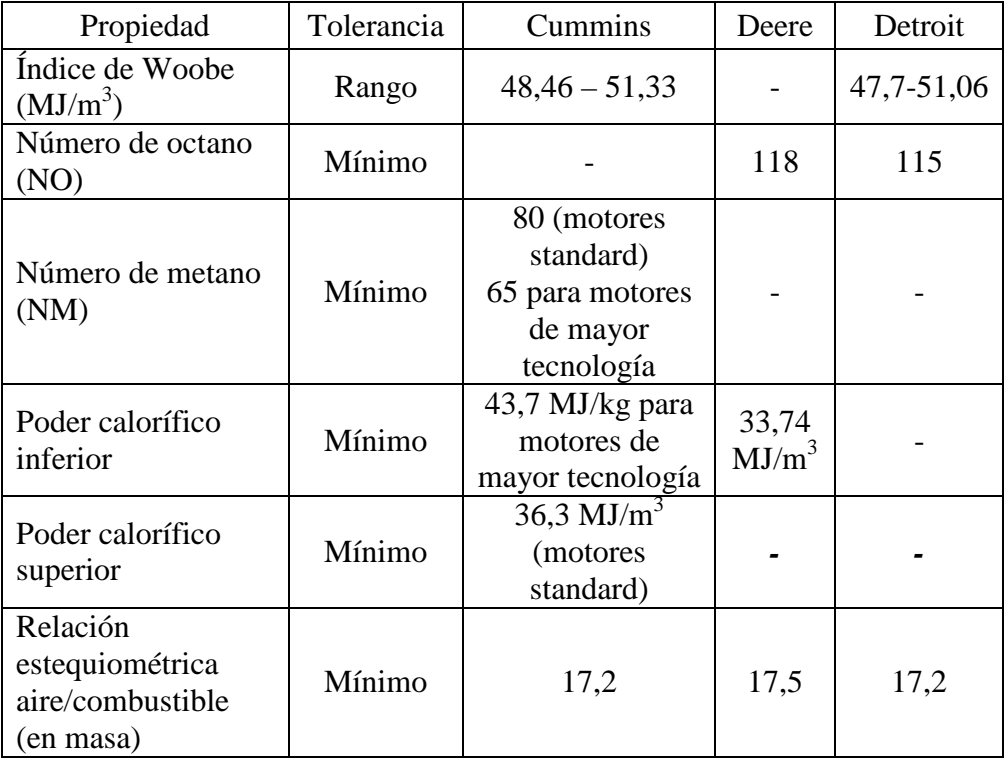

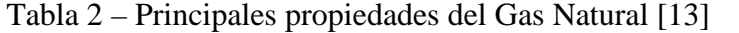

Un estudio de la composición del gas natural en más de 100 localidades en los Estados Unidos [13] mostró que el número de Woobe, en un 60% de los casos, está comprendido entre 1330 y 1370 BTU/pie<sup>3</sup> (siendo el poder calorífico del metano puro 1363 BTU/pie<sup>3</sup>). Siendo el metano el principal constituyente, sus propiedades predominan en las del gas natural. A continuación se presentan las principales propiedades del metano y la gasolina:

| Propiedad                                                | <b>Metano</b> | <b>Gasolina</b>         |
|----------------------------------------------------------|---------------|-------------------------|
| Masa molecular, kg/kmol                                  | 16,04         | 118                     |
| Densidad del gas (0°C y 1 bar), $\text{kg/m}^3$          | 0,65          | 713                     |
| Poder calorífico inferior (MJ/kg)                        | 50,0          | 44,0                    |
| Poder calorífico inferior ( $MJ/m3$ ), a 1bar            | 32,5          | $212,85$ <sup>(*)</sup> |
| Poder calorífico por unidad de mezcla, MJ/m <sup>3</sup> | 3,08          | 3,53                    |
| Calor latente de vaporización (a 298 K y 1 bar), kJ/kg   | 509           | 269,81                  |
| Nº Octano (Research octane number)                       | $120 - 130$   | 91                      |
| Nº Octano (Motor octane number)                          | 120           | 80                      |
| Límites de inflamabilidad en aire (% volumen)            | $5 - 15,4$    | $1,3 - 4,7$             |
| Relación estequiométrica aire/combustible (kg/kg)        | 17,57         | 14,95                   |
| Relación estequiométrica aire/combustible $(m^3/m^3)$    | 9,52          | 60,27                   |
| Temperatura de ignición (a 1 bar)                        | 540°C         | $350^{\circ}$ C         |

Tabla 3 – Propiedades del Metano y la Gasolina [2, 9]

(\*) En estado vapor

# 2.2.2. Seguridad operacional

El gas natural presenta seguridad operacional debido a su alta temperatura de ignición (540ºC) [9], en comparación a los 350ºC y 280ºC de la gasolina y diesel, respectivamente; a su alta dispersión en el aire (es menos denso que el aire); y a la relación aire-combustible necesaria para que haya ignición  $(5 - 15\%$  para el metano y 3,22 – 12,45% para el etano). El gas natural es inodoro, y por seguridad es odorizado, de manera que en concentraciones mayores a 0,5% (en volumen) pueda ser detectado. No es tóxico en bajas concentraciones. En altas concentraciones puede causar vómitos y asfixia.

# 2.2.3. Utilización del gas natural en motores de combustión interna

#### **Principales propiedades**

El número de octano del gas natural (RON=125) [13] es principalmente adecuado para motores de encendido por chispa, pudiendo ser utilizado con mayores tasas de compresión que la gasolina. Weaber [9] menciona que el GN puede ser utilizado con seguridad para tasas de compresión del orden de 15:1.

# **Velocidad de la llama**

El GN presenta, debido al mayor porcentaje de metano en su composición, una alta energía de activación (32000 kJ/kmol). La velocidad laminar de la llama, por lo tanto, es menor con respecto a otros hidrocarburos, esta baja velocidad ocasiona una mayor duración de la combustión. En los motores de ciclo Otto, esta propiedad debería ser considerada para el reglaje del punto de ignición.

## **Límites de inflamabilidad**

Los límites de inflamabilidad del GN permiten la operación de motores de combustión interna con mezclas pobres. Karim et al (1966) [9] presentan valores para la relación de equivalencia (razón entre la relación combustible/aire real y la estequiométrica) de metano-aire de 0,46 como límite inferior y 1,64 como límite superior.

### **Emisiones**

Se ha observado que debido a la simplicidad de las moléculas de los componentes del gas natural (principalmente del metano) se obtiene, luego de su quemado, menores niveles de emisiones dióxido de carbono y monóxido de carbono. Aún más, para mayores relaciones *H/C*, con relación a otros combustibles, la formación de agua es menor.

Se señala también que el radical de metilo  $(CH_3)$ , el cual predomina en la ignición del metano, es difícil de oxidar; este hecho implica, por ello, tener emisiones de hidrocarburos similares a otros combustibles convencionales. Por otro lado, la toxicidad de los hidrocarburos proviene de cadenas mayores (principalmente benzopirenos y aldeídos) siendo, por lo tanto, necesaria una discriminación de las emisiones de hidrocarburos metánicos y no metánicos, lo cual favorecería a los motores a gas [9].

#### 2.2.4. El Gas de Camisea

No podemos dejar de mencionar en este trabajo al Gas de Camisea, el cual se ha constituido en un hito dentro de la evolución económica de nuestro país; su llegada a la ciudad transformará la vida de todos los peruanos y debemos estar preparados para ello. El gas de Camisea permitirá un importante aprovechamiento de la energía que se produce en el país, adicionalmente generará múltiples beneficios económicos, ambientales, sociales y sobre todo en la calidad de vida de la población [18].

El desarrollo del Proyecto Camisea constituye un componente fundamental de la estrategia peruana en el campo de la energía. Al representar una fuente de energía confiable y a bajo costo, Camisea proporcionará importantes beneficios directos a los usuarios finales de electricidad y mejorará la competitividad de la industria peruana, aumentando el estándar de vida. Además, el quemado de gas natural en lugar de otros combustibles fósiles como el diesel oil, fuel oil y carbón generarán beneficios ambientales mejorando la calidad de aire a través de menores emisiones de gases con efecto invernadero.

Camisea también ayudará a reducir el actual déficit en la balanza comercial de hidrocarburos en el Perú sustituyendo importaciones, principalmente de diesel y GLP, y favoreciendo las exportaciones (excedentes de GLP, nafta). Más aún,

Camisea tendrá una serie de beneficios económicos importantes, incluyendo importantes flujos de inversión extranjera, el desarrollo potencial de una industria petroquímica a base de gas y otras industrias globalmente competitivas, así como también nuevas oportunidades de trabajo. Durante el periodo de construcción, se emplearán un promedio de 1700 personas y 2900 personas en el periodo de máxima actividad [19].

Este proyecto constituye un elemento clave en el desarrollo de la industria del gas en el Perú. El desarrollo de un eficiente sector de gas en el Perú constituirá la base de una estructura industrial competitiva y establecerá el marco de trabajo para la explotación y desarrollo de nuevas reservas. El desarrollo de los campos de Camisea también abre la posibilidad de desarrollar un proyecto de gas natural licuado para la exportación a países como México y EE.UU., representando un potencial de importantes inversiones extranjeras y mayores ingresos por las exportaciones para el Perú. Adicionalmente, el desarrollo de Camisea contribuirá al crecimiento del Perú en la industria de gas a través de la continua transferencia de tecnología durante el periodo de desarrollo, construcción y operación.

Camisea es un proyecto de interés nacional para el Perú y uno de los programas de inversión de capital más importantes en la historia del país que influirá en la economía nacional. Los beneficios de Camisea podrán percibirse a nivel nacional, especialmente en el departamento de Cusco, donde se ubica el campo de Camisea y donde el gobierno regional recibirá ingresos sustanciales bajo un esquema de distribución de regalías e impuesto a la renta con el Gobierno Central.

#### 2.3. Tipos de motores a gas natural en el sector automotriz

Debido a que el sector automotriz es el que más contribuye a la contaminación del aire, se van a clasificar los motores a gas natural que existen dentro de este campo (además existen aplicaciones de los motores a GN para grupos electrógenos y plantas termoeléctricas). Este tipo de motor tiene dos tendencias principales: una que está dirigida para vehículos de servicio ligero y otra para vehículos de servicio pesado.

## 2.3.1. Motores para vehículos de servicio ligero

Dentro de este tipo de vehículos (ver figura 1) se tienen los siguientes tipos de motores:

1. *Motores bi-fuel*: El desarrollo de este tipo de motores generalmente se basa en la conversión de motores que operan con el ciclo Otto. Tienen la habilidad para operar con dos combustibles [23]. El término *bi-fuel* denota un motor capaz de

funcionar con gasolina/GNC (gas natural comprimido) o diesel/GNC, esto hace que el vehículo opere satisfactoriamente cuando el gas natural no está disponible. Por lo general, los términos *bi-fuel* y *dual fuel* son usados indistintamente; sin embargo, la Cámara Peruana de Gas Natural Vehicular define los sistemas bi-fuel como "…vehículos o motores que tienen dos sistemas separados de combustible, y están diseñados para operar ya sea con un combustible alternativo o con gasolina convencional, pero utilizando solamente un combustible a la vez" [23].

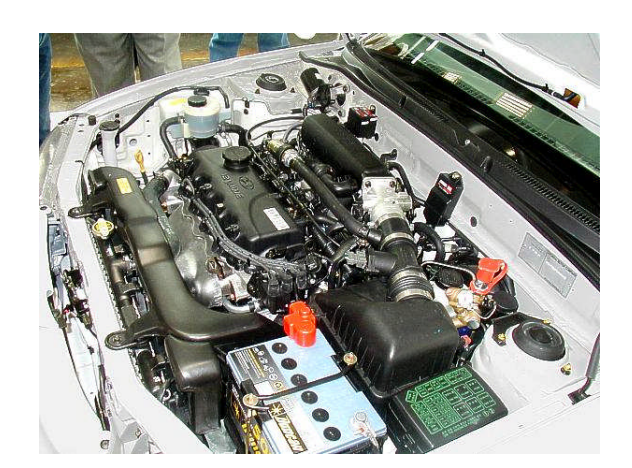

Fig. 1. Ejemplo de un motor Bi- Fuel: Marca Hyundai, modelo *Taxi AFCENT*, 1,5lt, 4 cilindros, 91 HP (a 550rpm) [21]

2. *Motores Dedicados*: Un motor dedicado para utilizar exclusivamente gas natural no difiere mucho en cuanto a medidas, peso, construcción o requerimientos de materiales de un motor a gasolina. Los principales esfuerzos enfocados al desarrollo de estos motores están dirigidos hacia la optimización de las siguientes características:

- Incrementar la relación de compresión
- Combustión con mezcla pobre (cantidad baja de combustible)
- Control de la inyección de combustible y de la relación aire-combustible
- Ajuste del tiempo de ignición (encendido)
- Control catalítico de emisiones

2.3.2. Motores para vehículos de servicio pesado

Para este tipo de vehículos encontramos dos tipos de tecnologías (similares al caso anterior): motores duales y motores dedicados.

1. *Características generales de lo motores duales* (ver figura 2):

- Estos desarrollos se han enfocado casi exclusivamente en la conversión de motores diesel.
- Se inyecta combustible diesel dentro de la mezcla gas-aire.
- Se llama *dual* debido a que se requiere el uso simultáneo de dos combustibles, gas natural y diesel para operar.
- El motor *dual* se conoce también como motor "*pilot injection*", debido a que el diesel actúa como iniciador o piloto de la combustión.

Conserva el sistema original de inyección diesel.

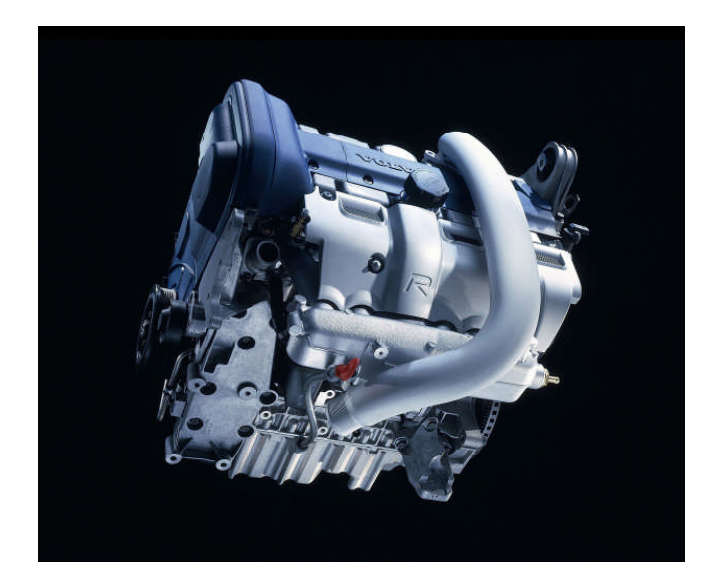

Fig. 2. Ejemplo de un motor Dual: Volvo 850, 140 CV [20]

- El gas natural se alimenta dentro del múltiple de admisión a través de un mezclador aire-combustible o con una unidad de inyección de combustible gaseoso. A la admisión del gas de esta manera se le conoce como fumigación.
- El motor es capaz de operar ya sea con 100% de diesel o, alternativamente, con una mezcla de diesel con gas natural, pero en ningún momento puede operar con gas natural exclusivamente [13].
- Para ajustar dinámicamente las relaciones gas-aire-diesel se hace uso de tecnologías de control electrónico durante la operación del motor.
- Esta conversión utiliza gas mientras esté disponible, sin perder la habilidad para poder usar sólo diesel si es necesario.
- Una desventaja es que los motores duales tienen la necesidad de mantenimiento por separado de ambos sistemas de combustible.
- 2. *Características generales de los motores dedicados*:
- Estos desarrollos están enfocados a la conversión de motores diesel a motores que utilicen exclusivamente gas natural para su funcionamiento.
- El motor tiene que ser convertido a la operación con el ciclo Otto, además del uso del estrangulamiento de la carga de admisión y el encendido por chispa.
- El gas natural es introducido dentro del múltiple de admisión usando un mezclador o sistema de inyección.
- El sistema de inyección diesel es removido completamente.
- La relación de compresión es disminuida de 19:1 a 15:1 para eliminar el golpeteo (preignición) causado por el gas natural.
- Las relaciones aire-combustible son potencialmente pobres.

### 2.4. Funcionamiento de los motores a gas natural

El Gas Natural Comprimido (GNC) está constituido por hidrocarburos normales de la serie parafínica, de estructura molecular simple y estable como el metano, además de contener etano, propano, butano y otros gases en una relación variable. El metano posee propiedades específicas que lo hacen muy apto para su empleo como combustible para la alimentación de motores encendidos por chispa de aplicación automotriz. Entre esas propiedades se pueden citar la buena tonalidad térmica (poder calorífico por unidad de volumen), que en promedio es 3,43 MJ/m<sup>3</sup>, valor que es sólo ligeramente inferior a la tonalidad térmica de la gasolina (en 4% [14]).

Dada la naturaleza gaseosa del GN, la mezcla aire - combustible resulta muy homogénea y presenta muy buena estabilidad física. Como no hay un proceso de evaporación asociado con el combustible gaseoso, la calidad requerida (homogeneidad) de la mezcla del motor en los regímenes transitorios es esencialmente el mismo que el necesario en los regímenes estacionarios. Por otro lado, el proceso de combustión mejora, por lo que se reducen las emisiones gaseosas nocivas inherentes a los motores de combustión interna, reduciendo el impacto ambiental y mejorando simultáneamente el consumo de combustible. La naturaleza gaseosa del GNC mejora la distribución de la mezcla aire - combustible a los cilindros con la consiguiente "ecualización" de la potencia desarrollada por cada cilindro, reduciendo las vibraciones mecánicas y como consecuencia de ello se logra una marcha más suave y silenciosa del motor. Asimismo, la naturaleza gaseosa del combustible beneficia el funcionamiento general del motor y se reduce el mantenimiento necesario. Utilizando bujías de encendido de grado térmico compatibles con la puesta a punto, se verifica que su vida útil se extiende notablemente.

La acción del aceite lubricante del motor también mejora ya que se reduce sustancialmente su contaminación. El sistema de alimentación del combustible (GNC) es relativamente simple y fácil de instalar. La conversión a GNC de un motor de encendido por chispa se puede realizar en plantas motrices equipadas con sistemas de alimentación de gasolina convencional o inyección (ver más detalles en el subcapítulo siguiente). Esquemáticamente, el sistema consta de un depósito contenedor de combustible (uno o más cilindros), donde el GNC es almacenado a una presión de 200 - 210 bar. El combustible es transportado mediante tubos hasta el regulador - reductor de presión instalado en el vano motor del vehículo, cuya función es la de reducir la presión del depósito de combustible, primero hasta un valor cercano a 1 bar, y luego hasta el valor de una presión compatible con la presión del ducto de admisión. Además, debe proveer el combustible necesario para cada régimen de funcionamiento del motor. Entonces, el GNC se combina con el aire en el mezclador de aire - gas en cantidades adecuadas al régimen de marcha. Se dispone en el tablero de instrumentos de un selector de combustible (conmutador) para elegir el tipo de combustible de alimentación del motor. Finalmente, se cuenta con un sistema electrónico de variación de avance del encendido. La puesta a punto del encendido se ajusta para compensar la diferencia en la velocidad de propagación de la llama de la mezcla aire - metano respecto de la mezcla aire - gasolina. En algunos casos se instalan sistemas auxiliares para optimizar el funcionamiento de la planta motriz de acuerdo al tipo de sistema de alimentación original. Si bien la relación de poderes caloríficos de 1 m<sup>3</sup> de Metano (a 1 bar de presión) y 1 litro de gasolina es de 1,03, en la práctica se considera 1,13 dado los inconvenientes inherentes a la gasificación de los combustibles líquidos [14].

#### 2.4.1. Descripción del proceso

A fin de describir de una manera práctica los procesos que ocurren dentro de los MCI de encendido por chispa a gas natural, vamos a separarlos en tres categorías de diseño: de dos tiempos, de cuatro tiempos con mezcla pobre y de cuatro tiempos con mezcla rica. Los motores de dos tiempos completan su ciclo de trabajo en una sola revolución del cigüeñal, a diferencia de los motores de cuatro tiempos que requieren de dos giros del cigüeñal. Todos los motores de esta categoría (de dos tiempos) son de encendido por chispa.

En un motor de dos tiempos, la mezcla aire-combustible es suministrada cuando el pistón está cerca del PMI. Las lumbreras de aire son cubiertas o cerradas, y el pistón empieza su movimiento hacia la parte superior del cilindro, comprimiendo la mezcla. A continuación se producen la ignición y combustión de la carga, y el pistón empieza su movimiento hacia abajo, entregándole trabajo al ciclo. A medida que el pistón se desplaza hacia el fondo del cilindro, las lumbreras o válvulas de escape se abren para dejar escapar los productos de combustión, al mismo tiempo que es suministrada una nueva dosis de mezcla aire-combustible. Estos motores de dos tiempos pueden ser turbocargados utilizando una turbina que utilice los gases de escape para ser accionada, a fin de presurizar la carga a ser suministrada al cilindro y aumentar así el barrido del mismo. Los motores que no cuenten con un turbocargador pueden ser barridos ya sea por un soplador de aire o por el mismo pistón, para mejorar la evacuación de los productos de combustión. Históricamente, los diseños de dos tiempos han sido ampliamente utilizados en aplicaciones referidas al transporte de hidrocarburos; sin embargo, actualmente existe una tendencia en la industria de utilizar estos motores para aplicaciones estacionarias.

Los motores de cuatro tiempos utilizan una revolución del cigüeñal para la admisión/compresión del ciclo y otra para la expansión/escape. Estos motores pueden ser de aspiración natural, utilizando la succión creada por el pistón para hacer entrar la mezcla de trabajo dentro del cilindro; o turbocargados, utilizando una turbina (movida por los gases de escape) para presurizar la carga. Los motores turbocargados producen una mayor potencia de salida para un tamaño de motor dado, mientras que los motores con aspiración natural tienen menores costos iniciales y requieren menos mantenimiento.

Los motores que trabajan con mezcla rica operan cerca a la relación estequiométrica aire-combustible (14,7 – 15,0 kg/kg con gasolina), con niveles de oxígeno en el escape menores a 4% (por lo general, cercanos al 1%). Adicionalmente, es probable que el perfil de emisiones sea considerablemente diferente para una mezcla rica con  $4\%$  de  $O_2$  en los gases de escape que cuando se opere cerca de las condiciones estequiométricas. Los motores que trabajan con mezclas pobres se caracterizan como motores de quemado limpio. El término "quemado limpio" se refiere a aquellos motores diseñados para reducir las emisiones del tipo NOx, a través de su operación a

altas proporciones de aire-combustible. La operación de los motores con relaciones de mezcla aún más altos que los indicados (más de 30:1) requieren de una modificación en sus sistema de combustión a fin de garantizar una combustión estable con el elevado exceso de aire. Estas modificaciones pueden incluir un turbocargador o una pre-cámara de combustión. El turbocargador, como ya se indicó, es utilizado para forzar la entrada de una mayor cantidad de aire a la cámara de combustión, y la pre-cámara de combustión sirve para encender una mezcla rica en combustible que se propagará dentro del cilindro y encenderá a su vez la carga pobre. Los motores que trabajan con mezcla pobre tienen típicamente niveles más bajos de emisiones de óxidos de nitrógeno  $(NO_x)$  que aquellos motores que utilizan mezclas ricas.

#### 2.4.2. Emisiones contaminantes

En general, los motores a gas natural producen emisiones de monóxido de carbono (CO) relativamente más bajas en comparación con otros combustibles, debido al bajo contenido de carbón del combustible, la ausencia del enriquecimiento de la mezcla en el arranque en frío, y a la baja temperatura de las emisiones de escape. Los motores de gas natural también son capaces de conseguir niveles de óxidos de nitrógeno (NOx) tan buenos como los de los mejores motores de gasolina, y de 50 a 80% más bajos que los niveles de  $NO<sub>x</sub>$  de los motores diesel. La emisión de partículas es extremadamente baja, y la emisión de formaldehído es comparable a la
de los motores de gasolina o diesel. La emisión de hidrocarburos totales tiende a ser 2 ó 3 veces mayor que la de los motores a gasolina con control de emisiones; sin embargo, una gran fracción de estas emisiones de hidrocarburos no quemados (HC) es metano, el cual no es activo fotoquímicamente [14]. En la figura 3, se observa la gran diferencia de emisiones tóxicas que existe entre los motores a gasolina y diesel en comparación con los motores a GN.

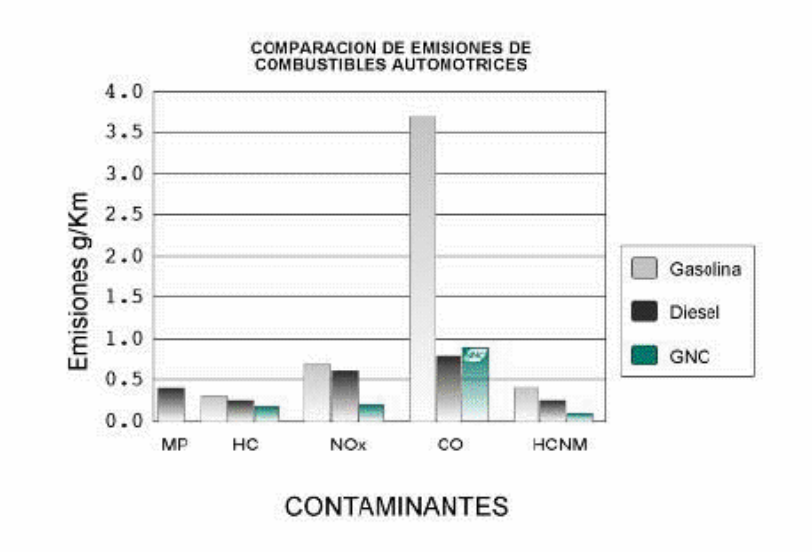

Fig. 3. Comparación de emisiones de combustibles automotrices [14]

### 2.5. Ventajas y desventajas de los motores a GN

Las ventajas y desventajas de la utilización de motores que emplean gas natural son, entre otras, las que se indican a continuación:

- 1. El kit de conversión *bi-fuel* tradicional no permite desarrollar todas las ventajas que el gas natural puede ofrecer como un combustible para motores de combustión interna.
- 2. Las desventajas incluyen una pérdida de potencia máxima de aproximadamente del 10 al 15% [14] y una reducción de la eficiencia de la combustión del combustible como resultado de una menor eficiencia del ciclo. Sin embargo, la tecnología de conversiones de gasolina a gas natural ha logrado grandes avances en los últimos años:
	- Las conversiones modernas tienen la capacidad de interactuar con los sistemas de control electrónico para adelantar el tiempo de chispa y lograr compensar parcialmente el mayor tiempo de la combustión del gas.
	- Los carburadores o mezcladores están siendo abandonados a favor de los sistemas de inyección, que son en el concepto similar a los utilizados en los motores modernos a gasolina.
	- El proveer un control de la cantidad de combustible suministrado de mayor precisión conduce a un mejor desempeño, economía de combustible y reducción de emisiones. Esto puede ser aplicado tanto a motores bi-fuel (gas natural/gasolina) como a motores dedicados a gas natural.
- 3. Un motor que se diseña específicamente para operar con gas natural ofrece una potencia y un desempeño igual que el de un motor a gasolina, con mejor eficiencia en la conversión del combustible y con la ventaja de la reducción de las emisiones tóxicas de escape.
- 4. Una gran ventaja que tiene el uso del gas natural como combustible, es que los motores no requieren grandes modificaciones; el sistema de suministro está constituido por cilindros de almacenamiento de aproximadamente 90 cm de longitud por 20 cm de diámetro, construidos de acero, aluminio o grafito, con espesores de pared de hasta 8 mm en los laterales y hasta 50 mm en las bases (existe una gran variedad de capacidades adecuadas a cada tipo de vehículo), en los cuales se almacena el gas natural comprimiéndolo a presiones de 200 – 210 bar o superiores.
- 5. En cuanto a la operación y mantenimiento de los vehículos que consumen gas natural, se puede afirmar que existe un gran ahorro por estos conceptos. El gas natural tiene un octanaje promedio de 125 [13], característica que permite incrementar la potencia de los motores, propiciando que trabajen con mayor eficiencia, evitando dejar residuos de la combustión y, por lo tanto, desgastando menos los motores. Los costos de mantenimiento se ven reducidos al poder espaciar los cambios de aceite y bujías a cada 20,000 y 120,000 km, respectivamente.
- 6. En los nuevos motores de inyección electrónica de combustible, el gas natural ofrece mayores ventajas, ya que el sistema permite controlar eficientemente la dosificación del combustible, mejorando la operación de los vehículos, sin modificar sus características originales.
- 7. Para los motores diesel, se han desarrollado sistemas en los cuales se utiliza simultáneamente gas natural y diesel, en diferentes proporciones, que pueden llegar hasta un 80 ó 90% de gas natural por un 20 ó 10% de diesel. Al igual que en los motores de gasolina, la instalación de los equipos de gas natural

comprimido no modifica las características originales de éstos, en ellos la inyección del combustible es controlada por un microprocesador y una válvula solenoide de alta velocidad. En cuanto a las emisiones contaminantes, éstas son reducidas considerablemente, pudiendo eliminar en gran medida el característico humo negro (principalmente hollín).

8. Uno de los obstáculos que se tienen que salvar a fin de que el uso del GNC sea más atractivo, es la creación de una infraestructura de estaciones de servicio, que puedan proporcionar una amplia disponibilidad de combustible, o también mediante el uso de estaciones virtuales (grandes camiones cisterna que contengan GNC). Esta situación puede resolverse inicialmente al instalar un sistema que opere con ambos combustibles (GNC-gasolina o GNC-diesel), esto evita el riesgo de no encontrar una estación de servicio de GNC cuando se agota alguno de los combustibles.

## **DESARROLLO DEL MODELO MATEMÁTICO**

**3**

### 3.1. Introducción

El presente capítulo es el más importante de la tesis, ya que acá se plantean los sistemas de ecuaciones que describen el sistema físico que se busca modelar. Para lograr este propósito se hace uso de técnicas como el análisis termodinámico, el análisis matemático o el estudio cinemático de las reacciones químicas, considerando como sistema al lugar encerrado por la cabeza del pistón, el cilindro, las válvulas de admisión y escape, y la parte inferior de la culata del motor.

Como se indicó en la introducción de la tesis, lo que se busca es modelar matemáticamente el ciclo real del motor, para esto se tomarán en cuenta algunos aspectos como, por ejemplo: variación de la cantidad de masa que existe dentro del sistema durante el proceso de intercambio de gases, pérdidas hidráulicas en los procesos de admisión y escape, calor aportado al sistema durante la combustión, pérdidas de calor debido a la combustión incompleta, variación de las propiedades de la mezcla de trabajo debido a los cambios de temperatura que ésta sufre, pérdidas de calor a través de las paredes, combustión bizonal, etc.

Vale señalar que debido a que muchas ecuaciones están relacionadas entre sí, se ha buscado establecer el mejor orden posible para el desarrollo de las mismas, de manera que sea fácil su comprensión. Para esto, se expone primero la ecuación de conservación de energía y luego se hace un análisis de las variables requeridas para completar dicha ecuación, para terminar posteriormente con el análisis de los procesos químicos que ocurren dentro del proceso de combustión, con la finalidad de predecir las emisiones producidas por él. Durante todo el proceso de elaboración del modelo matemático se ha buscado justificar o fundamentar las hipótesis consideradas.

Gracias al modelo de simulación es posible:

- Estudiar el comportamiento del motor.
- Un mejor entendimiento de los procesos en estudio.
- Identificar los parámetros operacionales relevantes y disminuir los costos del

proceso experimental, reduciendo, a su vez, el tiempo y gastos de recursos como los prototipos, por ejemplo.

Prever el comportamiento del motor y optimizar su diseño.

Actualmente, no es posible construir modelos que permitan prever el comportamiento del motor a partir solamente de ecuaciones fundamentales. Los procesos químicos y termodinámicos en el interior del motor son muy complejos, y no existe un entendimiento claro a nivel fundamental. La mayoría de los modelos son incompletos y presentan muchas relaciones empíricas. Modelos más simples traducen menos información, mientras que los modelos muy sofisticados presentan mayor dificultad computacional y problemas relacionados a la confiabilidad de los datos disponibles, necesitando así de extensos ensayos experimentales para su validación. Existe, por lo tanto, un compromiso entre la falta de precisión y la complejidad del modelo a adoptar.

En la simulación de los motores de combustión se le da mucha importancia al modelamiento del proceso de combustión, ya que el motor de combustión interna es una máquina térmica donde el desarrollo del proceso de combustión influye significativamente sobre las principales características del motor: potencia, eficiencia y emisiones. Asimismo, los detalles del ciclo de admisión, compresión, expansión y escape influyen directamente en el proceso de combustión.

### 3.2. Definición del volumen de control y análisis termodinámico del sistema

### 3.2.1. Fase cerrada del ciclo de trabajo

Se considera fase cerrada del ciclo real, a aquélla en la cual permanecen cerradas las válvulas de admisión y escape, es decir, mientras ocurren los procesos de compresión, combustión y expansión. El volumen de control a considerar, el cual será en este caso un volumen cerrado y en proceso estable, está limitado por la pared interna del cilindro, la cabeza del pistón, las válvulas y la parte inferior de la culata, como se aprecia en la siguiente figura:

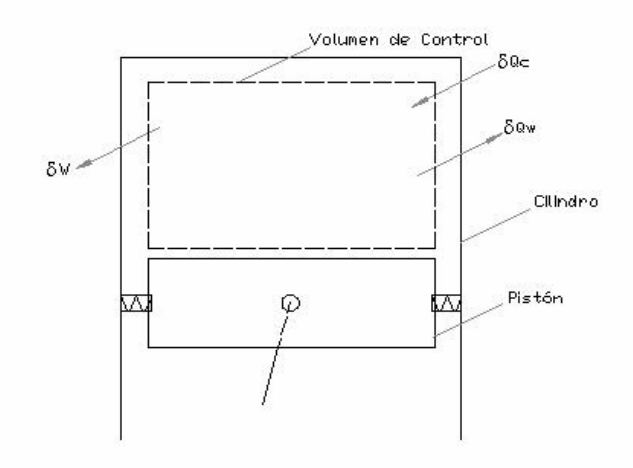

Fig. 4. Volumen de control para la fase cerrada del ciclo real

### En la figura anterior:

- $\delta Q_w$  Diferencial inexacto de la cantidad de calor perdido a través de las paredes
- *Q<sup>c</sup>* Diferencial inexacto de la cantidad de calor desprendido por el quemado del combustible
- *W* Diferencial inexacto de la cantidad de trabajo desarrollado por el sistema

El planteamiento de la ecuación de conservación de la energía para este sistema y durante esta fase queda entonces expresado de la siguiente manera:

$$
\delta Q_c = dU + \delta Q_w + \delta W \tag{3.1}
$$

Expresando el diferencial de trabajo desarrollado por el sistema, aproximadamente, como *P.dV*, la energía interna (*U*) como *P.V/*(*K-1*) [5], considerando el fluido de trabajo como gas ideal y agrupando términos adecuadamente, tenemos:

$$
\delta Q_c - \delta Q_w = P.dV + d \left( \frac{P.V}{K - 1} \right) \tag{3.2}
$$

Desarrollando el diferencial del término encerrado entre paréntesis:

$$
\delta Q_c - \delta Q_w = P.dV + \frac{P.dV}{K-1} + \frac{V.dP}{K-1} + PV.d(K-1)^{-1}
$$
(3.3)

$$
\delta Q_c - \delta Q_w = P \left( 1 + \frac{1}{K - 1} \right) dV + V \cdot \frac{dP}{K - 1} - \left[ \frac{P.V}{(K - 1)^2} \right] dK \tag{3.4}
$$

$$
\delta Q_c - \delta Q_w = \left(\frac{P.K}{K-1}\right) dV + \frac{V}{K-1} dP - \left[\frac{P.V}{(K-1)^2}\right] dK \tag{3.5}
$$

Puesto que lo que buscamos es obtener una expresión que nos indique la variación de la presión a través de cambio de ángulo del cigüeñal, despejamos *dP* multiplicando la ecuación (3.5) por *(K-1)/V*:

$$
\left(\frac{K-1}{V}\right)(\delta Q_c - \delta Q_w) = \left(\frac{P.K}{V}\right)dV + dP - \left(\frac{P}{K-1}\right)dK\tag{3.6}
$$

Agrupando términos y dividiendo toda la ecuación entre  $d\varphi$ :

$$
\frac{dP}{d\varphi} = \left(\frac{K-1}{V}\right)\frac{\delta Q_c}{d\varphi} - \left(\frac{K-1}{V}\right)\frac{\delta Q_w}{d\varphi} - \left(\frac{P.K}{V}\right)\frac{dV}{d\varphi} + \left(\frac{P}{K-1}\right)\frac{dK}{d\varphi} \tag{3.7}
$$

Dándole nombres adecuados a los términos de la ecuación anterior para manejarlos de una mejor manera, tenemos:

$$
\left(\frac{K-1}{V}\right)\frac{\delta Q_c}{d\varphi} = dP_1; \qquad -\left(\frac{K-1}{V}\right)\frac{\delta Q_w}{d\varphi} = dP_2; \n- \left(\frac{P.K}{V}\right)\frac{dV}{d\varphi} = dP_3; \qquad \left(\frac{P}{K-1}\right)\frac{dK}{d\varphi} = dP_4
$$
\n(3.8)

Por lo que la ecuación (3.7) queda así:

$$
\frac{dP}{d\varphi} = dP_1 + dP_2 + dP_3 + dP_4 \tag{3.9}
$$

Por lo tanto, para obtener la variación de la presión a través del ángulo de giro del cigüeñal, es necesario conocer profundamente las propiedades termodinámicas de la mezcla de trabajo, la transferencia de calor a través de las paredes, el calor aportado durante el proceso de combustión y la variación geométrica del volumen de control. Todo esto se verá en los subcapítulos siguientes.

### 3.2.2. Fase abierta del ciclo de trabajo

Se considera fase abierta del ciclo real del motor, a aquélla durante la cual están abiertas las válvulas de admisión y escape (incluyendo el período de traslapo de válvulas), más conocido como proceso de intercambio de gases. Luego de estos procesos se reanuda el ciclo con la fase cerrada explicada en el subcapítulo anterior.

Para efectos de modelamiento se va a considerar que el ciclo no presenta variaciones significativas por el traslapo de válvulas, lo cual no es cierto en un 100% puesto que hay efectos en la variación de la presión debido a fenómenos ondulatorios o inerciales que son de carácter complejo. Sin embargo, como los aspectos más importantes son los relacionados al aprovechamiento energético dados en las fases de compresión, combustión y expansión, se va a simplificar el cálculo considerando los procesos de admisión y escape como consecutivos pero independientes; a esto se añade que durante el proceso de intercambio de gases se pierde un trabajo pequeño (alrededor de 5% [5]) con respecto al trabajo indicado total del ciclo. Los procesos de admisión y escape se van a modelar como si se tratase de un flujo isentrópico dentro de un sistema abierto en régimen estable.

Teniendo ya establecidas las condiciones del modelamiento, se procede ahora a definir nuestro volumen de control para esta fase abierta y a establecer nuestra ecuación de energía para la misma. El volumen de control a considerar va a ser similar al volumen utilizado para la fase cerrada, con la salvedad de que dentro de este volumen existe un agujero (que representa la apertura de las válvulas), cuya área (sección de paso) va a ir variando a través del tiempo. Por este agujero es por donde va a hacer su ingreso o salida el flujo másico de la sustancia de trabajo. Todo esto se aprecia en figura 5.

La ecuación de conservación de energía para esta fase queda de la siguiente forma:

$$
-\delta Q_w - P.dV - h_i.dm_i = dU\tag{3.10}
$$

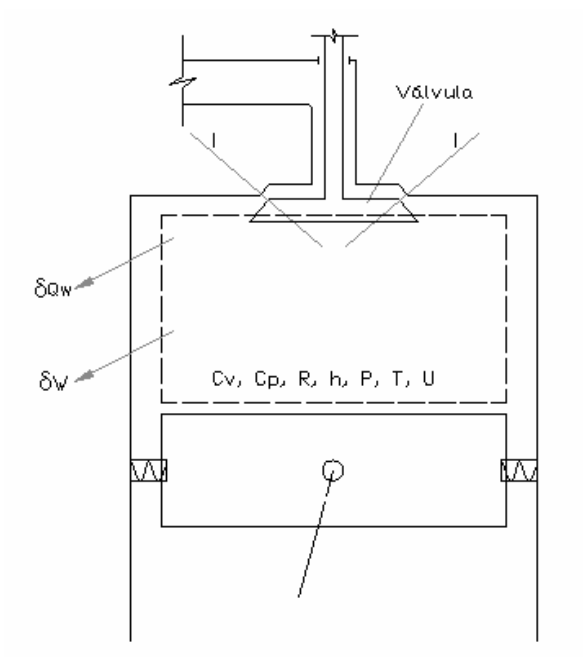

Fig. 5. Volumen de control para la fase abierta del ciclo real

Las propiedades de la mezcla de trabajo durante todos los procesos que se realizan durante un ciclo del motor pueden aproximarse haciendo consideraciones de gas ideal. Por esto, la ecuación (3.10) queda así:

$$
-\delta Q_w - P.dV - \left(\frac{K_i}{K_i - 1}RT_i\right)dm_i = d\left(\frac{m.R.T}{K - 1}\right)
$$
\n(3.11)

Como el exponente adiabático (*K*) es, para gases ideales, función de la temperatura, y siendo la variación de la temperatura durante el proceso de intercambio de gases poco significativa [2], se puede decir que las propiedades termodinámicas involucradas en la ecuación (3.11) no varían significativamente. Por ello:

$$
-\delta Q_w - P.dV - \frac{K_i.R.T_i}{K_i - 1}dm_i = d\left(\frac{P.V}{K_i - 1}\right)
$$
 (3.12)

Despejando *dP* y tomando en cuenta las hipótesis mencionadas al comienzo de este apartado, se tiene:

$$
-\delta Q_w - P.dV - \frac{K_i.R.T_i}{K_i - 1}dm_i = \frac{P}{K_i - 1}dV + \frac{V}{K_i - 1}dP
$$
 (3.13)

$$
dP = \left(\frac{K_i - 1}{V}\right) \left[ \left(\frac{-K_i}{K_i - 1}\right) R.T_i dm_i - \frac{P}{K_i - 1} dV - P.dV - \delta Q_w \right] \tag{3.14}
$$

$$
dP = \left(\frac{K_i - 1}{V}\right) \left[ \left(\frac{-K_i}{K_i - 1}\right) R.T_i dm_i - \frac{K_i}{K_i - 1} P.dV - \delta Q_w \right]
$$
(3.15)

$$
dP = \frac{-K_i.R.T_i}{V} dm_i - \frac{K_i.P}{V} dV - \frac{K_i - 1}{V} \delta Q_w
$$
 (3.16)

Dividiendo la expresión anterior entre el diferencial de cambio del ángulo de giro:

$$
\frac{dP}{d\varphi} = \frac{K_i}{V} \left( -RT_i \frac{dm_i}{d\varphi} - P \frac{dV}{d\varphi} - \frac{K_i - 1}{K_i} \frac{\delta Q_w}{d\varphi} \right)
$$
(3.17)

De la misma manera que se hizo para la fase cerrada, la ecuación anterior se descompone en tres términos generales para facilitar su modelamiento:

*d*

 $\varphi$ 

*V*

$$
\frac{1-K_i}{V}\frac{\delta Q_w}{d\varphi} = dP_s; \qquad -\frac{K_i.P}{V}\frac{dV}{d\varphi} = dP_6; \n- \frac{K_i.R.T_i}{V}\frac{dm_i}{d\varphi} = dP_7
$$
\n(3.18)

7

Por lo tanto, la ecuación (3.17) queda así:

$$
\frac{dP}{d\varphi} = dP_5 + dP_6 + dP_7 \tag{3.19}
$$

Según lo visto en las dos secciones anteriores, es necesario contar con expresiones adicionales que permitan terminar de definir las ecuaciones de conservación de energía, tales como: el calor que se transfiere al refrigerante a través de las paredes, la cantidad de masa que pasa a través de las válvulas, el aporte del calor por la combustión de la mezcla, etc. Dichas expresiones son las que se van a deducir a continuación.

## 3.3. Características geométricas del sistema

### 3.3.1. Volumen instantáneo y variación del volumen de trabajo

Con fines prácticos, vamos a considerar al cilindro como si tuviese extremos planos, lo cual es una aproximación aceptable ya que el volumen existente, cuando el pistón se encuentra en el punto muerto superior (PMS), es pequeño; a esto se suma que las diferentes formas de la cámara de combustión tienen su volumen muerto definido por la relación de compresión y la cilindrada. Definiendo entonces un esquema cinemático para evaluar el volumen encerrado en el cilindro del motor, se hace uso de la cinemática del mecanismo biela-manivela, conforme se aprecia en la siguiente figura:

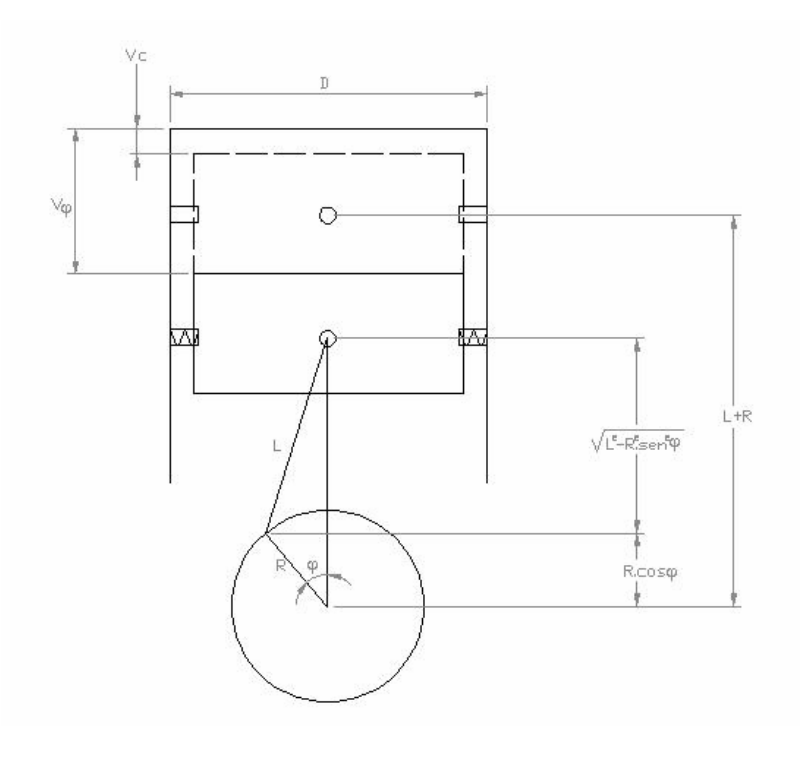

Fig. 6. Mecanismo biela-manivela

De la figura anterior, se tiene la siguiente expresión, para una posición angular cualquiera:

$$
V_{\varphi} = V_c + \frac{\pi D^2}{4} \Big[ L + R - \Big( \sqrt{\Big(L^2 - R^2 \, \text{sen}^2 \varphi\Big)} + R \cos \varphi \Big) \Big] \tag{3.20}
$$

Como la carrera es igual a dos veces el radio de la manivela:

$$
V_{\varphi} = V_c + \frac{\pi D^2}{4} \left[ \frac{L.R}{R} + \frac{S}{2} - \left( \sqrt{\left[ \left( \frac{L.R}{R} \right)^2 - \left( \frac{S}{2} \right)^2 \sin^2 \varphi \right] + R \cos \varphi} \right) \right]
$$
(3.21)

La relación definida entre el radio de la manivela y la longitud de la biela es un parámetro de diseño conocido, designado por  $\lambda$ :

$$
V_{\varphi} = V_c + \frac{\pi D^2}{4} \left[ \frac{S}{2\lambda} + \frac{S}{2} - \left( \sqrt{\left[ \left( \frac{S}{2\lambda} \right)^2 - \left( \frac{S}{2} \right)^2 \sin^2 \varphi \right] + \frac{S}{2} \cos \varphi} \right) \right]
$$
(3.22)

$$
V_{\varphi} = V_c + \left(\frac{S}{2}\right) \frac{\pi D^2}{4} \left[\frac{1}{\lambda} + 1 - \sqrt{\left[\left(\frac{1}{\lambda}\right)^2 - \operatorname{sen}^2 \varphi\right]} - \cos \varphi\right]
$$
(3.23)

$$
V_{\varphi} = V_c + \left(\frac{S}{2}\right) V_c \left(\varepsilon - 1\right) \left[\frac{1}{\lambda} + 1 - \sqrt{\left[\left(\frac{1}{\lambda}\right)^2 - \operatorname{sen}^2\varphi\right]} - \cos\varphi\right]
$$
(3.24)

Aproximando el término que aparece dentro de la raíz cuadrada a través del binomio de Newton, y utilizando relaciones trigonométricas, se obtiene:

$$
V_{\varphi} = V_c + 0.5V_c(\varepsilon - 1)\left[\frac{1}{\lambda} + 1 - \cos\varphi - \frac{1}{\lambda} - \frac{\lambda}{2} - 0.5(\cos 2\varphi - 1)\right]
$$
(3.25)

$$
V_{\varphi} = V_c \left[ 1 + \left( \frac{\varepsilon - 1}{2} \right) \left( 1 + \frac{\lambda}{4} - \cos \varphi - \frac{\lambda \cdot \cos 2\varphi}{4} \right) \right]
$$
(3.26)

Esta última expresión es la que se va a emplear para el modelamiento del volumen instantáneo de trabajo. Además de esto, se necesita una expresión que determine la variación de dicho volumen con respecto a  $\varphi$ , para esto se deriva la ecuación anterior con respecto a esta variable, obteniendo:

$$
\frac{dV_{\varphi}}{d\varphi} = V_c [0.5(\varepsilon - 1)(0.5\lambda \cdot \varepsilon - \varepsilon n\varphi)]
$$
 (3.27)

La ecuación anterior representa la variación del volumen con respecto al cambio angular expresado en radianes; sin embargo, para un mejor entendimiento de lo que buscamos, se corregirá esta ecuación para expresarlo en grados sexagesimales:

$$
\frac{dV_{\varphi}}{d\varphi} = \left(\frac{V_c \cdot \pi}{180}\right) \left[\frac{(\varepsilon - 1)}{2}\left(\frac{\lambda}{2} \cdot \text{sen2}\varphi + \text{sen}\varphi\right)\right]
$$
(3.28)

Con las ecuaciones (3.26) y (3.28) se tienen el volumen instantáneo y la variación del volumen de trabajo referido a la posición angular del cigüeñal.

### 3.3.2. Válvulas de admisión y escape

Para poder tener una total determinación de la cantidad de masa que entra o sale del cilindro es necesario modelar el levantamiento de las válvulas y la sección de paso que forman durante su levantamiento; además de esto es necesario conocer el coeficiente de descarga para estas geometrías, esto se puede obtener de una correlación presentada por Sherman [5]. Para empezar, podemos considerar para motores rápidos, que la aceleración con que se levantan o asientan las válvulas es constante, que la leva que se toma como modelo es simétrica y con perfil parabólico, y que el modelamiento del área de sección de paso se va a aproximar mediante una geometría de tronco cónico que se forma cuando las válvulas están levantadas. La geometría de la válvula considerada para el modelamiento se muestra en la siguiente figura:

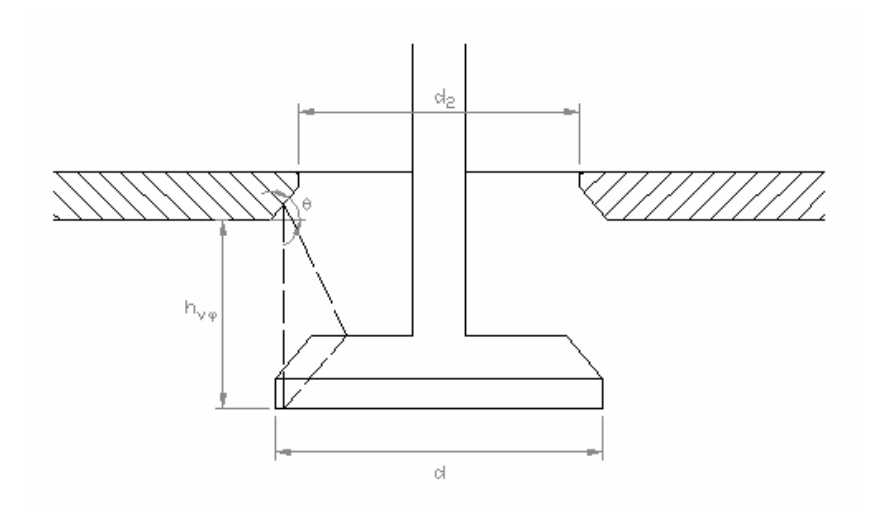

Fig. 7. Geometría general de las válvulas

En esta figura:

*d* Diámetro de la cabeza de la válvula

- *d<sup>2</sup>* Diámetro de la válvula en el asiento
- $\theta$  Ángulo de asiento de la válvula
- $h_{v_{\varphi}}$  Levantamiento de la válvula

De la figura, se desprende que el área de paso por el cual entra o sale la mezcla del

cilindro, está dada por:

$$
A_v = \pi.d_m.h_{V\varphi}.\cos\theta\tag{3.29}
$$

De la misma figura también se obtiene:

$$
d_m = d_2 + 2\left(\frac{h_{V\varphi}}{2} \cdot \cos\theta \cdot \text{sen}\theta\right) \tag{3.30}
$$

$$
d_m = d_2 + \frac{h_{V\varphi}}{2} \cdot \text{sen}(2\theta) \tag{3.31}
$$

Reemplazando esta última relación en la ecuación (3.29), se obtiene:

$$
A_v = \pi \left( d_2 + \frac{h_{v_\varphi}}{2} .sen(2\theta) \right) h_{v_\varphi} . cos \theta \tag{3.32}
$$

Partiendo del diagrama cinemático del perfil de levas y asumiendo una simetría del levantamiento de la válvula, se construye el siguiente gráfico cinemático en función del ángulo del eje de levas, a la vez que se establecen las condiciones límite para su desplazamiento:

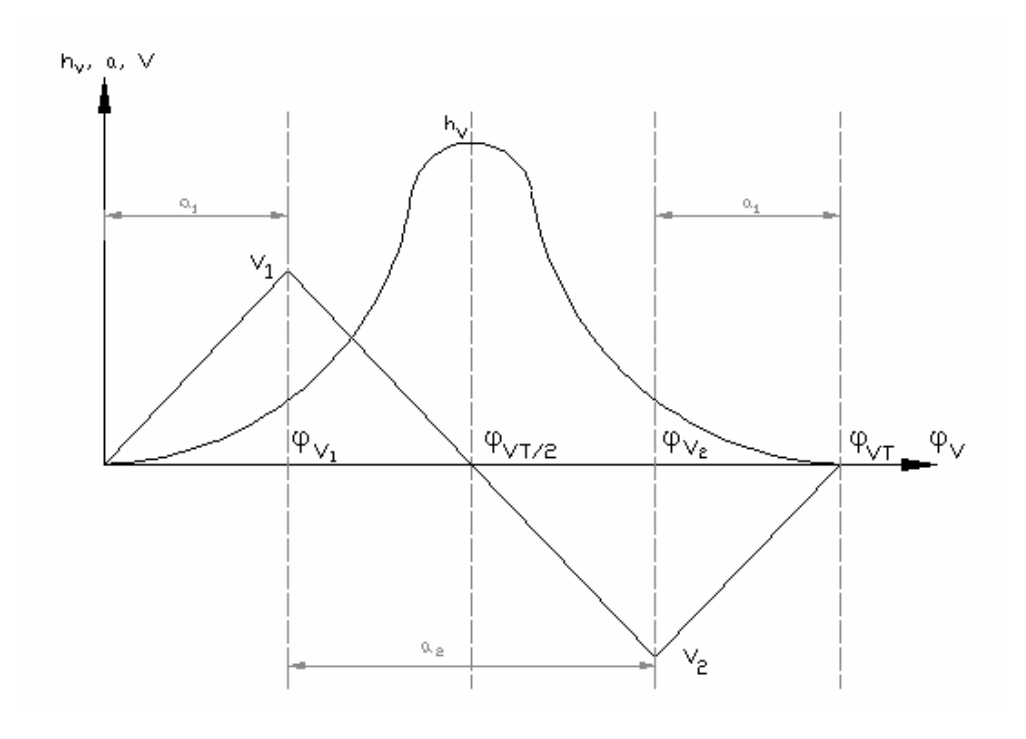

Fig. 8. Diagrama cinemático de las válvulas

## En esta figura:

- $h_{v_\varphi}$  Levantamiento de la válvula
- *a* Aceleración de la válvula
- *V* Velocidad de la válvula
- $\varphi$  Giro angular del árbol de levas durante el levantamiento de la válvula
- *a<sup>1</sup>* Aceleración media del levantamiento inicial o final de la válvula

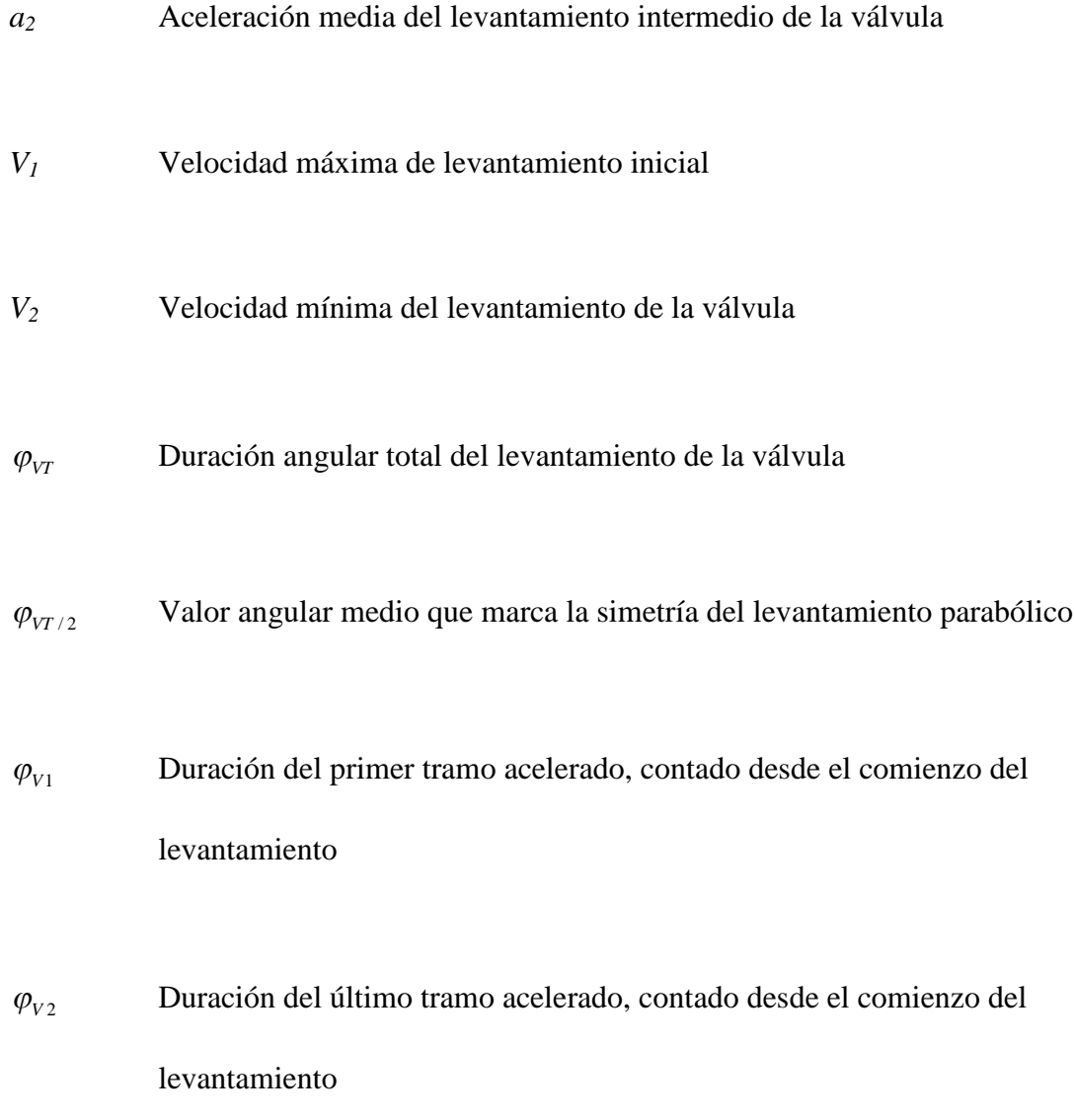

Las condiciones de frontera están dadas por:

Cuando  $\varphi = 0$ , entonces  $h_{v_{\varphi}} = 0$ 

Cuando  $\varphi = \varphi_{VT}/2$ , entonces  $dh_{V\varphi}/d\varphi_v = 0$ 

Además:  $V_2 = -V_1$ ;  $\varphi_{V_2} = \varphi_{V_1} - \varphi_{V_1}$ ;  $y \neq m = 2 \left[ 1 + \frac{1}{a_1 a_2} \right]$ J  $\backslash$  $\parallel$  $\setminus$ ſ  $= 2 | 1 +$  $1^{\mathcal{U}}2$  $2\left(1+\frac{1}{2}\right)$  $a_1 a$  $m = 2 \mid 1 + \frac{1}{m} \mid$ . Hay que añadir que como

parámetro de diseño se considera que el levantamiento máximo posible de una válvula es hasta una cuarta parte del diámetro de la misma [12]. Ahora, como se ha considerado un levantamiento de válvulas que sigue un perfil parabólico, se establece el siguiente grupo de ecuaciones (3.33):

Para  $0 \leq \varphi_V \leq \varphi_{V1}$ :

$$
h_{V1} = \frac{a_1 \varphi_{V}^2}{72.n_{lev}^2}
$$

Para  $\varphi_{V1} \leq \varphi_V \leq \varphi_{V2}$ :

$$
h_{V2} = \frac{a_1}{72} \left( \frac{\varphi_{VT}}{m.n_{lev}} \right)^2 + \frac{a_1}{36} \frac{\varphi_{VT}}{m.n_{lev}^2} \left( \varphi_V - \frac{\varphi_{VT}}{m} \right) + \frac{a_2}{72} \left( \frac{\varphi_V - \frac{\varphi_{VT}}{m}}{n} \right)^2 \tag{3.33}
$$

Para  $\varphi_{V2} \leq \varphi_V \leq \varphi_{VT}$ ,

$$
h_{V3} = \frac{a_1}{72} \left( \frac{\varphi_{VT} - \varphi_V}{n} \right)^2
$$

Definiendo por medio de ecuaciones los períodos límites de los rangos anteriores:

$$
\varphi_{V1} = \left(\frac{\varphi_{VT}}{m} - \frac{\varphi_{ad} A}{2}\right) * 2 \tag{3.34}
$$

$$
\varphi_{V2} = \left(\varphi_{VT} \frac{m-1}{m} - \frac{\varphi_{ad} A}{2}\right) * 2 \tag{3.35}
$$

Donde  $\varphi_{ad}$ <sub>A</sub> es el adelanto de la apertura de la válvula de admisión. Como se indicó anteriormente, el coeficiente de descarga se calcula mediante la correlación de Sherman [5]:

$$
Cd = 1 - 1.5 \left( \frac{h_{v_{\varphi}}}{d} \right) \tag{3.36}
$$

Este coeficiente de descarga es un factor de corrección en la ecuación (3.32) para determinar el área efectiva de paso.

### 3.4. Transferencia de calor a través de las paredes

La transferencia de calor de la mezcla de trabajo hacia las paredes circundantes, formadas por el cilindro, la parte inferior de la culata, el pistón y las válvulas, es un fenómeno extremadamente complejo debido a las fluctuaciones de presión y temperatura que el fluido experimenta, así como también el flujo tridimensional, transitorio y turbulento a que está sujeto. Además de todo esto se presenta la irregularidad de la superficie de transferencia de calor. Se han realizado estudios sobre la influencia de la temperatura media de las paredes en el ciclo total del motor, para motores de encendido por chispa, y se encontró que no tiene mayor preponderancia, ya que variando la temperatura media entre 300 y 600 K, el diagrama P-V no presenta prácticamente alteración. Es por esto que en muchos modelos matemáticos de motores se considera que la temperatura de las paredes es uniforme y constante.

Debido a que ya se han realizado estudios sobre cuál modelo de transferencia de calor es el más apropiado para el modelamiento de motores E.CH. [5, 7], no se van a detallar las diferentes alternativas existentes, y simplemente se va a indicar cuál es el modelo elegido. Este modelo es el propuesto por Woschni [5, 7] dada su confiabilidad ya demostrada en estudios previos.

Woschni establece que la característica de velocidad del gas no es solamente una función de la velocidad del pistón, sino también del incremento de presión dentro del cilindro relativo a la presión local sin presencia de combustión. Esta expresión es la siguiente:

$$
h_c = 3,26D^{-0.2}P^{0.8}T^{-0.546}w^{0.8}
$$
\n(3.37)

En esta ecuación:

# $h_c$  Coeficiente de transferencia de calor (W/m<sup>2</sup>.K)

- *D* Diámetro del cilindro (m)
- *P* Presión instantánea de la mezcla de trabajo (kPa)
- *T* Temperatura instantánea de los gases (K)
- *w* Velocidad media de los gases (m/s)

Durante la admisión, compresión y escape, Woschni sostiene que la velocidad promedio del gas es proporcional a la velocidad media del pistón. Para los procesos de combustión y expansión, sostiene que la velocidad de los gases depende de las fluctuaciones de densidad que son producto de la combustión de la mezcla; es por esto que definió esta velocidad en función de la temperatura y presión instantánea del gas. Luego de extender su estudio a motores rápidos y considerando los efectos de la turbulencia, Woschni y Schilling [2] complementan la ecuación (3.37) al proporcionar una expresión para la velocidad media del gas:

$$
w = C_1 N m_p + C_2 \frac{V_h T_r}{V_r P_r} (P - P_m)
$$
\n(3.38)

Donde *V<sup>h</sup>* es la cilindrada unitaria, *P* es la presión instantánea en el cilindro; *Pr*, *V<sup>r</sup>* y *T<sup>r</sup>* son la presión, volumen y temperatura del fluido de trabajo en un estado de referencia (el comienzo de la combustión); y *P<sup>m</sup>* es una presión evaluada como la

diferencia de presiones que equivale a la que se alcanzara si la combustión no se llevase a cabo. Cuando la velocidad del gas está expresada en *m/s*, los coeficientes *C<sup>1</sup>* y *C<sup>2</sup>* se definen así:

Para el período de fase abierta:

$$
C_1 = 6.18 + 0.417 \frac{V_s}{Vm_p}; \t C_2 = 0 \t (3.39)
$$

Para el período de compresión:

$$
C_1 = 2,28 + 0,308 \frac{V_s}{Vm_p}; \t C_2 = 0 \t (3.40)
$$

Para los procesos de combustión y expansión:

$$
C_1 = 2,28 + 0,308 \frac{V_s}{Vm_p}; \qquad C_2 = 3,24 \times 10^{-3}
$$
 (3.41)

Donde  $V_s = D \omega_p / 2$  y  $\omega_p$  es un valor de la velocidad empleado para medir la velocidad por presencia de remolinos o turbulencia,  $\varpi_p$  se define como  $2.\pi n$ , con  $n$ en revoluciones por segundo (rps).

Con respecto al área de transferencia de calor, es evidente que es variable debido al movimiento del pistón y las válvulas. Sin embargo, se puede aproximar esta área como si fuese un cilindro de bases planas; esta aproximación es válida ya que se ha demostrado en otros modelamientos que el error producido es pequeño [5, 6, 7, 9] y, por tanto, los resultados obtenidos son aceptables. En la figura que sigue se muestra la manera en que se ha considerado la geometría del sistema para fines del modelamiento.

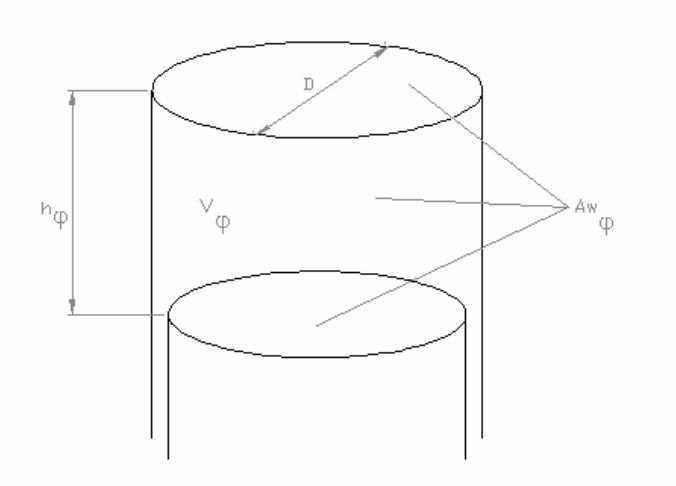

Fig. 9. Área de transferencia de calor considerada para el cálculo

El área instantánea está dada por:

$$
A_{w\varphi} = \frac{\pi.D^2}{2} + \pi.D.h_{\varphi}
$$
 (3.42)

Donde *D* es el diámetro del cilindro y  $h_{\varphi}$  la altura instantánea. Este último valor depende del mecanismo biela-manivela, y se puede calcular en función del volumen instantáneo, ya calculado anteriormente, del siguiente modo:

$$
h_{\varphi} = \frac{4.V_{\varphi}}{\pi.D^2}
$$
 (3.43)

Completando con esta última expresión la ecuación (3.42):

$$
A_{w\varphi} = \pi \cdot \frac{D^2}{2} + \frac{4V_{\varphi}}{D}
$$
 (3.44)

Donde:

- *A<sup>w</sup>* Área instantánea de transferencia de calor para una posición angular cualquiera del cigüeñal.
- *D* Diámetro del cilindro
- *V*<sub>*v*</sub> Volumen instantáneo del sistema

Utilizando los conceptos y ecuaciones de transferencia de calor, se calcula el calor perdido a través de las paredes, puesto que ya conocemos el área de transferencia de calor y el coeficiente de transferencia de calor:

$$
\delta Q_{w} = h_{c} A_{w\varphi} (T - T m_{w}) d\tau
$$
\n(3.45)

En esta última ecuación:

- $h_c$  Coeficiente de transferencia de calor (kW/K.m<sup>2</sup>)
- *T* Temperatura dentro del cilindro (K)
- *Tm<sup>w</sup>* Temperatura media de las paredes (K)
- $d\tau$  Diferencial de tiempo durante el cual se evalúa la transferencia de calor (s)

Como en nuestro modelo se van a expresar los principales parámetros de operación del motor en función del ángulo de giro del cigüeñal, se debe buscar una expresión que relacione el tiempo con el ángulo de giro (ya que la última ecuación está expresada en función del tiempo y no del ángulo de giro). Una manera de hacerlo es como se muestra a continuación:

$$
\varphi(\circ) = n \left( \frac{rev}{\min} \right) \left( \frac{360^{\circ}}{1rev} \right) \left( \frac{1 \min}{60s} \right) \tau(s)
$$
\n(3.46)

$$
\varphi(\circ) = 6.n.\tau(s) \tag{3.47}
$$

$$
d\varphi(\mathbf{0}) = 6.n.d\tau(s) \tag{3.48}
$$

Utilizando esta última expresión, la ecuación (3.45) quedaría de la siguiente manera:

$$
\frac{\delta Q_{w}}{d\varphi} = \frac{h.A_{w\varphi}(T - Tm_{w})}{6.n}
$$
\n(3.49)

### 3.5. Modelamiento de la Combustión – Combustión bizonal

La modelación del proceso de combustión es uno de los aspectos claves y fundamentales en cualquier simulación numérica de los ciclos de trabajo de los motores de combustión interna. Hay que tomar en cuenta que todos los parámetros de operación de los motores están influenciados por el desarrollo del proceso de combustión. El modelo de la combustión utilizado en la presente tesis es el bizonal, en el cual se asume que durante la combustión hay dos zonas (ver figura 10): la zona quemada (1) y la zona no quemada (2), separadas por una estrecha zona luminosa llamada frente de llama, donde las temperaturas son cercanas a las temperaturas finales de la combustión  $T_z$  [1], en esta zona se quema la mezcla aire-combustible, altamente diluida con los productos de combustión completa o parcial de la zona quemada. En la zona quemada se considera que los productos de combustión se encuentran en estado de equilibrio químico. En la modelación se asume que toda la cámara de combustión se encuentra a una misma presión (equilibrio mecánico) en cualquier instante, pero que ambas zonas tienen diferentes temperaturas.

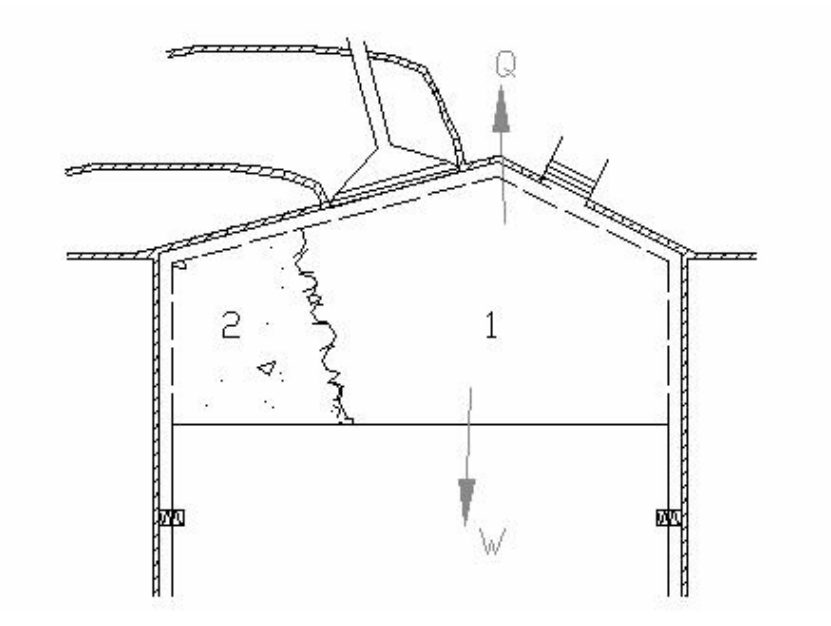

Fig. 10. Cámara "bizonal" para el modelamiento de la combustión

La ecuación de conservación de energía para este proceso, en su forma diferencial, es:

$$
\delta Q_c = P.dV + dU + \delta Q_w \tag{3.50}
$$

Donde *Q<sup>c</sup>* es el diferencial (inexacto) de calor desprendido durante la combustión. La derivada de  $Q_c$  con respecto a  $\varphi$  es:

$$
\frac{\delta Q_c}{\delta \varphi} = g_{sc} . H_u \cdot \frac{\partial \chi}{\partial \varphi}
$$
 (3.51)

Donde *gsc* es el suministro cíclico de combustible (por ciclo y por cilindro). Además, se puede estimar las pérdidas de calor por combustión incompleta interpolando los valores presentados en [1] para una relación gravimétrica  $H<sub>2</sub>/CO$  de 0,142 del gas natural [13]:

$$
H_u' = H_u - \Delta H_u
$$
\n
$$
\Delta H_u = 115,41 \times (1 - \alpha)L_o
$$
\n(3.52)

En esta última ecuación,  $H_u$  es el poder calorífico bajo de combustible;  $\Delta H_u$  son las pérdidas de calor por combustión incompleta ( < 1), en MJ/kg; *L<sup>o</sup>* es la relación estequiométrica, en kmol/kg; y  $\alpha$  es el coeficiente de exceso de aire. En la ecuación (3.51),  $\chi$  es el coeficiente de desprendimiento de calor, y se puede calcular mediante la función de Wiebe [2], basada en la teoría cinética de las reacciones en cadena; en esta función se propone una correlación semiempírica, la cual establece una dependencia del desprendimiento de calor monoetápica:

$$
\chi = 1 - e^{c \left(\frac{\varphi - \varphi_{ic}}{\Delta \varphi_z}\right)^{m+1}}
$$
(3.53)

En esta ecuación:

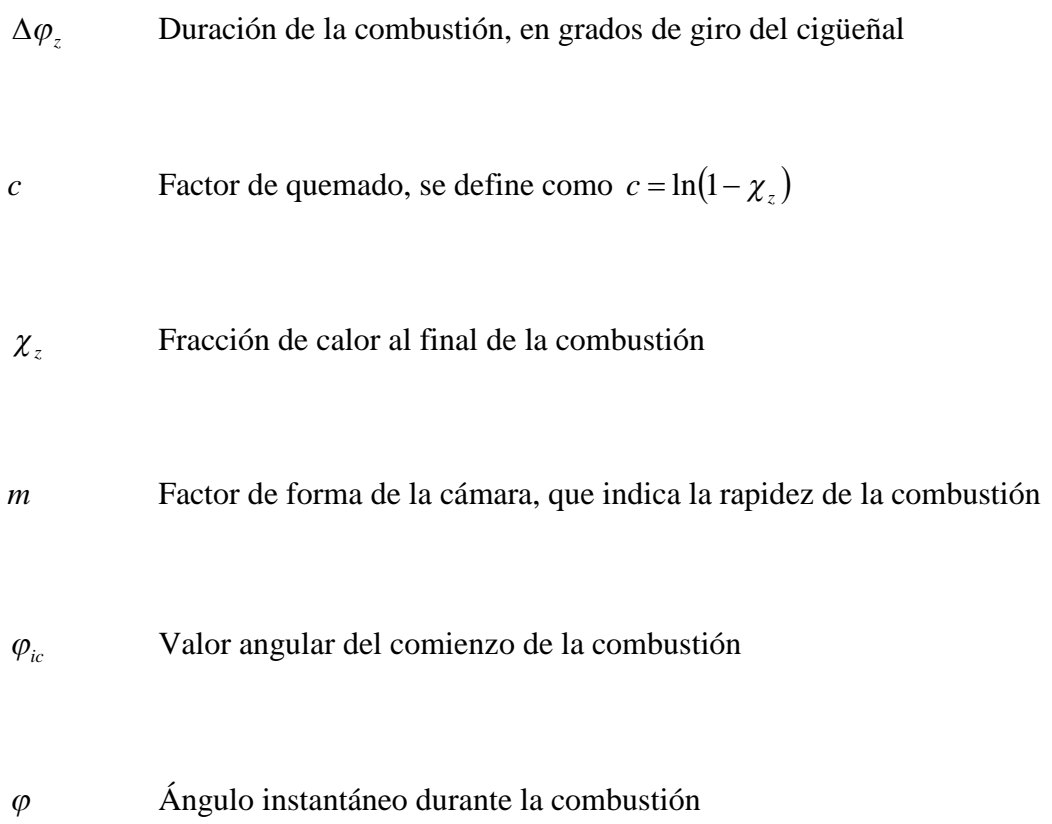

Como lo que nos interesa es la derivada de  $\chi$  con respecto a  $\varphi$  , se procede a realizar esta derivación:

$$
\frac{d\chi}{d\varphi} = -c \cdot \frac{m+1}{\Delta \varphi_z} \left( \frac{\varphi - \varphi_{ic}}{\Delta \varphi_z} \right)^m \cdot e^{-c \left( \frac{\varphi - \varphi_{ic}}{\Delta \varphi_z} \right)^{m+1}}
$$
(3.54)

Los valores de los coeficientes de las ecuaciones (3.53) y (3.54) encontrados en referencias [1, 2], se presentan a continuación para un motor E.CH.:

$$
m: 2,5 - 4,0
$$

$$
\Delta \varphi_z : 40 - 60
$$

$$
c: (-6,908) - (-4,605)
$$

Es importante señalar que la función de Wiebe determina también la proporción de mezcla que se está quemando en un determinado instante, es decir, define las masas de mezcla quemada y no quemada para un determinado instante. La energía interna del sistema (*U*) se calcula sumando la energía interna de la mezcla quemada *U<sup>b</sup>* más la energía interna de la mezcla no quemada *Uu*, según la siguiente ecuación (considerando que cuando *T = 0 K*, la energía interna de los gases es *U = 0*):

$$
U = U_b + U_u = m[c_{v,b}.T_b \cdot \chi + c_{v,u}.T_u \cdot (1 - \chi)]
$$
\n(3.55)

Donde *cv,b*, *T<sup>b</sup> y cvu*, *T<sup>u</sup>* son el calor específico a volumen constante y la temperatura en la zona quemada y la zona no quemada, respectivamente; *m* es la masa total que se encuentra en la cámara. Para el cálculo de la temperatura *Tu*, se puede asumir que la mezcla no quemada se comprime casi adiabáticamente durante la combustión [1], es decir:
$$
\frac{T_u}{T_{ic}} \approx \left(\frac{P}{P_{ic}}\right)^{\left(\frac{K_u - 1}{K_u}\right)}
$$
\n(3.56)

Donde *Tic* y *Pic* son la presión y temperatura al inicio de la combustión, y *K<sup>u</sup>* es el exponente adiabático de la mezcla no quemada. El volumen y la temperatura que ocupan los gases quemados se calculan mediante las siguientes fórmulas:

$$
V_b = \frac{\chi \cdot M_1 \cdot \beta \cdot R \cdot T_b}{P} \tag{3.57}
$$

$$
T_b = \frac{P.V_b}{\beta.R.\chi.M_1}
$$
\n(3.58)

Donde  $\beta$  es el coeficiente real de variación molecular y  $M<sub>1</sub>$  son los kilomoles de mezcla fresca admitida, estos parámetros serán calculados en las siguientes secciones. Los dos últimos parámetros que nos ayudarán para terminar de modelar la combustión bizonal son el coeficiente de pérdidas de calor  $(v)$  y el coeficiente de aprovechamiento de calor  $(\xi)$ , cuyas variaciones angulares se definen así [7]:

$$
\frac{dv}{d\varphi} = \frac{h.Aw_{\varphi}.(T - Tmp)}{6.H_{u}.g_{sc}.n}
$$
\n(3.59)

$$
\frac{d\xi}{d\varphi} = \frac{d\chi}{d\varphi} - \frac{d\upsilon}{d\varphi}
$$
(3.60)

#### 3.6. Propiedades termodinámicas de la mezcla de trabajo

Para el proceso de combustión, las propiedades termodinámicas de los reactantes y los productos están claramente definidos en los textos de termodinámica y pueden ser utilizados sin ninguna dificultad. Para obtener mayor precisión en el modelo que se está desarrollando, conviene considerar la variación que presenta *c<sup>p</sup>* con respecto a la temperatura y a la composición química de la sustancia de trabajo. El comportamiento de *K* en un motor E.CH., para los productos de combustión, parte del principio que *K=cp/c<sup>v</sup>* y de la composición de los gases residuales, los cuales se han considerado que están formados por las siguientes especies [9]: CO<sub>2</sub>, CO, O<sub>2</sub>, H<sub>2</sub>,  $H_2O$  y N<sub>2</sub>. Entonces, el  $c_p$  de la mezcla viene a ser:

$$
c_{pMEZCLA} = (M_{re})^{-1} \times \sum_{i=1}^{6} (c_{p_{i}} \times w_{i} \times M_{i})
$$
 (3.61)

Donde *Mre* es la masa molecular de la mezcla, *cp\_i* es el calor específico a presión constante de la especie *i*, *w<sup>i</sup>* es la fracción molar del componente *i*, y *M<sup>i</sup>* es la masa molecular de la especie *i*. Con esto, la expresión de *K* para un instante cualquiera es:

$$
K_{MEZCLA} = \frac{c_{pMEZCLA}}{c_{pMEZCLA} - R_m}
$$
(3.62)

En donde *R<sup>m</sup>* es la constante de la mezcla. Las ecuaciones (3.61) y (3.62) son válidas

para los períodos de combustión, expansión y escape, teniendo siempre presente su dependencia con respecto a la temperatura y a la composición de la mezcla. El valor de *K* para el combustible (metano) se construye de manera similar, tomando en cuenta una expresión diferente para su calor específico, dependiente de la temperatura; todas estas expresiones se muestran en el Anexo 1. Ahora, para tener un mayor entendimiento de las expresiones que hay que elaborar para determinar las propiedades del fluido existente dentro del cilindro del motor en cada proceso, se presenta en la siguiente tabla la composición del fluido de trabajo, la cual cambia durante el ciclo de operación del motor:

| <b>Proceso</b> | Motores de encendido<br>por chispa                               | <b>Motores Diesel</b>                                            |
|----------------|------------------------------------------------------------------|------------------------------------------------------------------|
| Admisión       | Aire                                                             | Aire                                                             |
|                | Combustible                                                      | Gases remanentes del escape                                      |
|                | Gases remanentes del escape                                      | Gases residuales                                                 |
|                | Gases residuales                                                 |                                                                  |
| Compresión     | Aire                                                             | Aire                                                             |
|                | Combustible                                                      | Gases remanentes                                                 |
|                | Gases remanentes                                                 | Gases residuales                                                 |
|                | Gases residuales                                                 |                                                                  |
| Expansión      | Productos de la combustión:                                      | Productos de la combustión:                                      |
|                | $N_2$ , CO <sub>2</sub> , H <sub>2</sub> O, CO, H <sub>2</sub> , | $N_2$ , CO <sub>2</sub> , H <sub>2</sub> O, CO, H <sub>2</sub> , |
|                | $O_2$ , NO, OH, O, H,                                            | $O_2$ , NO, OH, O, H,                                            |
| Escape         | Productos de la combustión,                                      | Productos de la combustión,                                      |
|                | principalmente $N_2$ , $CO_2$ , $H_2O$                           | principalmente $N_2$ , $CO_2$ , $H_2O$                           |
|                | y algo de $O_2$ para mezclas                                     | $y O2$ .                                                         |
|                | pobres o CO y $N_2$ para mezclas                                 |                                                                  |
|                | ricas.                                                           |                                                                  |

Tabla 4 – Componentes del fluido de trabajo en los procesos de un motor [2]

De la tabla, podemos deducir que es necesario contar con una ecuación que evalúe la variación del calor específico del aire. Esta ecuación es [5]:

$$
c_{pa} = 8,31439 \times \left[ 3,721 - 1,874 \left( \frac{T}{1000} \right) + 4,719 \left( \frac{T}{1000} \right)^2 - 344,5 \left( \frac{T}{1000} \right)^3 + 85,31 \left( \frac{T}{1000} \right)^4 \right]
$$
(3.63)

Una vez definidas las expresiones con las cuales vamos a calcular los calores específicos de las diversas sustancias presentes durante el ciclo de trabajo, corresponde ahora determinar el calor específico de las mezclas que estas sustancias forman. Para esto vamos a utilizar las siguientes fórmulas:

$$
c_p = \sum w_i c_{pi} \tag{3.64}
$$

$$
c_{v} = \sum w_{i} c_{vi} \tag{3.65}
$$

En estas ecuaciones, *w<sup>i</sup>* representa la fracción de masa del componente "i" en la mezcla. Ahora, se puede definir claramente las propiedades de la mezcla en los procesos de admisión y compresión, la cual se puede considerar no reactiva, con una composición formada básicamente por aire, gas natural y gases residuales. La composición de la mezcla en el proceso de escape está en función al tipo de combustible y a la cantidad de aire empleado en la combustión del mismo. A continuación se analizarán las propiedades termodinámicas de la mezcla para los procesos de admisión y compresión. Según la teoría de motores, la composición de la mezcla para 1kg de combustible en base molar está dada por:

Aire:  $\alpha L_o$  (kmol/kg)

Combustible:  $1/M_c$  (kmol/kg)

Gases residuales:  $\alpha L_o.\gamma_r$  (kmol/kg)

Donde:

M<sub>c</sub> Masa molecular del combustible  $\alpha$  Coeficiente de exceso de aire L<sup>o</sup> Cantidad de kilomoles de aire estequiométricas para quemar 1 kg de combustible

 $\gamma_r$  Coeficiente de gases residuales

Conociendo las masas moleculares del aire, del gas natural y de los gases residuales, se puede determinar la masa molecular de la mezcla, con lo cual se puede evaluar la constante *R* de los gases. El peso molecular de esta mezcla se calcula mediante la siguiente fórmula:

$$
M_{m} = \frac{(\alpha L_{o}M_{c})M_{a} + M_{c} + (\alpha L_{o}M_{c}\gamma_{r})M_{r}}{1 + \alpha L_{o}M_{c} + \alpha L_{o}M_{c}\gamma_{r}}
$$
(3.66)

En esta ecuación:

*M<sup>c</sup>* Masa molecular del combustible

*M<sup>a</sup>* Masa molecular del aire

*M<sup>r</sup>* Masa molecular de los gases residuales

El índice *K* de la mezcla viene a ser entonces:

$$
K = \frac{(\alpha L_o M_c)c_{pa} + c_{pc} + (\alpha L_o M_c \gamma_r)c_{pr}}{(\alpha L_o M_c)c_{va} + c_{vc} + (\alpha L_o M_c \gamma_r)c_{vr}}
$$
(3.67)

Donde:

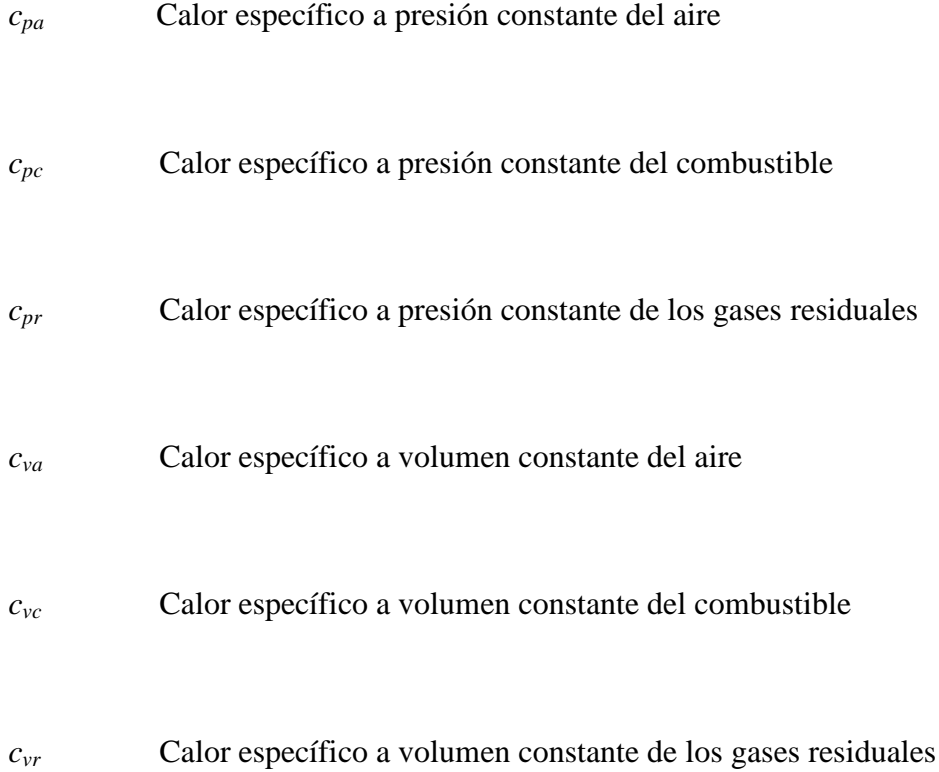

La constante *R<sup>m</sup>* de la mezcla, una vez conocida su masa molecular, viene dada a través de:

$$
R_m = \frac{\overline{R}}{M_m} \tag{3.68}
$$

Donde  $\overline{R}$  es la constante universal de los gases (8,314 kJ/kmol-K). Cuando se analizan las propiedades propias del escape, es necesario considerar una combustión incompleta ( $\alpha$ <1), en el cual aparecen principalmente N<sub>2</sub>, CO<sub>2</sub>, H<sub>2</sub>O, CO y H<sub>2</sub>. Para hacer esto, se partirá de una ecuación de combustión completa, con la finalidad de definir después y de modo general la ecuación de combustión donde haya deficiencia de aire. Consideremos un combustible cualquiera formado por C y H que reacciona completamente con el aire:

$$
C_a H_b + \left(a + \frac{b}{4}\right)(O_2 + \psi N_2) = aCO_2 + \frac{b}{2}H_2O + \psi\left(a + \frac{b}{4}\right)N_2\tag{3.69}
$$

En esta ecuación:

$$
y = b/a
$$
 Razón molar H/C del combustible

 $\epsilon = 4/(4 + y)$  Moles de carbón por cada mol de oxígeno molecular

 $\psi$  Razón molar N/O del aire que reacciona con el combustible (igual a 3,773)

Expresando la ecuación (3.69) por cada mol de oxígeno, se tiene:

$$
\varepsilon C + 2(1 - \varepsilon)H_2O + O_2 + \psi N_2 = n_{CO_2}CO_2 + n_{H_2O}H_2O + n_{N_2}N_2
$$
\n(3.70)

Extendiendo la ecuación anterior para reacciones no estequiométricas, y denominando  $\phi = 1/\alpha$  se obtiene lo siguiente:

$$
\varepsilon \phi C + 2\phi (1 - \varepsilon) H_2 O + O_2 + \psi N_2 = n_{CO_2} CO_2 + n_{H_2O} H_2 O + n_{N_2} N_2 +
$$
  
+ 
$$
n_{CO} CO + n_{H_2} H_2 + n_{O_2} O_2
$$
 (3.71)

Cuando se trata de mezclas enriquecidas, se puede despreciar la presencia de  $O<sub>2</sub>$  y, en adición a la ecuación anterior, se puede asumir un equilibrio químico de la reacción gaseosa del agua:

$$
CO_2 + H_2 = CO + H_2O \tag{3.72}
$$

Expresando la ecuación (3.71) para el caso particular que nos interesa, y tomando como "c" los moles en equilibrio de cada especie según la ecuación (3.72), se llega a:

$$
\varepsilon \phi C + 2\phi (1 - \varepsilon) H_2 O + O_2 + \psi N_2 = (n_{CO_2} - c) CO_2 + (n_{H_2O} + c) H_2 O +
$$
  
+  $n_{N_2} N_2 + (n_{CO} + c) CO + (n_{H_2} - c) H_2$  (3.73)

Realizando un balance de esta última ecuación se definen las moles de cada especie, cuyos valores se muestran en la tabla 5.

Considerando ahora la mezcla fresca de aire-combustible, en el cual el combustible  $(CH_y)_\alpha$  tendrá una masa molecular:

$$
M_c = (12 + y)\alpha \tag{3.74}
$$

| <b>Especie</b>  | Moles/Moles de $O2$          |
|-----------------|------------------------------|
| CO <sub>2</sub> | $εφ$ -C                      |
| $H_2O$          | $2(1-\epsilon\phi)+C$        |
| CO              | C                            |
| $\rm{H}_{2}$    | $2(\phi-1)-C$                |
| $\mathrm{N}_2$  | ₩                            |
| Suma de moles   | $(2-\varepsilon)\phi + \psi$ |

Tabla 5 – Composición molar de los gases quemados para mezclas

enriquecidas  $(\phi > 1)$  [2]

Como la masa se conserva entre reactantes y productos, la masa "m" de la mezcla está condicionada por:

$$
\frac{4}{M_c} \left(1 + 2\varepsilon\right) \phi \left(CH_y\right) + O_2 + \psi N_2 \tag{3.75}
$$

En otras palabras, la masa quemada o no quemada por mol de oxígeno en la mezcla es *m* y está dada por:

$$
m = 32 + 4.\phi.(1 + 2\varepsilon) + 28,16\psi
$$
 (3.76)

Por lo tanto, la masa molecular de la mezcla quemada se calcula como sigue:

$$
M_r = \frac{m}{nb} \tag{3.77}
$$

Donde *nb* es la suma de moles (ver tabla 5).

### 3.7. Cálculo del coeficiente instantáneo de variación molecular

Para calcular el número de moles de las sustancias presentes en la cámara de combustión en un momento intermedio, se va a considerar la fracción quemada de combustible, la cual es prácticamente igual al coeficiente de desprendimiento de calor. En el motor de encendido por chispa en estudio, la cantidad total de mezcla carburante (kmol), constituida por gas natural y aire es:

$$
M_1 = \alpha L_o + \frac{1}{M_c} \tag{3.78}
$$

Considerando que la fracción quemada de combustible y la de aire se mantienen estables e iguales a  $\chi$ , se puede decir que para un momento intermedio de la combustión la cantidad de moles admitidos que están sin quemar está dada por:

$$
\overrightarrow{M}_{1i} = \left(\alpha.L_o + \frac{1}{M_c}\right) - \left(\alpha.L_o + \frac{1}{M_c}\right)\chi\tag{3.79}
$$

Es decir:

$$
\overrightarrow{M}_{1i} = \left(\alpha.L_o + \frac{1}{M_c}\right)\left(1 - \chi\right) \tag{3.80}
$$

Cuando la combustión es incompleta, también se debe determinar la cantidad de moles correspondientes a dicho proceso; esta cantidad expresada en kilomoles a partir de la composición gravimétrica del combustible y el coeficiente de exceso de aire es:

$$
M_2^{\alpha \le 1} = \frac{C}{12} + \frac{H}{2} + 0.79\alpha.L_o \tag{3.81}
$$

Conociendo esta ecuación, se puede determinar la cantidad de kilomoles que se están formando como productos de la combustión:

$$
M_{2i} = \chi \left( \frac{C}{12} + \frac{H}{2} + 0.79 \alpha . L_o \right)
$$
 (3.82)

Lo que es necesario determinar para nuestro modelo matemático es el coeficiente de variación molecular real en el ciclo. Para conseguir esto se va a considerar los moles correspondientes a los gases residuales. El coeficiente de variación molecular real vendría a ser:

$$
\beta = \frac{kilomoles\ presents\ durante\ la\ combustión}{kilomoles\ que\ ingressan\ con\ la\ arg\ a\ fresca}
$$
\n(3.83)

$$
\beta = \frac{M_2 + M_r}{M_1 + M_r}
$$
\n(3.84)

Teniendo en cuenta que  $\beta_o = M_{2i}/M_{1i}$ <sup>'</sup>, y que  $\gamma_r = M_r/M_1$ , se tiene:

$$
\beta_i = 1 + \frac{\beta_{oi} - 1}{1 + \gamma_r}
$$
\n(3.85)

Finalmente, con esta ecuación y con ayuda de las ecuaciones (3.80) y (3.81) se obtiene el parámetro que estamos buscando:

$$
\beta_{oi} = 1 + \chi \frac{\frac{C}{12} + \frac{H}{2} - 0.21 \alpha L_o - \frac{1}{M_c}}{\alpha L_o + \frac{1}{M_c}}
$$
(3.86)

Además, la cantidad molar de aire teóricamente necesario es:

$$
L_o = \frac{1}{0.21} \sum \left( n + \frac{m}{4} - \frac{r}{2} \right) C_n H_m O_r \tag{3.87}
$$

Donde C<sub>n</sub>H<sub>m</sub>O<sub>r</sub> son las fracciones volumétricas de los componentes separados en el combustible gaseoso. Como los datos gravimétricos del gas natural, compuesto principalmente por metano, se conocen (C=0,75, H=0,25,  $M_c$  =16), se reemplazan en la ecuación (3.86), obteniendo:

$$
\beta_{oi} = 1 + \chi \frac{0.125 - 2\alpha}{9.5238\alpha + 0.0625}
$$
\n(3.88)

Incluyendo este valor en la ecuación (3.85) resulta:

$$
\beta_i = 1 + \chi \frac{0,125 - 2\alpha}{(1 + \gamma_r)(9,5238\alpha + 0,0625)}
$$
(3.89)

Esta expresión ya puede evaluarse porque está en función de coeficientes ya conocidos o cuyos valores se pueden asumir en un rango determinado para las condiciones de operación deseadas.

# 3.8. Cálculo de los flujos de entrada y salida

Existen varios grados de complejidad al momento de simular los flujos de masa a través de las válvulas. Los modelos más simples adoptan la hipótesis de régimen cuasi-estacionario, considerando la presión constante en los ductos (de admisión y escape), y se utilizan únicamente cuando se desea evaluar la cantidad de masa que entra o sale del cilindro; el modelo se aproxima al de un flujo isoentrópico a través de un orificio. Un modelo más simple aun, puesto que lo que nos interesa es modelar el comportamiento del motor y no el comportamiento del gas en las tuberías de admisión y escape, es aquél que aproxima el flujo a través de las válvulas como si se

tratase de un flujo que pasa a través de un orificio; en este modelo se consideran válidas las ecuaciones de régimen estacionario para cualquier instante.

El volumen de control considerado para modelar este proceso se muestra en la figura 11. En este gráfico, las propiedades de la mezcla se evalúan dentro del cilindro, la cantidad de masa que atraviesa el sistema se evalúa en la sección *i-i*, y *P<sup>p</sup>* representa la presión en el múltiple, ya sea de admisión o escape. Esta presión se considera constante y su cálculo se obtiene mediante fórmulas ampliamente utilizadas para esta región del motor [1, 2, 5, 9].

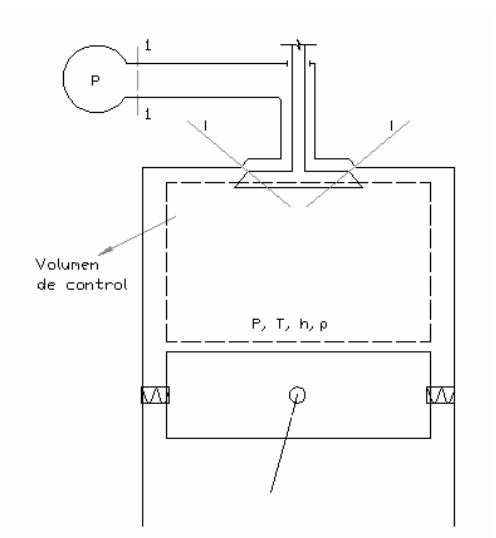

Fig. 11. Volumen de control considerado para simular el flujo a través de las válvulas

El diferencial de masa *dm<sup>i</sup>* que atraviesa el volumen de control por la sección i-i de la válvula, durante un intervalo d $\tau$ , está determinado por:

$$
dm_i = \rho_i V_i.Cd_i.A_i.d\tau \tag{3.90}
$$

En esta ecuación:

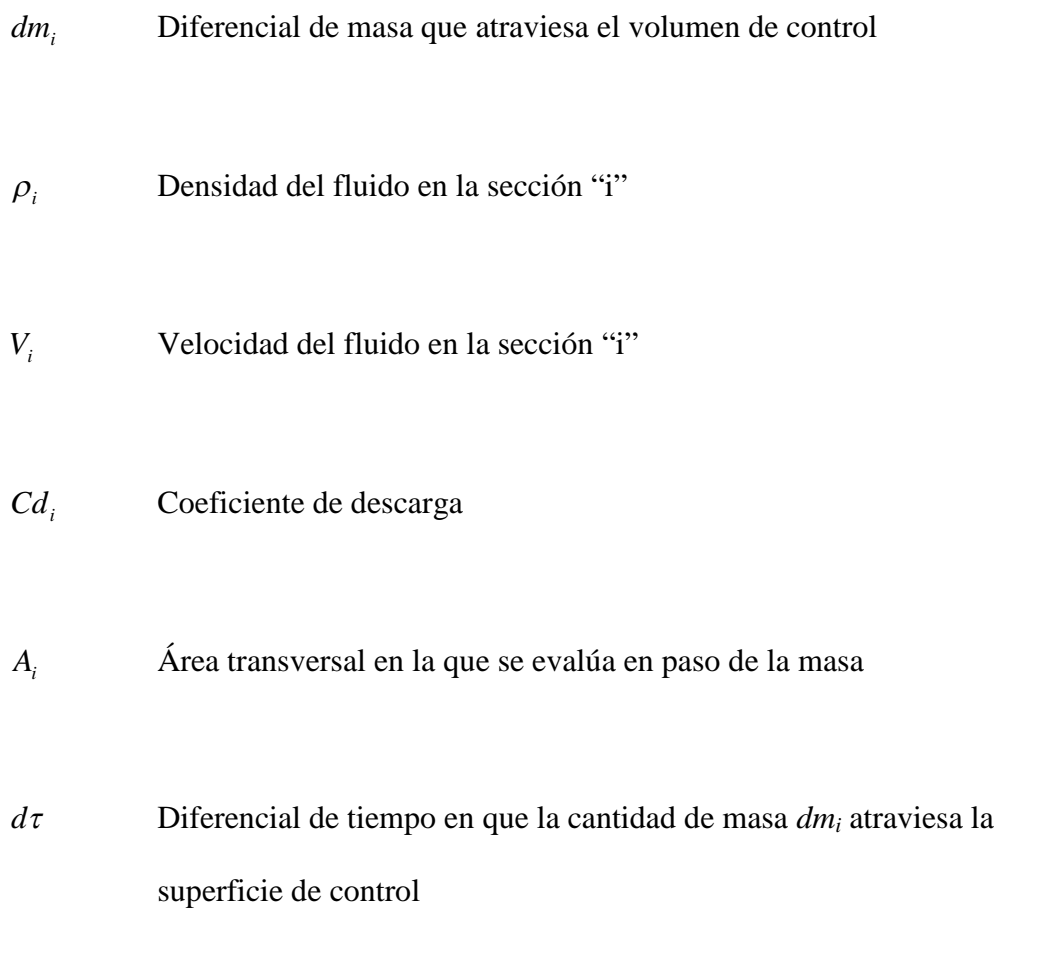

Para calcular la velocidad del fluido a través de las válvulas, se considera el fenómeno como un flujo a través de un orificio con comportamiento adiabático. No hay que olvidar que existen diferencias termodinámicas entre el flujo durante la admisión y el escape, debido al punto de partida y al destino de la mezcla que fluye.

#### 3.8.1. Flujo de masa durante la admisión

Se considera que la mezcla de trabajo proviene del múltiple de admisión, el cual está a una presión y a una temperatura *Pad* y *Tad*, respectivamente. Para simplificar el cálculo, se considerará una expansión adiabática e isoentrópica desde el múltiple hasta la sección de la válvula por donde ingresan los gases al cilindro (ver figura 11). Aplicando la ecuación de conservación de energía entre las secciones 1-1 e i-i se tiene (el subíndice *ad* indica que en este caso se trata del múltiple de admisión):

$$
h_{ad} + \frac{V_{ad}^2}{2} = h_i + \frac{V_i^2}{2}
$$
 (3.91)

Considerando que la velocidad con que la mezcla ingresa al cilindro es mayor que la velocidad del flujo existente en los conductos de distribución, se puede dejar de tomar en cuenta a la velocidad  $V_{ad}$ ; es decir, la ecuación anterior se transforma en:

$$
V_i = \sqrt{2(h_{ad} - h_i)}
$$
\n(3.92)

Evaluando la diferencia de entalpías como si se tratase de gases ideales, se puede decir que:

$$
h_{ad} - h_i = c_p T_{ad} \left( 1 - \frac{T_i}{T_{ad}} \right)
$$
 (3.93)

Reemplazando esta ecuación en la ecuación (3.92) se obtiene:

$$
V_{i} = \sqrt{2\frac{K}{K-1}RT_{ad}\left(1 - \frac{T_{i}}{T_{ad}}\right)}
$$
(3.94)

Como asumimos que la mezcla se expande adiabática e isoentrópicamente, se cumple lo siguiente:

$$
\frac{T_i}{T_{ad}} = \left(\frac{P_i}{P_{ad}}\right)^{\frac{K-1}{K}}; \qquad \frac{\rho_i}{\rho} = \left(\frac{P_i}{P}\right)^{\frac{1}{K}} \tag{3.95}
$$

Se toma en cuenta además que la presión no tiende a recuperarse después de pasar por un orificio pequeño, dadas las irreversibilidades del proceso, y se puede asumir entonces que P=P<sup>i</sup> . En vista de esto:

$$
V_i = \sqrt{2\frac{K}{K-1}RT_{ad}\left[1-\left(\frac{P}{P_{ad}}\right)^{\frac{K-1}{K}}\right]}
$$
(3.96)

Reemplazando todos los términos desarrollados en la ecuación (3.90), para la admisión, tenemos:

$$
\frac{dm_{i}}{d\varphi} = \rho_{ad} \left(\frac{P}{P_{ad}}\right)^{\frac{1}{K}} \sqrt{\frac{2K}{K-1}RT_{ad} \left(1 - \frac{P}{P_{ad}}\right)^{\frac{K-1}{K}}} \cdot \frac{Cd_{i}.A_{i}}{6n}
$$
(3.97)

Evaluando la densidad como si se tratase de un gas ideal, es decir,  $\rho = P/(R.T)$  y ordenando términos, la ecuación anterior toma la siguiente forma:

$$
\frac{dm_i}{d\varphi} = C d_i \cdot A_i \cdot \frac{P_{ad}}{6.n.R.T} \left(\frac{P}{P_{ad}}\right)^{\frac{1}{K}} \sqrt{\frac{2K}{K-1}RT \left(1 - \frac{P}{P_{ad}}\right)^{\frac{K-1}{K}}}
$$
(3.98)

### 3.8.2. Flujo de masa durante el escape

Durante el proceso de escape, el flujo se produce desde el interior del cilindro hacia el múltiple de escape, y se utilizan las mismas hipótesis consideradas para la admisión. El volumen de control considerado se muestra en la figura 12, y aplicando la ecuación de conservación de la energía para este volumen, se tiene:

$$
h + \frac{V^2}{2} = h_e + \frac{V_e^2}{2}
$$
 (3.99)

Considerando nula la velocidad del fluido dentro del motor y que el fluido se comporta como gas ideal, se tiene:

$$
V_e = \sqrt{2\frac{K}{K-1}RT_p\left(1 - \frac{T_e}{T}\right)}
$$
(3.100)

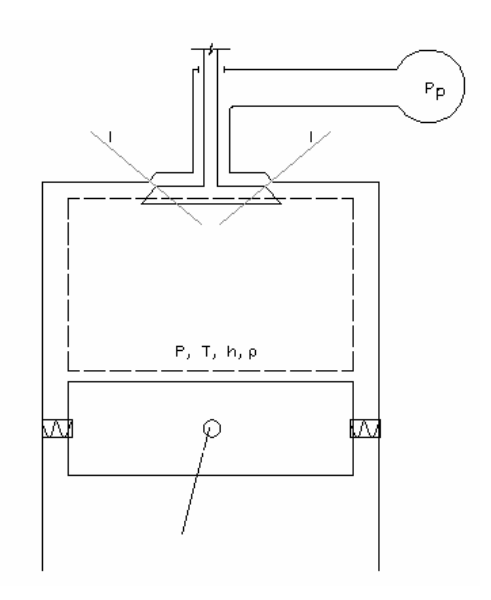

Fig. 12. Volumen de control considerado para simular el flujo a través de la válvula de escape

Como asumimos que la mezcla se expande adiabática e isoentrópicamente, se cumple lo siguiente:

$$
\frac{T_e}{T_p} = \left(\frac{P_e}{P_p}\right)^{\frac{K-1}{K}}; \qquad \frac{\rho_e}{\rho} = \left(\frac{P_e}{P}\right)^{\frac{1}{K}} \tag{3.101}
$$

Por lo que la ecuación (3.90) se transforma en:

$$
\frac{dm_e}{d\varphi} = Cd_e.A_e.\frac{P}{6n.R.T}\left(\frac{P_e}{P}\right)^{\frac{1}{K}}\sqrt{\frac{2K}{K-1}RT\left(1-\frac{P_e}{P}\right)^{\frac{K-1}{K}}}
$$
(3.102)

Esta ecuación considera resultados de una expansión por estrangulamiento; sin embargo, debido a pruebas experimentales [5, 9], la presión en la zona de escape no decae una vez que se ha alcanzado un flujo másico máximo. Esto significa que a partir de ese momento la velocidad en la sección por donde fuga el fluido ya no desciende significativamente. Cuando se alcanza ese punto de máximo flujo, se establece una relación de presión crítica, verificándose la siguiente ecuación:

$$
\frac{P_e}{P^*} = \left(\frac{2}{K+1}\right)^{\frac{K}{K-1}}
$$
\n(3.103)

Donde *P\** es una presión de referencia; esto quiere decir que cuando la presión *P* es menor que *P\** la velocidad ya no es función de la presión, sino de la relación crítica de presiones. Expresando matemáticamente lo acabado de decir, si *P<sup>e</sup>* / *P P<sup>e</sup>* / *P*\* :

$$
\frac{P_e}{P} = \left(\frac{2}{K+1}\right)^{\frac{K}{K-1}}
$$
\n(3.104)

Tomando en cuenta esta relación, se modifica la ecuación (3.102), obteniendo:

$$
\frac{dm_e}{d\varphi} = C d_e . A_e . \frac{P}{6n} \sqrt{\frac{K}{RT}} \left(\frac{2}{K+1}\right)^{\frac{K+1}{2(K-1)}} \tag{3.105}
$$

En resumen, durante el escape se considerarán estas condiciones y, evaluando la relación de presiones *Pe/P*, se podrán verificar las características de la expansión

isoentrópica y el correcto empleo de las ecuaciones presentadas.

## 3.9. Cálculo de la temperatura instantánea

Durante los procesos de admisión y escape se puede considerar que la composición de la mezcla de trabajo no varía significativamente y, por ello, como se está considerando al fluido como gas ideal, podemos considerar aproximadamente constante a *R* para los diferentes estados termodinámicos de la mezcla en los procesos mencionados. Esto significa que la temperatura se podrá evaluar según la ecuación de los gases ideales:

$$
T = \frac{P.V}{m.R} \tag{3.106}
$$

La relación anterior será útil para los procesos de admisión y escape, en los cuales para cada variación angular irá cambiando la masa en el volumen de control. Durante la compresión ya no se puede tomar en cuenta esto, y más bien se podrá comparar dos estados, uno de los cuales será ya conocido (el final de la admisión) para así evaluar la temperatura del otro más cómodamente. Esto significa que para dos instantes cualesquiera de la compresión:

$$
P_a V_a = m.R.T_a; \t P_b V_b = m.R.T_b \t (3.107)
$$

Relacionando ambos estados:

$$
T_a = T_b \left( \frac{P_a V_a}{P_b V_b} \right) \tag{3.108}
$$

Dentro de nuestra aplicación, el estado "a" será el final de la compresión (desconocido) y el estado "b" será el final de la admisión (conocido).

Para poder evaluar la temperatura de la mezcla durante la combustión, hay que considerar que la composición va a sufrir cambios como producto de las reacciones químicas que se suscitan, y se toma en cuenta como válida la hipótesis que la sustancia de trabajo se comporta como gas ideal, sólo que para esta vez toma la forma:

$$
P_b V_b = n_b R_b T_b
$$
\n(3.109)

$$
P_a V_a = n_a . R_a T_a
$$

Dividiendo ambas ecuaciones:

$$
T_a = T_b \left( \frac{P_a V_a}{P_b V_b} \cdot \frac{n_b}{n_a} \right) \tag{3.110}
$$

Considerando que el instante "b" sigue siendo el caracterizado por el final de la admisión, el cociente entre los números de moles define un coeficiente de variación molecular instantáneo  $\beta_a$ , que se iguala al coeficiente de variación molecular empleado para relacionar los moles presentes antes y después de la combustión una vez que ésta ha culminado. Por lo tanto, y finalmente, la ecuación anterior se transforma en:

$$
T_a = T_b \left( \frac{P_a V_a}{P_b V_b} \cdot \frac{1}{\beta_a} \right) \tag{3.111}
$$

# 3.10. Cálculo de las emisiones

En esta sección se va a modelar numéricamente las emisiones producidas por la combustión en el motor en estudio, lo cual es un aspecto fundamental puesto que estos motores se distinguen de los que utilizan combustibles líquidos no sólo por su economía, entre otros aspectos, sino por su bajo nivel de contaminación ambiental. Este cálculo corresponde a los proceso de combustión y expansión, pero se ha querido desarrollarlo en un subcapítulo aparte para no perder la secuencia de modelamiento de los procesos que conforman el ciclo del motor, y porque es un estudio relativamente extenso, de esta manera no se generará confusión en el entendimiento del modelo matemático total. Para esta parte del modelo, partiremos

de la consideración que los gases producidos por la combustión se mantienen en equilibrio químico.

3.10.1. Constante de equilibrio químico para mezclas de gases ideales

Para una reacción química en equilibrio de cuatro componentes de gases ideales A, B, C y D, a una determinada presión y temperatura, tal como la que se muestra:

$$
v_A A + v_B B \xleftarrow{K_p} v_C C + v_D D \tag{3.112}
$$

La constante de equilibrio está dada por la siguiente expresión:

$$
K_p(T) = \frac{y_C^{v_C} y_D^{v_D}}{y_A^{v_A} y_B^{v_B}} \left(\frac{P}{P_{ref}}\right)^{v_C + v_D - v_A - v_B}
$$
(3.113)

Donde *y<sup>i</sup>* es la fracción molar del componente *i*, y *Pref* es una presión de referencia.

# 3.10.2. Composición en equilibrio de la mezcla quemada

La ecuación que gobierna nuestra combustión es:

$$
A.CH_4 + B.N_2 + C.O_2 + M_{pr} \longrightarrow M_p \tag{3.114}
$$

Donde:

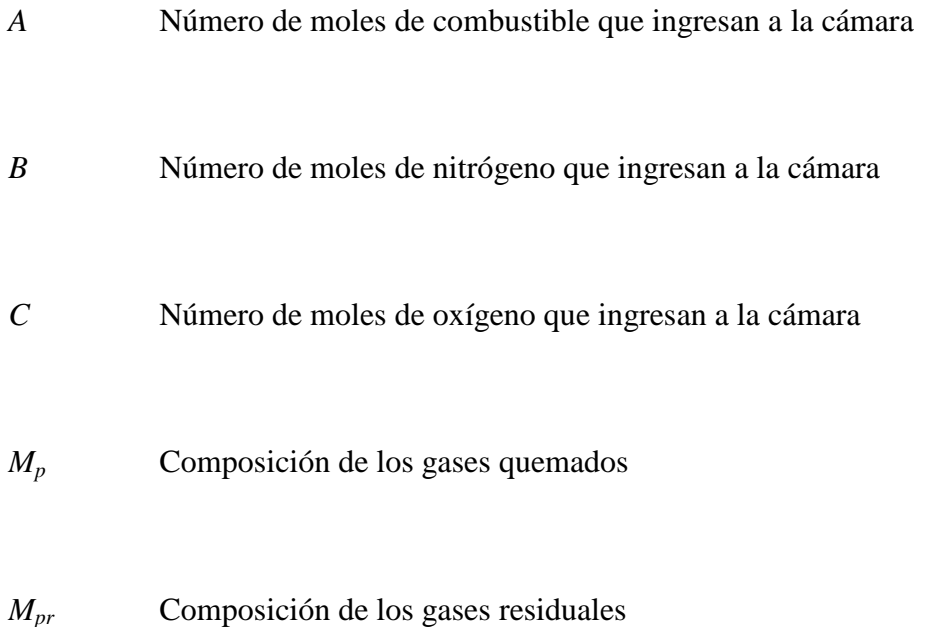

Los valores *A*, *B* y *C* están en función de  $\alpha$  (relación de aire real - aire teórico),  $\eta$ (coeficiente de llenado) y  $\rho$  (densidad del aire). A continuación se va a buscar cuál es la composición en equilibrio de los gases quemados, para esto hacemos uso de la ecuación de Wiebe en la ecuación anterior, así:

Total de mezcla = 
$$
(1 - \chi)(A.CH_4 + B.N_2 + C.O_2) + \chi(A.CH_4 + B.N_2 + C.O_2)
$$
 (3.115)

Donde el primer término representa la cantidad de mezcla no quemada, y el segundo es la mezcla que se está quemando y se transforma en productos de combustión, todo esto para un determinado valor de  $\chi$ , ya que éste varía en función de  $\varphi$ . Ahora, consideraremos los siguientes compuestos (especies) químicos para representar la mezcla quemada [9]:

$$
M_p = H_2 + O_2 + H_2O + CO + CO_2 + N_2
$$
\n(3.116)

Nuestro objetivo ahora es mostrar el número de moles de cada compuesto para cada ángulo de giro del cigüeñal, es decir, encontrar la composición en la combustión y la expansión. Para esto hacemos uso de la figura 10, donde la zona 1 contiene a la mezcla quemada y en estado de equilibrio, mientras que la zona 2 contiene a la mezcla sin quemar. Se considerará que toda la cámara se encuentra a la misma presión y que ambas zonas tienen temperaturas diferentes. Para el cálculo de la presión parcial de un compuesto *i*, que tiene un número de moles *n<sup>i</sup>* , su presión parcial será *P<sup>i</sup>* , y siendo *n<sup>T</sup>* el número de moles totales en la cámara, todo esto para un instante dado:

$$
P_i = \frac{n_i}{n_T} P_T \tag{3.117}
$$

Las reacciones a considerar para la mezcla en equilibrio son las siguientes [9]:

$$
CH_4 + (O_2 + 3,76N_2) \longrightarrow n_1CO_2 + n_2CO + n_3H_2 + n_4H_2O + n_5O_2 + n_6N_2 \tag{3.118}
$$

$$
H_2 + \frac{1}{2}O_2 \xleftarrow{K_{p1}} H_2O
$$
  
\n
$$
CO + \frac{1}{2}O_2 \xleftarrow{K_{p2}} CO_2
$$
\n(3.119)

Donde *Kp1* y *Kp2* son las constantes de equilibrio de las reacciones y están en función sólo de la temperatura, estas funciones están dadas en el anexo 2.

# 3.10.3. Cálculo del número de moles de la mezcla quemada

Para calcular el número de moles de la mezcla quemada partimos de la siguiente ecuación:

$$
\chi(A.CH_4 + B.N_2 + C.O_2) \longrightarrow n_1CO_2 + n_2CO + n_3O_2 + n_4H_2O + n_5H_2 + n_6N_2
$$
\n(3.120)

En esta ecuación:

- *n<sup>1</sup>* Número de moles de *CO<sup>2</sup>*
- *n<sup>2</sup>* Número de moles de *CO*
- *n<sup>3</sup>* Número de moles de *O<sup>2</sup>*

*n<sup>4</sup>* Número de moles de *H2O*

- *n<sup>5</sup>* Número de moles de *H<sup>2</sup>*
- *n<sup>6</sup>* Número de moles de *N<sup>2</sup>*

Si balanceamos, en la anterior ecuación de combustión (3.120), las moles de carbono, hidrógeno, nitrógeno y oxígeno, se encuentran las siguientes cuatro ecuaciones:

$$
C: \qquad \qquad 0 = n_1 + n_2 - A\chi
$$

H: 
$$
0 = 2n_4 + 2n_5 - 4A\chi
$$

(3.121)

O: 
$$
0 = 2n_1 + n_2 + 2n_3 + n_4 - 2C\chi
$$

$$
N: \qquad \qquad 0 = 2n_6 - 2B\chi
$$

Se puede encontrar otras dos ecuaciones, aplicando las ecuaciones de equilibrio al grupo de ecuaciones (3.119):

$$
K_{p1} = \frac{n_4}{n_5 \sqrt{n_3}} \sqrt{\frac{n_t}{(P/P_o)}}
$$
(3.122)

$$
K_{p_2} = \frac{n_1}{n_2 \sqrt{n_3}} \sqrt{\frac{n_t}{(P/P_o)}}
$$
(3.123)

Donde:

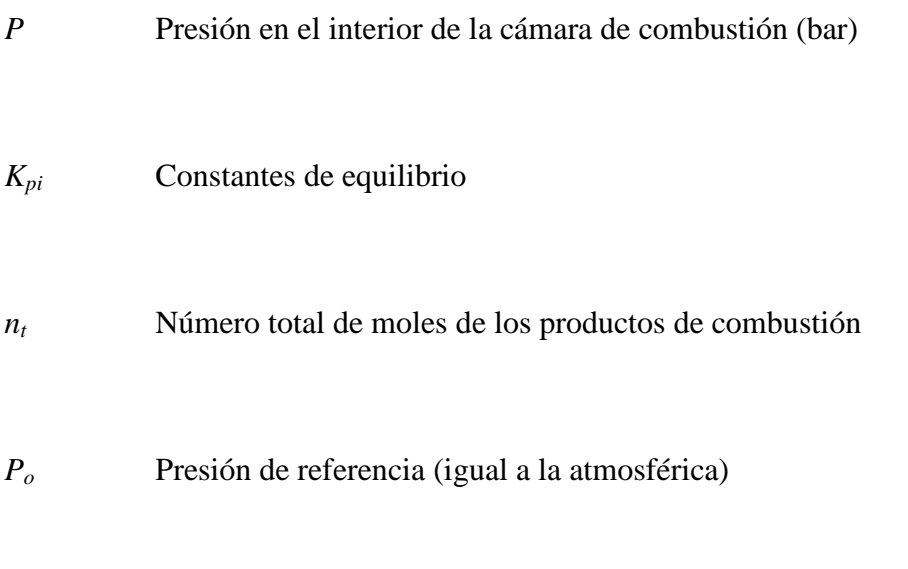

Con la resolución de las 6 ecuaciones (3.121), (3.122) y (3.123), a determinadas condiciones en la cámara de combustión, se obtienen las moles buscadas.

# 3.10.4. Mecanismo de formación del CO

El factor determinante en la concentración del monóxido de carbono (*CO*) en los

productos de la combustión es el valor del coeficiente de exceso de aire  $(\alpha)$ . Mientras más incompleta sea la combustión (lo cual depende de  $\alpha$ ), mayor será la concentración de *CO* en los gases de escape. La formación de *CO* también puede ocurrir con mezclas pobres ( $\alpha$ >1), como consecuencia de la disociación del  $CO_2$  a altas temperaturas (>2000K), aunque en cantidad despreciable si se la compara con las concentraciones que tienen los demás productos de combustión. También es posible la formación de *CO* en las capas cercanas a las paredes de la cámara, donde las temperaturas son suficientemente altas para el desarrollo de las primeras etapas de la combustión, pero insuficientes para la transformación de *CO* en *CO2*. El efecto de congelamiento del *CO* se produce sólo si la temperatura de los productos de la combustión  $T \le 1000K$ . Esto origina que la concentración de *CO* en los motores E.CH., como regla general, alcance el valor correspondiente al equilibrio químico, correspondiente a la temperatura de los gases al final del proceso de expansión; como resultado de lo cual el contenido de *CO* en los gases de escape casi no depende de otros factores del motor, tales como la relación de compresión, la velocidad de rotación del cigüeñal, o el ángulo de adelanto del encendido, y que prácticamente sea sólo función de  $\alpha$ .

Los niveles de *CO* en los gases de escape de un motor E.CH. son más bajos que los máximos valores de éstos en el interior de la cámara de combustión, pero son significativamente más altos que los valores obtenidos considerando un estado de equilibrio químico en el momento de escape de gases. La principal reacción que gobierna la formación del *CO* es [2]:

$$
CO + OH \xleftarrow{K_{p3}} CO_2 + H \tag{3.124}
$$

A partir de la ecuación anterior de equilibrio químico, se debe considerar una ecuación de cinética química que gobierne la formación del *CO* cuando la temperatura de los gases al final del proceso de expansión  $T \le 1000$ ; esta ecuación tiene la siguiente forma [12]:

$$
\frac{d[CO]}{dt} = -k_1^+ [CO][OH] \tag{3.125}
$$

Donde *k<sup>1</sup> +* es la constante de la velocidad de la reacción directa  $(k_1^+ = 7,10x10^{12} \exp(-32200/RT))$  en cm<sup>3</sup>/(mol.s) y  $\overline{R}$  es la constante universal de los gases.

#### 3.11. Cálculo de parámetros adicionales

Para poder finalizar con el modelo de simulación numérica del presente estudio, nos falta calcular el valor de la presión asumida como estable en los múltiples de admisión y escape, la eficiencia volumétrica, la presión media indicada, la presión media por pérdidas mecánicas y finalmente la potencia y torque desarrollados por el motor. A continuación se van a hallar las expresiones de los parámetros mencionados.

Para los motores con aspiración natural, puede determinarse un valor medio para la presión en la tubería de escape cuando el motor opera en régimen nominal, mediante la fórmula empírica de Petrov [5]:

$$
P_p = P_o(1 + 0.55 * 10^{-4} n)
$$
 (3.126)

Donde:

$$
P_o
$$
 **Presión atmosférica (bar)**

- *n* Revoluciones por minuto en régimen nominal
- *P<sup>p</sup>* Presión en el múltiple de escape (bar)

La fórmula de Petrov correspondiente a la tubería de admisión es la siguiente [5]:

$$
P_{mul} = P_o (1 - 10^{-5} n) \tag{3.127}
$$

Aquí:

*n* Revoluciones por minuto a los que gira el cigüeñal del motor

En el motor de encendido por chispa, la cantidad total de mezcla carburante, constituida por gas natural y aire, suministrada al cilindro durante el proceso de admisión es:

$$
G_1 = 1 + \alpha \cdot l_o \tag{3.128}
$$

Donde:

$$
\alpha l_o
$$
 \nCantidad de aire (kg) que ingresa al motor para quemar 1 kg de  
\ncombustible

Gracias a esta relación se puede suponer que el suministro de aire y combustible en el tiempo son aproximadamente proporcionales. De esta manera se puede conocer cuánto combustible ha ingresado al cilindro, si es que se tiene la cantidad total de mezcla admitida, y aquél será el valor del consumo de combustible por ciclo. En virtud de esto se plantea la siguiente proporción:

$$
1 + \alpha l_o = \frac{m_{fa}}{g_{sc}} \tag{3.129}
$$

Donde:

## *gsc* Consumo cíclico de combustible (kg)

*mfa* Cantidad de masa al finalizar la admisión

Con la ecuación (3.129) se puede evaluar el consumo cíclico de combustible, para esto es necesario conocer la cantidad de aire teóricamente necesaria (en kg) para la combustión estequiométrica:

$$
l_o = M_a L_o = 28.97 L_o \tag{3.130}
$$

Donde *L<sup>o</sup>* ya se definió anteriormente y *M<sup>a</sup>* es la masa molecular aparente del aire.

El grado de perfección del proceso de admisión se evalúa mediante el coeficiente de llenado o eficiencia volumétrica  $\eta$ , el cual se define como la relación entre la cantidad de carga fresca que se encuentra en el cilindro al final de la admisión y la cantidad de carga fresca que podría llenar el volumen total o cilindrada en las condiciones de admisión. Es por esto que la eficiencia volumétrica toma la siguiente forma:

$$
\eta_{\nu} = \frac{m_{fa}}{\rho_a V_h} \tag{3.131}
$$

En esta ecuación:

$$
m_{fa}
$$
 Cantidad de mezcla admitida (kg)

 $\rho_a$  Densidad del aire (kg/m<sup>3</sup>)

 $V_h$  Volumen de trabajo, o cilindrada (m<sup>3</sup>)

Un parámetro también importante en el proceso de admisión lo constituye el coeficiente de gases residuales, definido así:

$$
\gamma_r = \frac{M_r}{M_1} \tag{3.132}
$$

Cuyas variables ya han sido definidas anteriormente. Los valores instantáneos de la presión se van a calcular en virtud de su derivada, utilizando un paso angular de un grado como valor diferencial, con el objeto de emplear el método numérico de Euler (hacia delante):

$$
P_{(i)} = P_{(i-1)} + \frac{dP_{(i-1)}}{d\varphi} \Delta \varphi
$$
 (3.133)

En esta ecuación,  $\Delta \varphi$  es el paso angular que se fijará en un grado. Una vez que se
conozcan los valores de la presión para todo el ciclo, es necesario calcular el valor de la presión media indicada, y para calcularla nos vamos a ayudar de la figura 13:

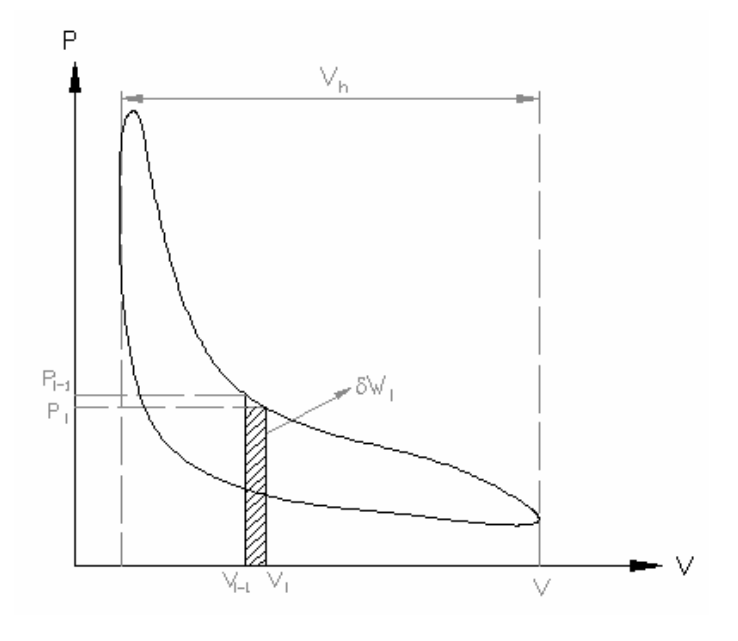

Figura 13. Diagrama P-V

De la figura:

- *i* Instante en el cual se evalúan los valores *P(i)* y *V(i)*
- $\delta W_i$  Diferencial de trabajo
- *W* Área bajo la curva *P vs. V,* que define el trabajo del ciclo

*P(i)* Presión medida en el instante "i"

*V(i)* Volumen instantáneo en el instante "i"

Del gráfico anterior se define el método de cálculo:

$$
\delta W_i = \frac{P_{(i)} + P_{(i-1)}}{2} \left( V_{(i)} - V_{(i-1)} \right)
$$
 (3.134)

$$
W = \sum \delta W_i \tag{3.135}
$$

$$
P_{mi} = \frac{W}{V_h} \tag{3.136}
$$

Una vez calculadas todas las ecuaciones anteriores, y cuando se obtengan las curvas y parámetros (presión y temperatura) del motor, es fundamental determinar la potencia y torque desarrollados por el mismo. Para esto es necesario calcular primero la eficiencia mecánica del motor, en base a las pérdidas mecánicas y la presión media indicada. La presión que evalúa las pérdidas mecánicas se calcula mediante la relación propuesta por Chen y Flyn [5]:

Para 
$$
S/D \leq 1
$$

\n
$$
P_m = 0.05 + 0.0155 V m_p
$$

\nPara  $S/D > 1$ 

\n(3.137)

$$
P_m = 0.04 + 0.0135 V m_p
$$

Donde:

*P<sup>m</sup>* Presión por pérdidas mecánicas (bar)

*S/D* Relación carrera/diámetro

*Vm<sup>p</sup>* Velocidad media del pistón (m/s)

El exponente politrópico de los procesos que se desarrollan durante la fase cerrada del ciclo, para un instante "i" cualquiera, se calcula según la siguiente ecuación:

$$
n_{pol_{i}} = \frac{\log(P_i/P_{i-1})}{\log(V_{i-1}/V_i)}
$$
(3.138)

Finalmente, se calculan el resto de parámetros de interés del motor mediante las siguientes fórmulas, extraídas de la teoría de motores:

$$
\eta_m = \frac{P_{mi} - P_m}{P_{mi}} = \frac{P_e}{P_{mi}}
$$
(3.139)

$$
P_e = \eta_m P_{mi} \tag{3.140}
$$

$$
N_e = \frac{P_e i V_h n}{120} .10^3 \tag{3.141}
$$

$$
M_e = \frac{\pi N_e}{30. n} .10^3 \tag{3.142}
$$

$$
\eta_i = \frac{P_{mi} V_h}{g_{sc} H_u} \tag{3.143}
$$

$$
\eta_e = \eta_i \eta_m \tag{3.144}
$$

$$
N_t = \frac{N_e}{V_{hi}}\tag{3.145}
$$

$$
g_e = \frac{\dot{m}_c}{N_e} \tag{3.146}
$$

En los cuales:

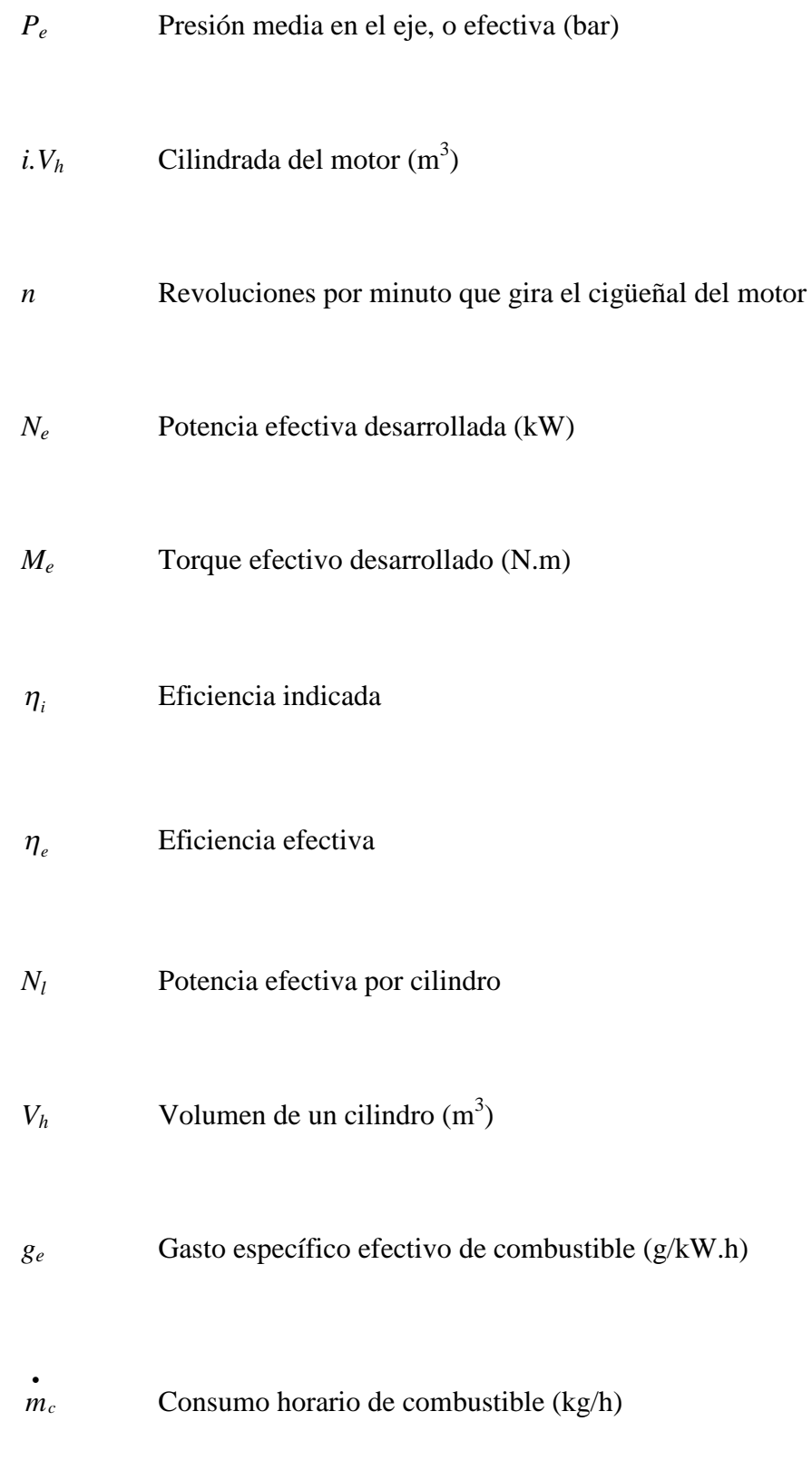

Con todas las ecuaciones planteadas, se puede elaborar el algoritmo de cálculo que

definirá el programa de simulación y los diagramas de flujo, que ayudarán a seguir el algoritmo, para un completo entendimiento del modelo numérico.

# **SOLUCIÓN NUMÉRICA DEL MODELO MATEMÁTICO**

**4**

#### 4.1. Algoritmo de cálculo y diagramas de flujo

Una vez expuestos los fundamentos del modelo matemático, se desarrollará ahora el programa de simulación para el ciclo real del motor estudiado. El programa se ha desarrollado en MATLAB debido a su facilidad y sus buenas presentaciones gráficas, además de contar con comandos de interacción gráfica. Todo el programa se ha desarrollado según el modelo numérico de Euler, por su sencillez y confiabilidad. Este método parte de la serie de Taylor para una función cualquiera *f(x)*:

$$
f(x) = f(x_1) + (x - x_1) \frac{f'(x)}{1!} + (x - x_1)^2 \frac{f''(x)}{2!} + \dots + (x - x_1)^n \frac{f^n(x)}{n!}
$$
(4.1)

Los dos primeros términos del segundo miembro de la ecuación anterior corresponden a la aproximación de Euler-Cauchy, y ya que durante el cálculo pueden aparecer discontinuidades en las funciones (por lo general en las fronteras), se ha optado por utilizar este método.

El procedimiento de cálculo se ha dividido según los procesos del ciclo real del motor. El proceso de admisión se ha supuesto que empieza en el PMS (0º de ángulo de giro del cigüeñal) y que termina justo en el cierre de la válvula de admisión; luego se prosigue con el cálculo del proceso de compresión, hasta justo antes que aparezca la chispa, medido a través del ángulo de adelanto de la chispa; posteriormente siguen los procesos de combustión y expansión, diferenciados por el ángulo de duración de la combustión  $\Delta \varphi_z$ . Una vez conocidas las presiones y temperaturas instantáneas de los ciclos de combustión y expansión, se procede a estimar las emisiones producidas por las reacciones químicas suscitadas. Finalmente, se continúa con el escape, que queda definido en su comienzo por el ángulo de apertura de la válvula de escape, medido con referencia al PMS, y en su final con el cierre de la misma válvula. La duración total de todos estos procesos es de 720º (ciclo de cuatro tiempos). Luego de todo esto, el cálculo se repite hasta alcanzar un punto de convergencia, en donde los valores obtenidos al final del ciclo difieren no más que cierto valor preestablecido de los valores al inicio del ciclo, después de un número de iteraciones. Aquí hay que notar que cada ciclo es consecutivo uno del otro, por lo que cada proceso de admisión va a desarrollarse sobre las propiedades y características del proceso de escape del ciclo anterior. Teniendo en cuenta esto y los sistemas de ecuaciones

desarrollados en el capítulo anterior, se definen los principales diagramas de flujo a utilizar:

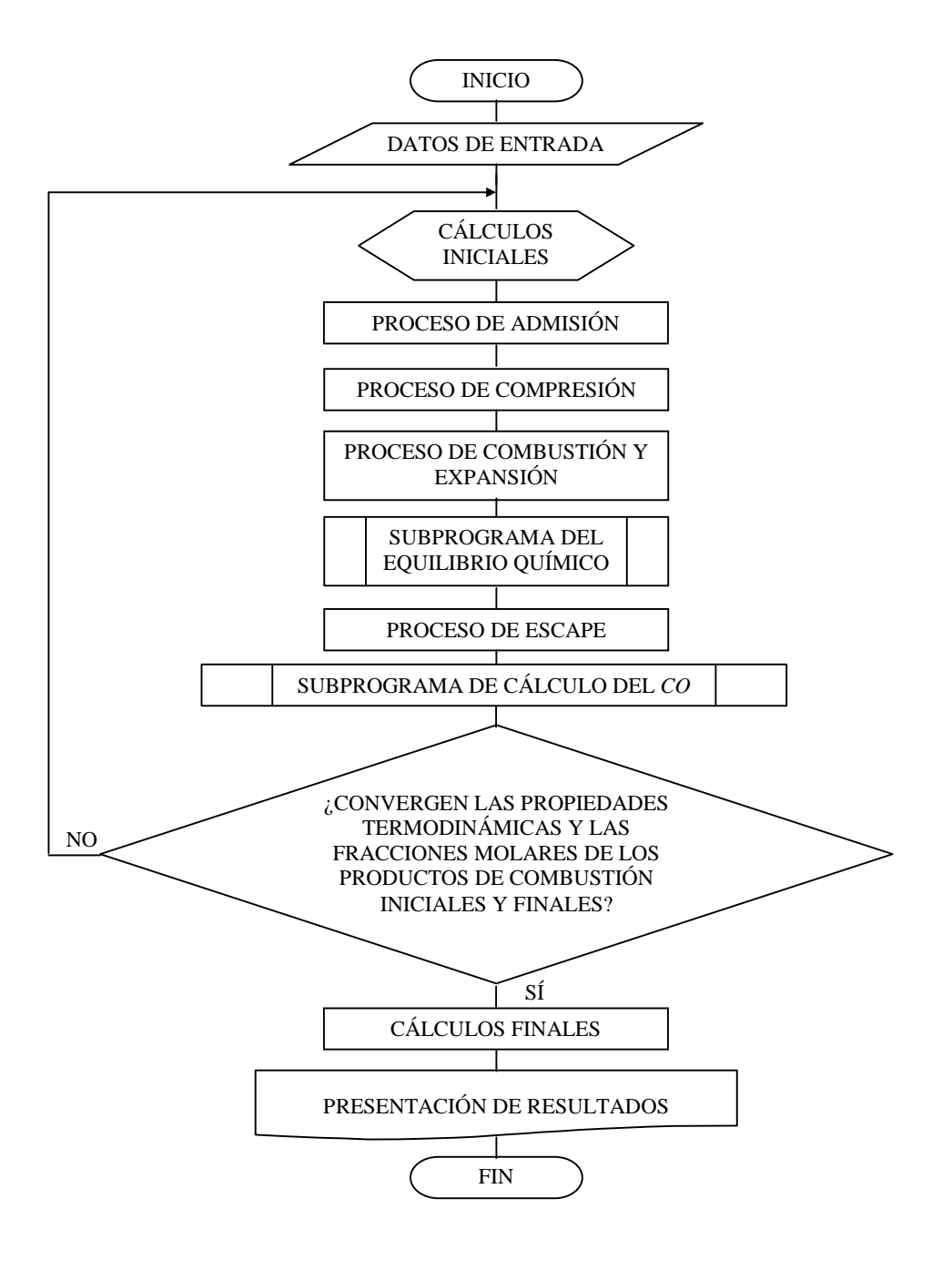

Fig. 14 – Estructura general del diagrama de flujo principal

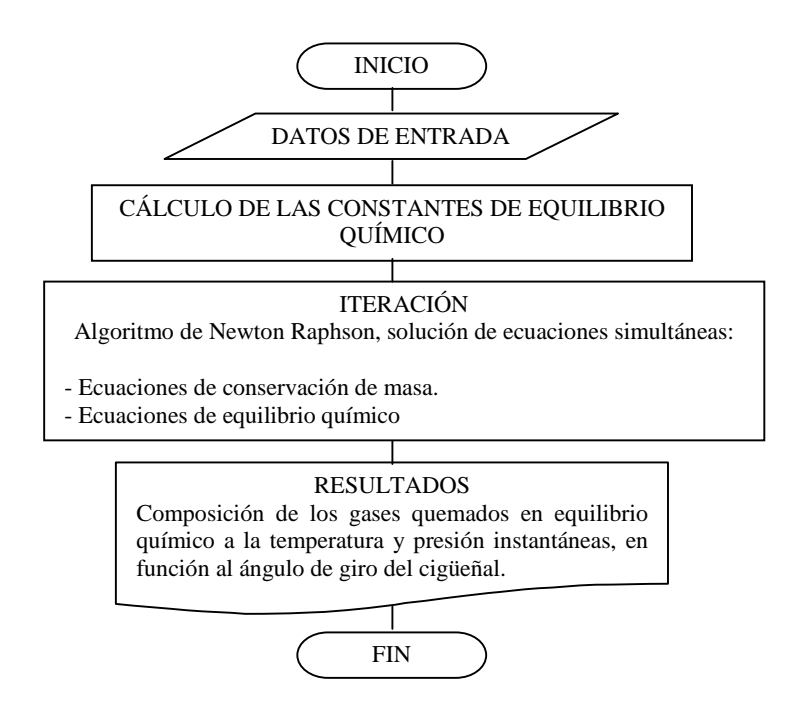

Fig. 15. Subprograma del cálculo del equilibrio químico

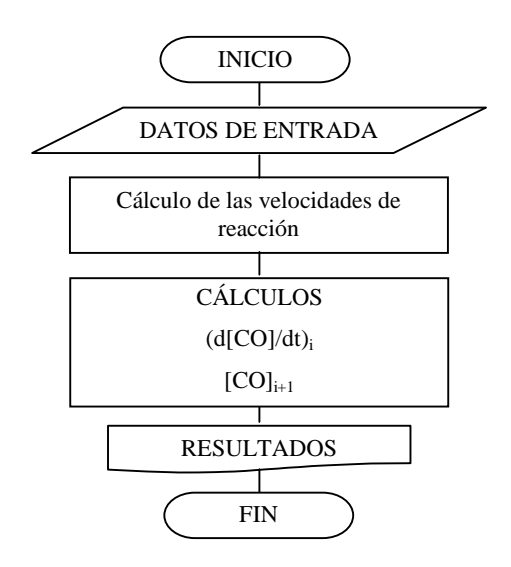

Fig. 16. Subprograma del cálculo del CO

#### 4.2. Criterio de convergencia

El programa inicia sus cálculos asumiendo que en el cilindro solamente se encuentra aire. Al final de la primera iteración (ciclo de 720º) aparecen los gases residuales de la combustión. Esta nueva condición, es decir, la composición del cilindro en la posición del pistón de PMI, es almacenada y permite el inicio de los cálculos para la iteración siguiente. Ocurre un nuevo ciclo, con el cilindro que presenta una nueva composición en el PMI, así como valores de presión y temperatura de gases residuales. Estos valores (presión, temperatura y composición) son comparados a sus valores correspondientes de la iteración anterior. Si la diferencia entre ambos fuera menor que la tolerancia exigida, entonces finaliza el programa; se estipula esta tolerancia en el valor de 0,1% (diferencia relativa). Por lo general, el programa realiza entre 10 y 12 iteraciones, puesto que a partir de la cuarta o quinta iteración ya se observa la convergencia de los valores de la presión, temperatura y composición de los gases residuales.

#### 4.3. Descripción detallada del algoritmo de solución

A continuación se va a proceder con la explicación detallada de los procesos que

conforman el diagrama de flujo general. Está de más decir que la solución acá presentada no es la única existente, puesto que hay muchas maneras de enfocar este problema; el enfoque y análisis realizados cubren satisfactoriamente los objetivos trazados, pudiendo ser mejorados en estudios posteriores.

#### 4.3.1. Datos de entrada

Los datos de entrada se han clasificado según sus características, y la secuencia considerada en la presente tesis es la que se expone a continuación:

- 1. Parámetros geométricos del motor, entre los cuales están la relación de compresión, la relación biela-manivela, el número de cilindros, la cilindrada y la relación carrera-diámetro.
- 2. Parámetros de funcionamiento del motor: velocidad angular, velocidad angular del eje de levas, porcentaje de carga, ángulo de adelanto de encendido, coeficiente de exceso de aire, etc.
- 3. Datos de la válvula de admisión, tales como la relación del diámetro de la válvula respecto a su asiento, aceleración positiva de la válvula, relación de aceleraciones, ángulo de asiento de la válvula, ángulos de apertura y cierre de la válvula.
- 4. Datos de la válvula de escape, los cuales son los mismos requeridos para la válvula de admisión.
- 5. Datos del combustible: masa molecular, poder calorífico inferior, composición gravimétrica, fórmula molecular, densidad, etc.
- 6. Parámetros de Wiebe: factor de forma de la cámara, duración angular de la combustión y factor de quemado.
- 7. Propiedades del aire y otras constantes: presión y temperatura atmosférica, constante del aire, composición molar del aire, temperatura media de las paredes, etc.
- 8. Condiciones iniciales de los gases residuales: presión, temperatura, composición molar inicial y coeficiente de gases residuales.

#### 4.3.2. Cálculos iniciales

Con ayuda de la información introducida en los datos de entrada se van a calcular ciertos parámetros que van a ser de utilidad cuando se resuelvan los procesos del ciclo del motor. Además de esto, se asignan algunos coeficientes que forman parte de las ecuaciones empíricas que serán empleadas más adelante. La secuencia elaborada para este bloque es:

- 1. Cálculo de los parámetros geométricos del motor, como el volumen de trabajo de un cilindro, diámetro, carrera del pistón, volumen muerto, velocidad media del pistón y volumen al inicio de la compresión.
- 2. Cálculo de la masa y volumen que ocupan los gases residuales.
- 3. Cálculo de la densidad del aire atmosférico.
- 4. Determinación del tiempo de apertura de las válvulas de admisión y escape, en grados sexagesimales.
- 5. Cálculo de otros parámetros: relación estequiométrica aire-combustible; presiones en los múltiples de admisión y escape; masas moleculares de la mezcla de trabajo, del aire y de los gases residuales; constantes de la mezcla de trabajo y de los gases residuales; etc.
- 6. Cálculo de las variables geométricas del cilindro del motor, es decir, el volumen instantáneo, su derivada y el área de transferencia de calor en función de  $\varphi$ . Estos cálculos son independientes de la manera cómo se desarrolle cada proceso.
- 7. Cálculo del levantamiento de la válvula de admisión y la sección de paso que va formando durante su movimiento.

#### 4.3.3. Proceso de admisión

Este proceso se lleva a cabo desde la apertura hasta el cierre de la válvula de admisión, y su método de cálculo es como sigue:

- 1. Determinación del límite temporal para este proceso.
- 2. Cálculo del coeficiente de transferencia de calor instantáneo.
- 3. Cálculo de los calores específicos del aire, combustible y gases residuales, para así calcular el exponente de expansión adiabática.
- 4. Cálculo de las derivadas de presión y la presión instantánea, para poder evaluar la variación de presión en cada unidad angular (ecuación transformada de la energía).
- 5. Cálculo de la cantidad instantánea de mezcla que ingresa al cilindro. Este cálculo se desarrolla cuando la presión dentro del cilindro es inferior a la existente en el múltiple de admisión.
- 6. Cálculo de la masa acumulada dentro del cilindro hasta el instante en que se mide el desarrollo del proceso.
- 7. Evaluación del valor de la temperatura, haciendo uso de la ecuación de los gases ideales.
- 8. Verificación del valor del ángulo de giro del cigüeñal, para poder así determinar el final del proceso de admisión.
- 9. Cálculo de los parámetros de control del proceso, es decir, el coeficiente de llenado, el suministro de combustible y el coeficiente de gases residuales.
- 10. Cálculo del poder calorífico de la mezcla, dependiendo del valor de  $\alpha$ .

#### 4.3.4. Proceso de Compresión

Este proceso se lleva a cabo desde el cierre de la válvula de admisión hasta el

momento que salta la chispa. La sucesión de cálculos para este proceso es la siguiente:

- 1. Determinación del límite temporal para este proceso.
- 2. Cálculo de los calores específicos de las especies que forman la mezcla gaseosa, y cálculo del coeficiente o exponente adiabático *K*.
- 3. Cálculo del coeficiente de transferencia de calor propio para este proceso.
- 4. Cálculo de la derivada de la presión.
- 5. Definición del nuevo valor de la presión después de realizada la variación de tiempo.
- 6. Cálculo de la temperatura instantánea, a partir del estado referencial constituido al final del proceso de admisión.
- 7. Cálculo de la masa al final del proceso de admisión, según la ecuación de estado de los gases ideales.
- 8. Cálculo de la variación del exponente adiabático *K*, según el paso angular asignado para este proceso.
- 9. Cálculo del coeficiente de desprendimiento de calor y su variación angular.
- 10. Determinación del coeficiente de variación molecular real.

#### 4.3.5. Procesos de combustión y expansión

Estos dos procesos se van a programar juntos, y finalizan cuando empieza a levantar-

se la válvula de escape. La manera presentada en el programa para diferenciar ambos procesos es mediante el valor de duración angular de la combustión  $(\Delta \varphi_z)$ . Puesto que en el ciclo real no existe una diferencia definida entre estos dos procesos, se los va a dejar juntos en el algoritmo. Los cálculos hechos en este proceso son:

- 1. Establecimiento de los valores iniciales de los volúmenes de la mezcla quemada y no quemada.
- 2. Cálculo del coeficiente de desprendimiento instantáneo de calor y de su variación por cada paso angular.
- 3. Cálculo del exponente instantáneo adiabático, para el proceso de expansión.
- 4. Cálculo de la temperatura instantánea para la mezcla no quemada, tomando como referencia el término del proceso de admisión.
- 5. Cálculo de la variación del volumen para la mezcla quemada y no quemada.
- 6. Cálculo de la temperatura instantánea para la mezcla quemada, tomando como referencia la variación molar producida durante la combustión.
- 7. Cálculo del exponente adiabático de la mezcla gaseosa por cada ángulo de giro del cigüeñal.
- 8. Cálculo del coeficiente de transferencia de calor.
- 9. Cálculo de la variación angular de los coeficientes de pérdidas de calor y de aprovechamiento de calor, y de sus valores instantáneos.
- 10. Cálculo de la variación instantánea de la presión, para cada ángulo de giro.
- 11. Cálculo de la presión instantánea, para ambos procesos.
- 12. Obtención de los valores máximos de presión y temperatura.
- 13. Obtención del valor máximo del coeficiente de aprovechamiento de calor.
- 14. Cálculo de la variación máxima de presión durante la combustión, para cada ángulo de giro del cigüeñal.

#### 4.3.6. Equilibrio químico

Debido a las características particulares que lleva el procedimiento de cálculo de las concentraciones de las emisiones, productos de la combustión, se ha querido desarrollar en esta sección dicho procedimiento, mostrando todos los detalles considerados. Las ecuaciones a resolver (correspondientes al subcapítulo 3.10) son ecuaciones no lineales. Por esto, el método de solución a utilizar será el algoritmo de Newton-Raphson para sistemas de ecuaciones no lineales. A continuación presentamos el procedimiento de solución.

Como método general, se explicará el procedimiento de solución para un valor de relaciones de aire teórico-aire experimental  $\alpha$ <1. Lo que se debe hacer en primer lugar es definir los valores iniciales; esta parte es muy importante ya que, de no hacerse una correcta selección de estos valores, al iterar con el algoritmo Newton-Raphson se puede converger a valores erróneos. Para el cálculo se va a asumir que el combustible está formado sólo por metano (ya que el gas natural está formado básicamente por este gas); y para una primera estimación nos vamos a ayudar de las ecuaciones (3.121):

$$
n_1 = n_2 = A.\chi/2
$$
  
\n
$$
n_4 = n_5 = A.\chi
$$
  
\n
$$
n_6 = B.\chi
$$
\n(4.2)

Para una correcta estimación del valor inicial del número de moles de *O2*, es decir, *n3*, vamos a considerar además de la ecuación (3.121) las ecuaciones (3.122) y (3.123), puesto que *n<sup>3</sup>* debe tender a cero ya que estamos tratando una combustión donde  $\alpha$ <1:

$$
n_3 = \chi(C - 1,25A) / (0,01K_{p_1}^{2})
$$
\n(4.3)

La suma de moles totales presentes en la cámara se define de la siguiente manera:

$$
n_{t} = n_{1} + n_{2} + n_{3} + n_{4} + n_{5} + n_{6}
$$
\n(4.4)

Las fracciones molares de estos componentes son

$$
f_1 = n_1 / n_t
$$
  
\n
$$
f_2 = n_2 / n_t
$$
  
\n
$$
f_3 = n_3 / n_t
$$
  
\n
$$
f_4 = n_4 / n_t
$$
  
\n
$$
f_5 = n_5 / n_t
$$
  
\n
$$
f_6 = n_6 / n_t
$$
\n(4.5)

Lo que se dispone ahora son las moles iniciales del  $H_2$ ,  $O_2$ ,  $H_2O$ ,  $CO$ ,  $CO_2$ ,  $y N_2$ ,  $y$ estos valores son los que van a ser utilizados como valores iniciales de una iteración que ayude a utilizar las ecuaciones (3.121). Ahora, utilizando las ecuaciones (3.121) en conjunto con las moles halladas en las ecuaciones (4.2) a (4.4), de la siguiente manera:

$$
E1 = n_1 + n_2 - A\chi
$$
  
\n
$$
E2 = 2n_4 + 2n_5 - 4A\chi
$$
  
\n
$$
E3 = 2n_1 + n_2 + 2n_3 + n_4 - 2C\chi
$$
  
\n
$$
E4 = 2n_6 - 2B\chi
$$
\n(4.6)

Además de estas ecuaciones, tenemos a las que involucran los coeficientes de equilibrio:

$$
E5 = n_4 n_t^{1/2} - n_5 n_3^{1/2} K_{p_1} \sqrt{(P/P_o)}
$$
  
\n
$$
E6 = n_1 n_t^{1/2} - n_2 n_3^{1/2} K_{p_2} \sqrt{(P/P_o)}
$$
\n(4.7)

Elaborando la ecuación correspondiente a la (4.4) de la siguiente manera:

$$
E7 = n_1 + n_2 + n_3 + n_4 + n_5 + n_6 - n_t \tag{4.8}
$$

Lo que se va a hacer a continuación es considerar a las ecuaciones (4.6), (4.7) y (4.8) como funciones, las cuales dependen de 7 variables, es decir:

$$
E1, E2, E3, E4, E5, E6, E7 = f(n_1, n_2, n_3, n_4, n_5, n_6, n_t)
$$
\n(4.9)

Debemos buscar que las ecuaciones tiendan a cero (en ese momento podemos decir que tenemos una composición en equilibrio), para eso nos valemos del algoritmo de Newton-Raphson, aplicando el procedimiento indicado anteriormente. En primer lugar, procedemos a derivarlas (literalmente) con respecto a *n1, n2, n3, n4, n5, n<sup>6</sup> y n<sup>t</sup>* , obteniendo así nuestra matriz de derivadas *M*:

$$
M = \begin{bmatrix} \frac{\partial E1}{\partial n_1} & \frac{\partial E1}{\partial n_2} & \frac{\partial E1}{\partial n_3} & \frac{\partial E1}{\partial n_4} & \frac{\partial E1}{\partial n_5} & \frac{\partial E1}{\partial n_6} & \frac{\partial E1}{\partial n_7} \\ \frac{\partial E2}{\partial n_1} & \frac{\partial E2}{\partial n_2} & \frac{\partial E2}{\partial n_3} & \frac{\partial E2}{\partial n_4} & \frac{\partial E2}{\partial n_5} & \frac{\partial E2}{\partial n_6} & \frac{\partial E2}{\partial n_7} \\ \frac{\partial E3}{\partial n_1} & \frac{\partial E3}{\partial n_2} & \frac{\partial E3}{\partial n_3} & \frac{\partial E3}{\partial n_4} & \frac{\partial E3}{\partial n_5} & \frac{\partial E3}{\partial n_6} & \frac{\partial E3}{\partial n_7} \\ \frac{\partial E4}{\partial n_1} & \frac{\partial E4}{\partial n_2} & \frac{\partial E4}{\partial n_3} & \frac{\partial E4}{\partial n_4} & \frac{\partial E4}{\partial n_5} & \frac{\partial E4}{\partial n_6} & \frac{\partial E4}{\partial n_7} \\ \frac{\partial E5}{\partial n_1} & \frac{\partial E5}{\partial n_2} & \frac{\partial E5}{\partial n_3} & \frac{\partial E5}{\partial n_4} & \frac{\partial E5}{\partial n_5} & \frac{\partial E5}{\partial n_6} & \frac{\partial E5}{\partial n_7} \\ \frac{\partial E6}{\partial n_1} & \frac{\partial E6}{\partial n_2} & \frac{\partial E6}{\partial n_3} & \frac{\partial E6}{\partial n_4} & \frac{\partial E6}{\partial n_5} & \frac{\partial E6}{\partial n_6} & \frac{\partial E6}{\partial n_7} \\ \frac{\partial E7}{\partial n_1} & \frac{\partial E7}{\partial n_2} & \frac{\partial E7}{\partial n_3} & \frac{\partial E7}{\partial n_4} & \frac{\partial E7}{\partial n_5} & \frac{\partial E7}{\partial n_6} & \frac{\partial E7}{\partial n_7} \end{bmatrix} (4.1)
$$

Los términos correspondientes a esta matriz son:

Derivadas de *E1*:

 $\partial E1/\partial n_1 = \partial E1/\partial n_2 = 1$ 

 $\partial E1/\partial n_3 = \partial E1/\partial n_4 = \partial E1/\partial n_5 = \partial E1/\partial n_6 = \partial E1/\partial n_7 = 0$ 

(4.10)

#### Derivadas de *E2*:

 $\partial E2/\partial n_1 = \partial E2/\partial n_2 = \partial E2/\partial n_3 = \partial E2/\partial n_6 = \partial E2/\partial n_7 = 0$ 

 $\partial E 2/\partial n_4 = \partial E 2/\partial n_5 = 2$ 

Derivadas de *E3*:

 $\partial E3/\partial n_{5} = \partial E3/\partial n_{6} = \partial E3/\partial n_{t} = 0$ 

 $\partial E_3 / \partial n_1 = \partial E_3 / \partial n_3 = 2$ 

 $\partial E3/\partial n_2 = \partial E3/\partial n_4 = 1$ 

#### Derivadas de *E4*:

 $\partial E_4 / \partial n_1 = \partial E_4 / \partial n_2 = \partial E_4 / \partial n_3 = \partial E_4 / \partial n_4 = \partial E_4 / \partial n_5 = \partial E_4 / \partial n_6 = 0$  $\partial E2/\partial n_6 = 2$ 

### Derivadas de *E5*:

$$
\frac{\partial ES}{\partial n_1} = \frac{\partial ES}{\partial n_2} = \frac{\partial ES}{\partial n_6} = 0
$$
  

$$
\frac{\partial ES}{\partial n_3} = -0.5n_3^{-1/2}K_{p_1}n_5\sqrt{P/P_o}
$$
  

$$
\frac{\partial ES}{\partial n_4} = n_1^{1/2}
$$
  

$$
\frac{\partial ES}{\partial n_5} = -n_3^{1/2}K_{p_1}\sqrt{P/P_o}
$$
  

$$
\frac{\partial ES}{\partial n_1} = 0.5n_1^{-1/2}n_4
$$

#### Derivadas de *E6*:

 $\partial E_6 / \partial n_4 = \partial E_6 / \partial n_5 = \partial E_6 / \partial n_6 = 0$  $\partial E_5/\partial n_1 = n_t^{1/2}$  $\partial E$ 5/ $\partial n_2 = -n_3^{1/2} K_{p_2} \sqrt{P/P_o}$ 

$$
\partial E 5/\partial n_3 = -0.5 n_3^{-1/2} K_{p_2} n_2 \sqrt{P/P_o}
$$
  

$$
\partial E 5/\partial n_1 = 0.5 n_1^{-1/2} n_1
$$

Derivadas de *E7*:

 $\partial E7/\partial n_1 = \partial E7/\partial n_2 = \partial E7/\partial n_3 = \partial E7/\partial n_4 = \partial E7/\partial n_5 = \partial E7/\partial n_6 = 1$  $\partial E2/\partial n_t = -1$ 

Como disponemos de valores iniciales para *n1*, *n2*, *…, n<sup>t</sup>* , podemos tener en valor numérico las funciones E1, E2, E3, E4, E5, E6, E7 y así como también la matriz *M*. Para encontrar los valores de *n1*, *n2*, *…, n<sup>t</sup>* que hacen que E1, E2, E3, E4, E5, E6 y E7 tiendan a cero, hacemos lo siguiente para todas las variables (como ejemplo se calcula para *n<sup>1</sup>* y *n2*):

Para *f1*:

$$
\begin{bmatrix}\n-E1 & \frac{\partial E1}{\partial n_2} & \frac{\partial E1}{\partial n_3} & \frac{\partial E1}{\partial n_4} & \frac{\partial E1}{\partial n_5} & \frac{\partial E1}{\partial n_6} & \frac{\partial E1}{\partial n_7} \\
-E2 & \frac{\partial E2}{\partial n_2} & \frac{\partial E2}{\partial n_3} & \frac{\partial E2}{\partial n_4} & \frac{\partial E2}{\partial n_5} & \frac{\partial E2}{\partial n_6} & \frac{\partial E2}{\partial n_7} \\
-E3 & \frac{\partial E3}{\partial n_2} & \frac{\partial E3}{\partial n_3} & \frac{\partial E3}{\partial n_4} & \frac{\partial E3}{\partial n_5} & \frac{\partial E3}{\partial n_6} & \frac{\partial E3}{\partial n_7} \\
-E4 & \frac{\partial E4}{\partial n_2} & \frac{\partial E4}{\partial n_3} & \frac{\partial E4}{\partial n_4} & \frac{\partial E4}{\partial n_5} & \frac{\partial E4}{\partial n_6} & \frac{\partial E4}{\partial n_7} \\
-E5 & \frac{\partial E5}{\partial n_2} & \frac{\partial E5}{\partial n_3} & \frac{\partial E5}{\partial n_4} & \frac{\partial E5}{\partial n_5} & \frac{\partial E5}{\partial n_6} & \frac{\partial E5}{\partial n_7} \\
-E6 & \frac{\partial E6}{\partial n_2} & \frac{\partial E6}{\partial n_3} & \frac{\partial E6}{\partial n_4} & \frac{\partial E6}{\partial n_5} & \frac{\partial E6}{\partial n_6} & \frac{\partial E6}{\partial n_7} \\
-E7 & \frac{\partial E7}{\partial n_2} & \frac{\partial E7}{\partial n_3} & \frac{\partial E7}{\partial n_4} & \frac{\partial E7}{\partial n_5} & \frac{\partial E7}{\partial n_6} & \frac{\partial E7}{\partial n_7}\n\end{bmatrix}
$$

(4.11)

El subíndice *j* indica el instante para el cual se realiza la iteración.

Para *f2*:

$$
\begin{bmatrix}\n\frac{\partial E1}{\partial n_1} & -E1 & \frac{\partial E1}{\partial n_3} & \frac{\partial E1}{\partial n_4} & \frac{\partial E1}{\partial n_5} & \frac{\partial E1}{\partial n_6} & \frac{\partial E1}{\partial n_7} \\
\frac{\partial E2}{\partial n_1} & -E2 & \frac{\partial E2}{\partial n_3} & \frac{\partial E2}{\partial n_4} & \frac{\partial E2}{\partial n_5} & \frac{\partial E2}{\partial n_6} & \frac{\partial E2}{\partial n_7} \\
\frac{\partial E3}{\partial n_1} & -E3 & \frac{\partial E3}{\partial n_3} & \frac{\partial E3}{\partial n_4} & \frac{\partial E3}{\partial n_5} & \frac{\partial E3}{\partial n_6} & \frac{\partial E3}{\partial n_7} \\
\frac{\partial E4}{\partial n_1} & -E4 & \frac{\partial E4}{\partial n_3} & \frac{\partial E4}{\partial n_4} & \frac{\partial E4}{\partial n_5} & \frac{\partial E4}{\partial n_6} & \frac{\partial E4}{\partial n_7} \\
\frac{\partial E5}{\partial n_1} & -E5 & \frac{\partial E5}{\partial n_3} & \frac{\partial E5}{\partial n_4} & \frac{\partial E5}{\partial n_5} & \frac{\partial E5}{\partial n_6} & \frac{\partial E5}{\partial n_7} \\
\frac{\partial E5}{\partial n_1} & -E6 & \frac{\partial E6}{\partial n_3} & \frac{\partial E6}{\partial n_4} & \frac{\partial E6}{\partial n_5} & \frac{\partial E6}{\partial n_6} & \frac{\partial E6}{\partial n_7} \\
\frac{\partial E7}{\partial n_1} & -E7 & \frac{\partial E7}{\partial n_3} & \frac{\partial E7}{\partial n_4} & \frac{\partial E7}{\partial n_5} & \frac{\partial E7}{\partial n_6} & \frac{\partial E7}{\partial n_7} & \frac{\partial E7}{\partial n_7}\n\end{bmatrix}
$$
(4.12)

#### 4.3.7. Proceso de Escape

Este proceso comienza cuando se abre la válvula de escape y culmina cuando el valor angular llega a los 720º. El cálculo a efectuar es el que sigue:

1. Cálculo del levantamiento de la válvula de escape y la sección de paso que va formando durante su movimiento.

- 2. Cálculo de la cantidad de mezcla presente al inicio del escape (kmol).
- 3. Cálculo de la relación de presiones para régimen crítico, durante la salida de los gases de escape, y verificación de la diferencia de presiones necesaria para garantizar la fuga de los gases de escape.
- 4. Cálculo de la cantidad de masa (kg) de los gases que salen del cilindro por unidad de tiempo, así como también de la cantidad de masa que permanece dentro del cilindro.
- 5. Cálculo de la temperatura instantánea, con la ecuación de estado de los gases.
- 6. Cálculo del exponente adiabático.
- 7. Cálculo del coeficiente de transferencia de calor.
- 8. Cálculo de los términos correspondientes a la derivada de la presión, y evaluación instantánea de la misma.
- 9. Incremento de tiempo, y obtención de nuevos valores de *P* y *T* después de cada variación angular del cigüeñal.

#### 4.3.8. Evaluación de la convergencia de propiedades iniciales y finales

En este bloque se controlará el término de la simulación del ciclo de operación del motor en estudio, cuyos datos se ingresaron inicialmente. La lógica de control es la siguiente:

- 1. Asignación de la variable de conteo de la cantidad de ciclos iterados en la simulación.
- 2. En caso de que no converjan las propiedades termodinámicas iniciales y finales de presión, temperatura y fracciones molares de los gases de escape, se asignarán los valores obtenidos al final del proceso de escape como valores iniciales del proceso de admisión.
- 3. Determinación del error porcentual de la presión, temperatura y fracciones molares de gases residuales con que se dio inicio al cálculo.
- 4. Control de las iteraciones, considerando el criterio de convergencia mencionado en el subcapítulo (4.2).
- \* El número máximo posible de iteraciones, en caso que no se alcance la desviación propuesta, será doce [9].

#### 4.3.9. Cálculos finales

En esta parte del programa se evalúan los parámetros indicados y efectivos del motor, dentro de los cuales tenemos como ejemplo: trabajo indicado, presión media indicada, eficiencia indicada, eficiencia mecánica, eficiencia efectiva, potencia efectiva, torque (momento) efectivo desarrollado por el motor, potencia efectiva por cilindro y gasto efectivo específico de combustible.

#### 4.3.10. Cálculo del CO (cinética química)

El algoritmo de cálculo para esta variable está básicamente representado en los diagramas de flujo correspondientes; este procedimiento se aplicará desde el momento en que la temperatura de los gases de escape sea inferior a 1000 K. A continuación se ampliará lo descrito en dichos diagramas:

- 1. Ingreso de los datos de entrada, los cuales están constituidos por el volumen de gases de combustión y el número de moles en equilibrio químico del CO,  $CO<sub>2</sub>$  y H<sub>2</sub>.
- 2. Cálculo de la velocidad de la reacción para este proceso.
- 3. Cálculo de la variación del *CO* respecto al tiempo (ángulo de giro del cigüeñal).
- 4. Determinación de la concentración instantánea del *CO*.
- 5. Presentación de resultados.

#### 4.3.11. Presentación de resultados

Una vez concluido el cálculo, se procede a mostrar los resultados a través de tablas y gráficos; éstos últimos se van a organizar según cada proceso modelado del ciclo.

En el anexo 3 se detalla el programa elaborado en MATLAB para la resolución computacional de las ecuaciones planteadas, con lo cual se da por finalizada la exposición del modelamiento de simulación numérica del motor en estudio.

# **VALIDACIÓN DEL MODELO MATEMÁTICO Y RESULTADOS**

**5**

#### 5.1. Introducción

En este capítulo se muestra la aplicación del modelo anteriormente expuesto para resultados experimentales obtenidos en [15] y [24]; para cada caso se presenta, en primer lugar, los datos experimentales, que vienen a ser las condiciones iniciales de la simulación y, posteriormente, la contrastación de los resultados experimentales con aquéllos otorgados por el programa. El programa de computación de simulación numérica se implementó en MATLAB (ver código en el Anexo 3).

5.2. Caso 1: Motor Hércules, de 3,7 litros, turbocargado, con post-enfriamiento [15]

# 5.2.1. Datos experimentales

# Tabla 6 – Especificaciones del motor Hércules, de 3,7 litros, turbocargado, con post-

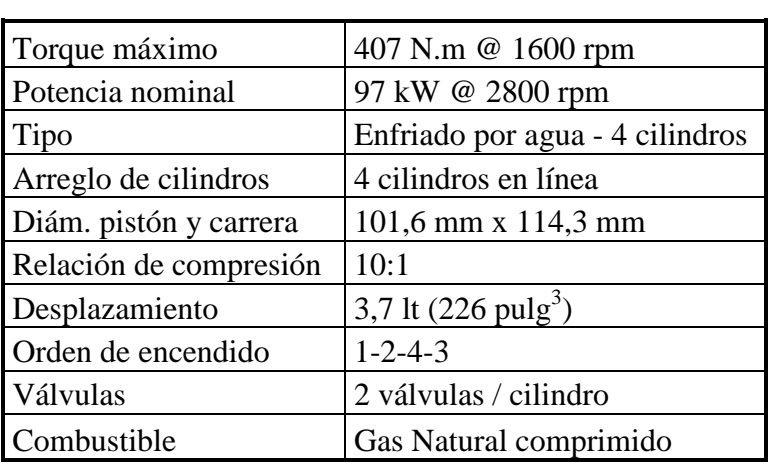

# enfriamiento

# 5.2.2. Contrastación de resultados

Tabla 7 – Fracciones molares de los gases de escape (expresados en %) para una

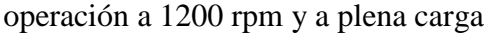

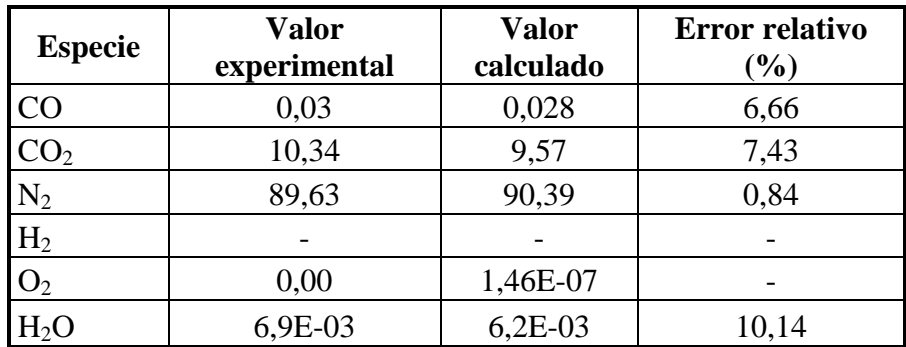

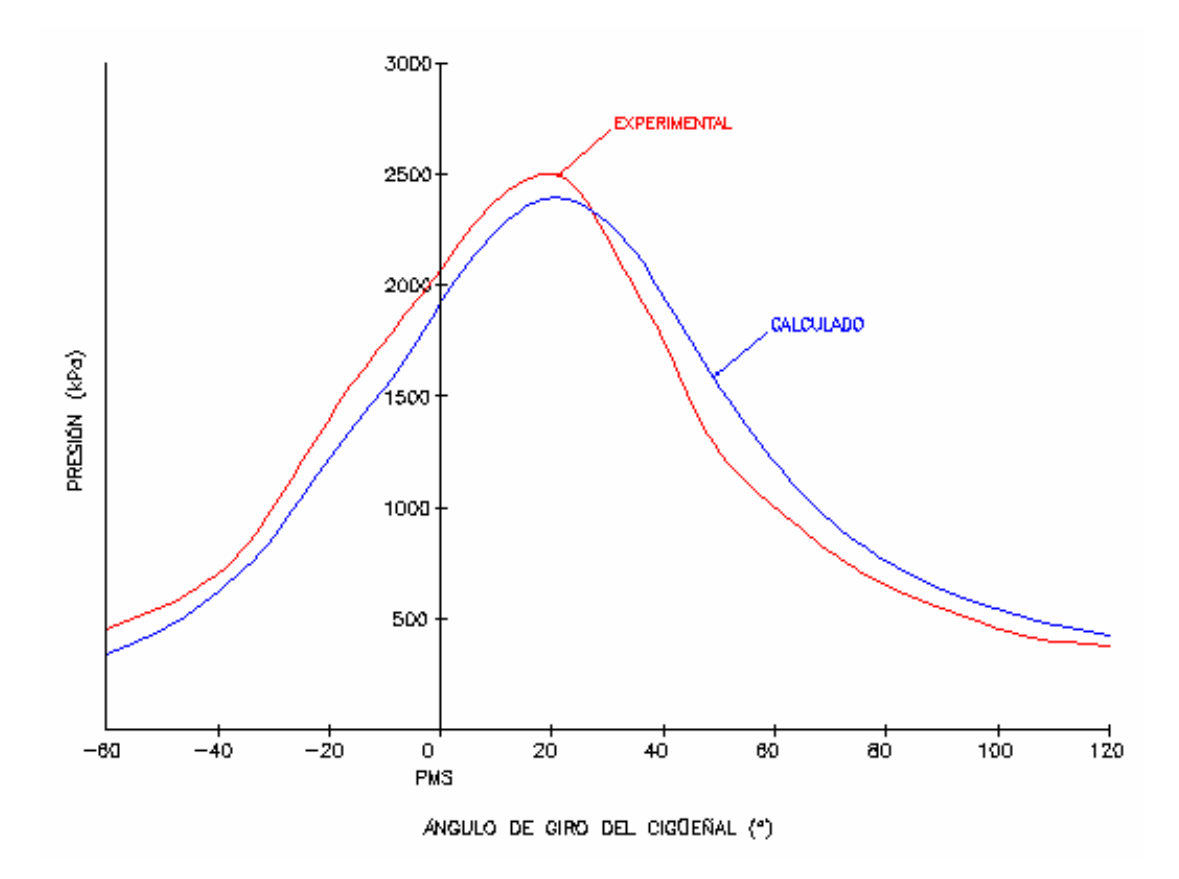

Fig. 17. Comparación de las curvas de variación de la presión de los gases (en kPa), a una velocidad del cigüeñal de 1200 rpm y a plena carga $^{\left(1\right)}$ 

(1) Los valores mostrados son los disponibles en [15]

| Ángulo (°)       | <b>Valor Experimental</b> | <b>Valor Calculado</b> | Error relativo |
|------------------|---------------------------|------------------------|----------------|
|                  | (kPa)                     | (kPa)                  | $(\%)$         |
| $-60$            | 450                       | 336,67                 | 25,18          |
| $-50$            | 550                       | 447,90                 | 18,56          |
| $-40$            | 700                       | 616,90                 | 11,87          |
| $-30$            | 1000                      | 870,50                 | 12,95          |
| $-20$            | 1400                      | 1221,47                | 12,75          |
| $-10$            | 1750                      | 1542,56                | 11,85          |
| $\boldsymbol{0}$ | 2070                      | 1916,76                | 7,40           |
| 10               | 2380                      | 2240,31                | 5,87           |
| 20               | 2500                      | 2391,33                | 4,35           |
| 30               | 2200                      | 2277,14                | 3,51           |
| 40               | 1750                      | 1948,63                | 11,35          |
| 50               | 1250                      | 1547,48                | 23,80          |
| 60               | 1000                      | 1196,82                | 19,68          |
| 70               | 800                       | 937,99                 | 17,25          |
| 80               | 650                       | 757,13                 | 16,48          |
| 90               | 600                       | 630,26                 | 5.04           |
| 100              | 500                       | 539,66                 | 7,93           |
| 110              | 400                       | 473,96                 | 18,49          |
| 120              | 380                       | 423,51                 | 11,45          |

Tabla 8 – Tabulación de presiones (referenciales) correspondientes a la Fig. 17

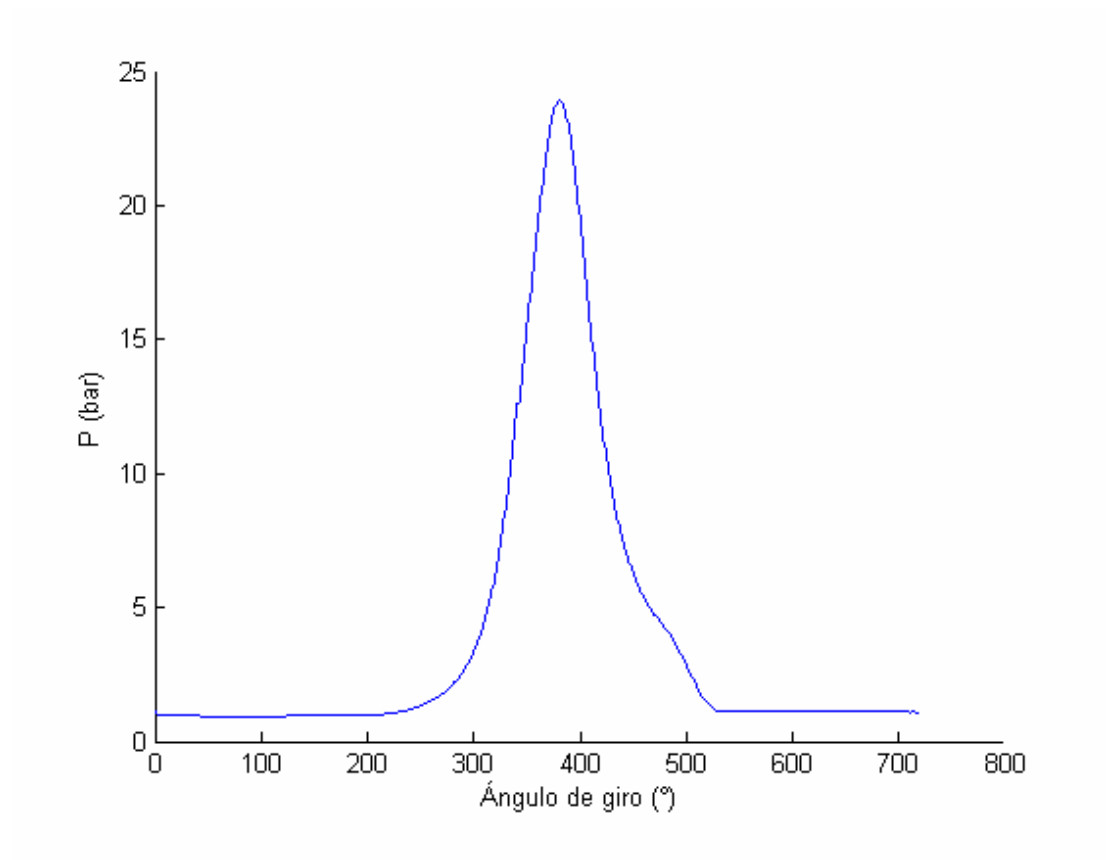

Fig. 18. Variación de la presión de los gases (en bar), a una velocidad del cigüeñal de 1200 rpm (ciclo completo) y a plena carga, obtenida teóricamente

Nota: En este caso, se toma como referencia (0º) al momento en que se abre la válvula de admisión.

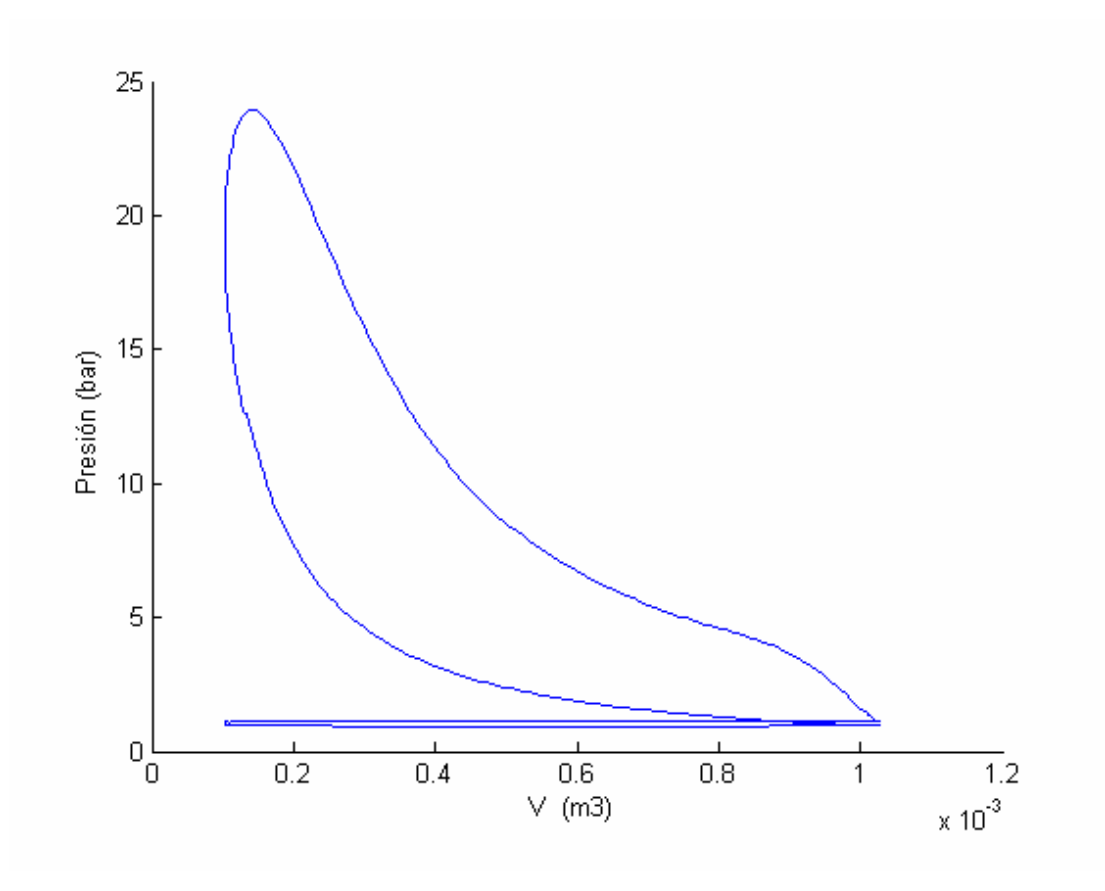

Fig. 19. Variación de la presión de los gases (en bar), a una velocidad del cigüeñal de 1200 rpm y a plena carga, en función del volumen, obtenida a través de la

modelación matemática

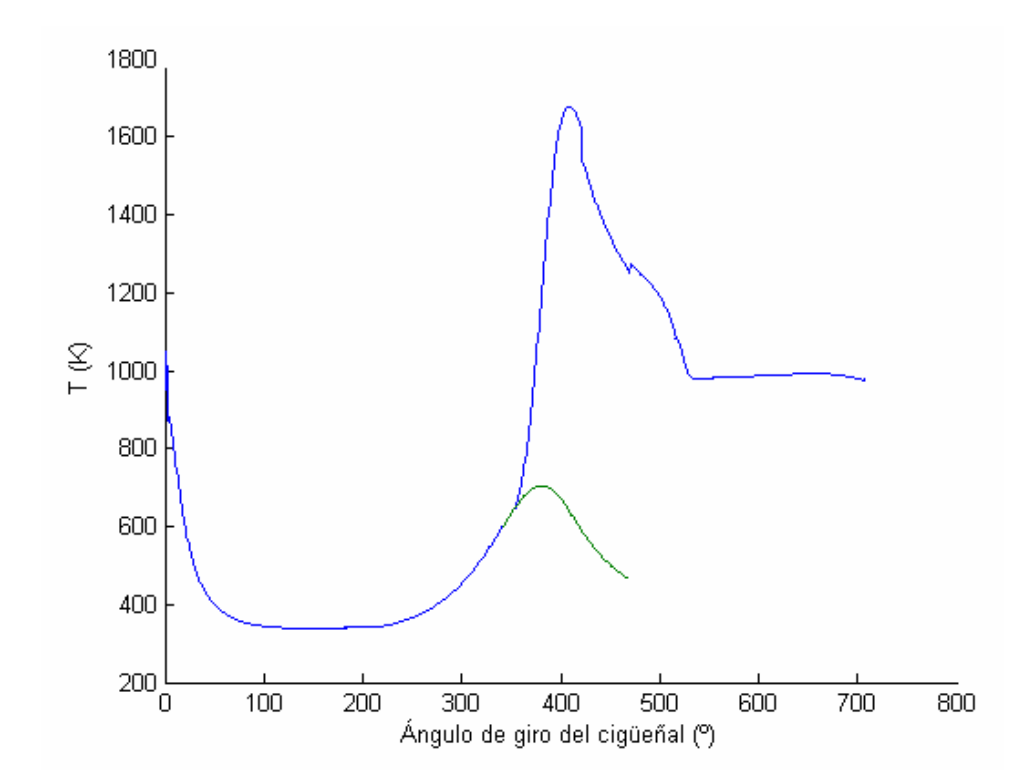

Fig. 20. Variación de la temperatura de los gases (en K), a una velocidad del cigüeñal de 1200 rpm y a plena carga, en función de la posición angular instantánea, obtenida teóricamente

Nota: En color verde oscuro se muestra el valor de la temperatura correspondiente a la zona no quemada de los gases.

| Parámetro                                | Condición     | <b>Valor</b><br><b>Experimental</b> | <b>Valor</b><br>Calculado | <b>Error</b><br>relativo $(\% )$ |
|------------------------------------------|---------------|-------------------------------------|---------------------------|----------------------------------|
| Eficiencia térmica (%)                   | @ 1200 rpm    | 26                                  | 31,50                     | 21,15                            |
| Posición de la presión<br>máxima (°DPMS) | @ 1200 rpm    | 17                                  | 21                        | 23,53                            |
| Presión media indicada<br>(kPa)          | @ 1200 rpm    | 500                                 | 619,53                    | 23,91                            |
| Presión máxima (kPa)                     | Nominal       | 2500                                | 2405,6                    | 3,77                             |
| Torque efectivo (N.m)                    | @ 1200 rpm    | 350                                 | 308,7                     | 11,8                             |
| Potencia efectiva (kW)                   | Según tabla 6 | 97                                  | 91,32                     | 5,86                             |

Tabla 9 – Contrastación de valores de otros parámetros correspondientes a [15]

# 5.3. Caso 2: Motor Proton Magma, de doce válvulas y cuatro cilindros, de 35 kW @ 6000 rpm [24]

# 5.3.1. Datos experimentales

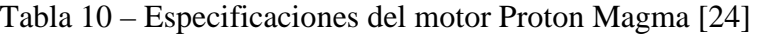

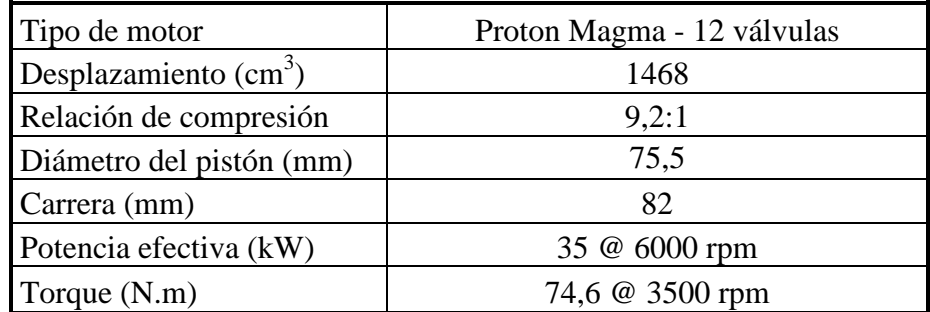
#### 5.3.2. Contrastación de resultados

En primer lugar, se muestran los diagramas  $P = f(\varphi)$ ,  $P = f(V)$  y  $T = f(\varphi)$ , obtenidos de la modelación matemática

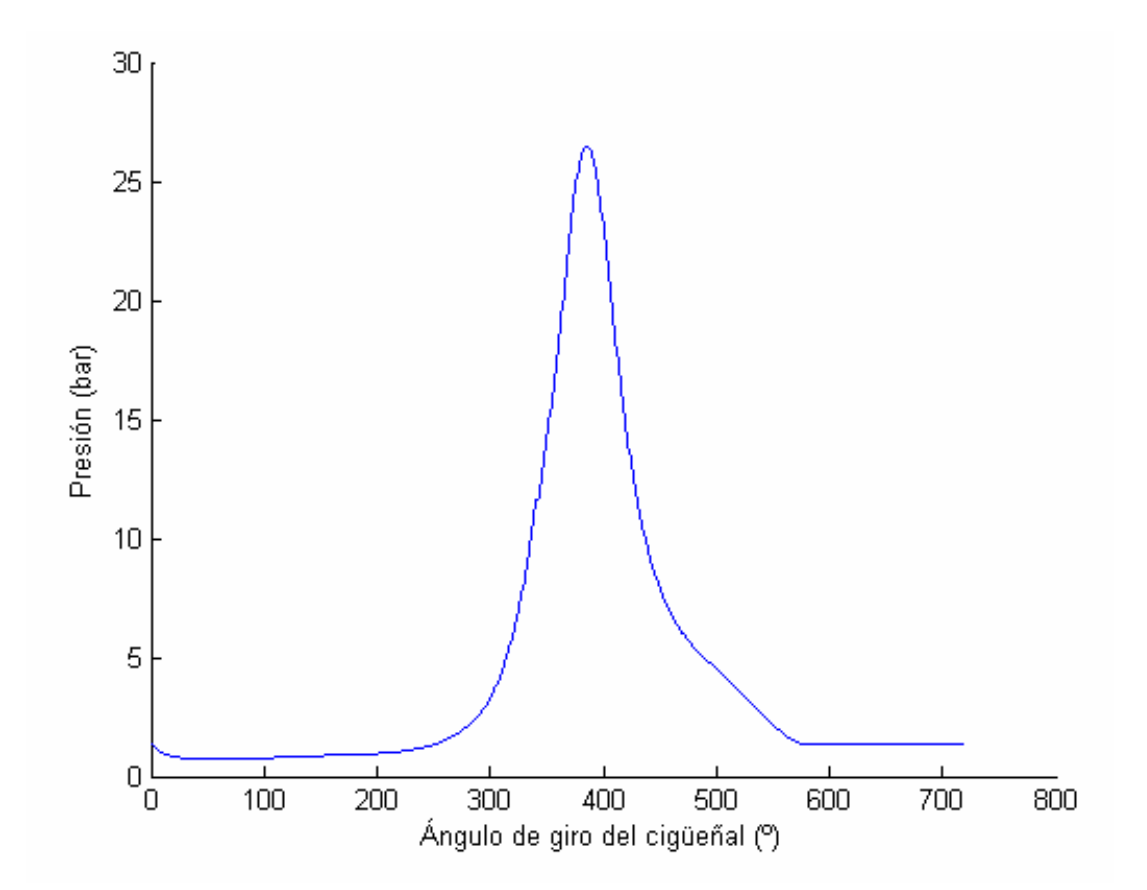

Fig. 21. Variación de la presión de los gases (en bar) en función de  $\varphi$ , a una velocidad del cigüeñal de 6000 rpm y a plena carga (ciclo completo)

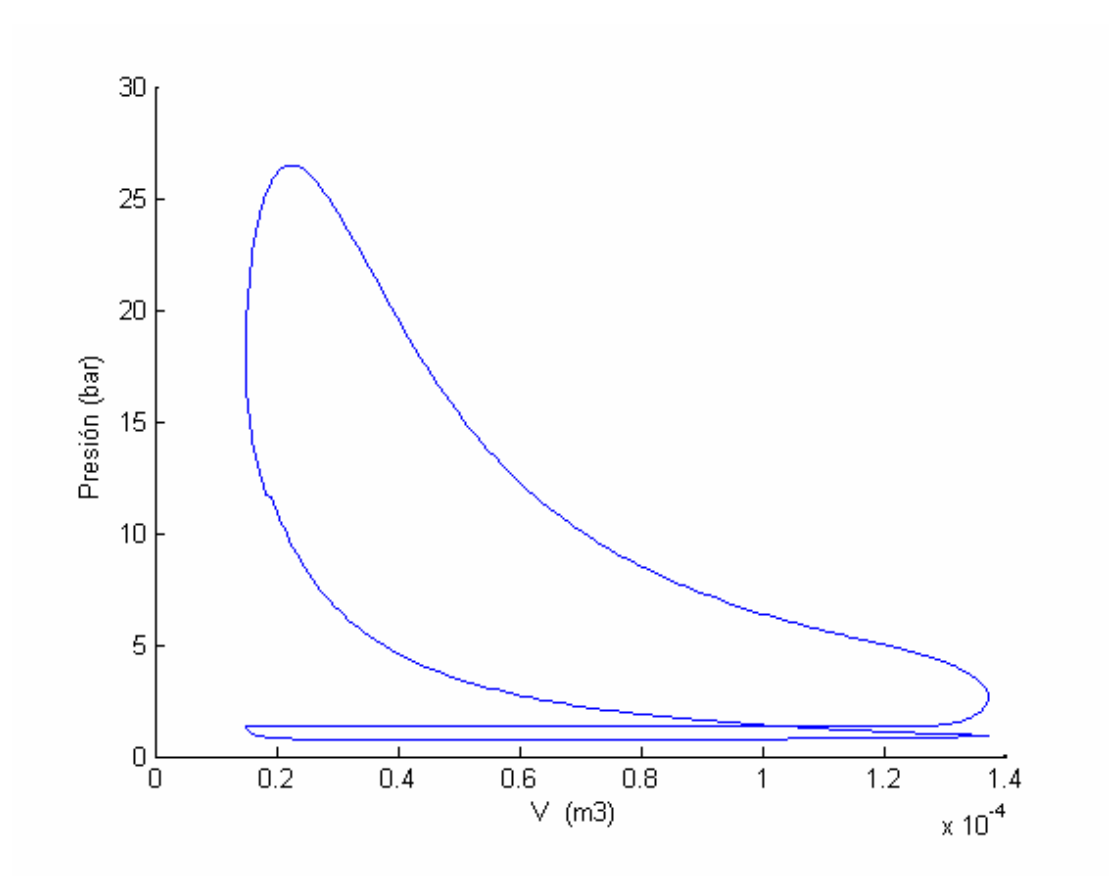

Fig. 22. Variación de la presión de los gases (en bar) en función del volumen, a una velocidad del cigüeñal de 6000 rpm y a plena carga

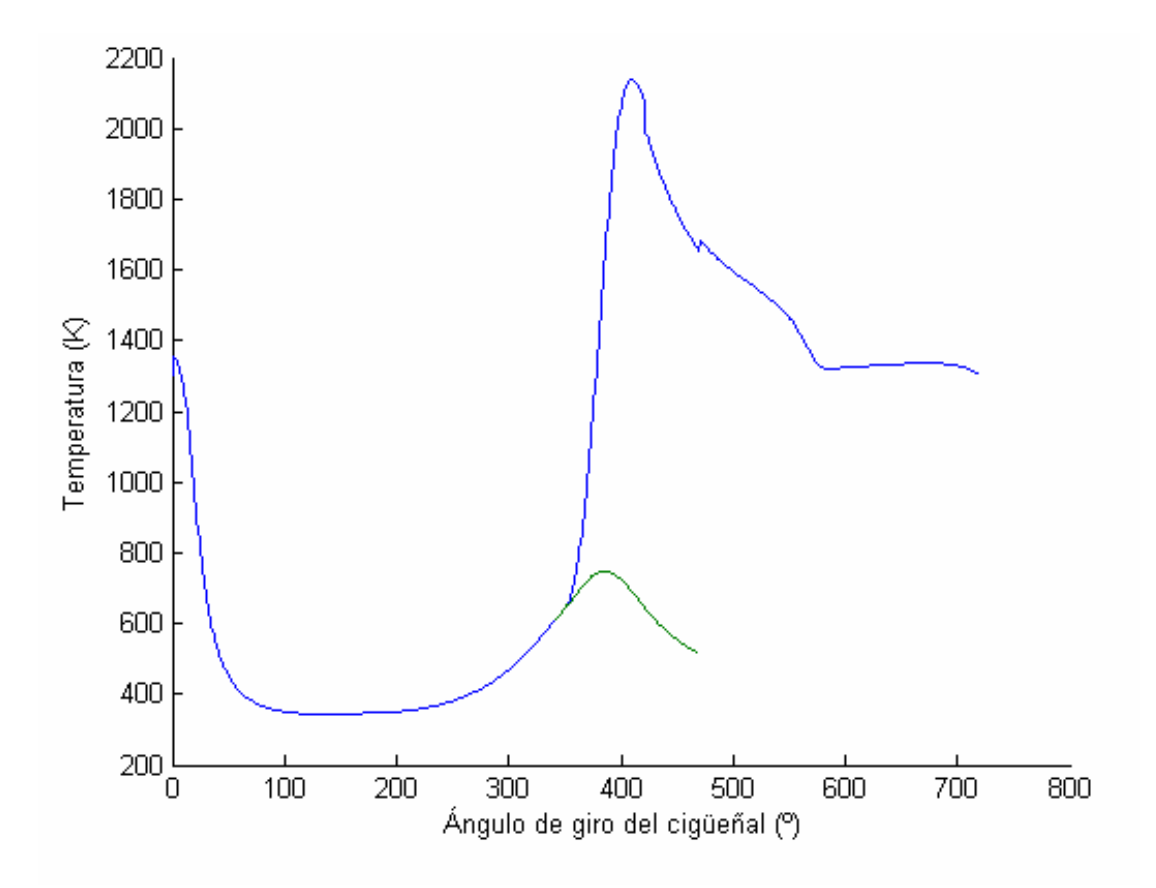

Fig. 23. Variación de la temperatura de los gases (en K) en función de la posición angular instantánea, a una velocidad del cigüeñal de 6000 rpm y a plena carga

Nota: En color verde oscuro se muestra el valor de la temperatura correspondiente a la zona no quemada de los gases.

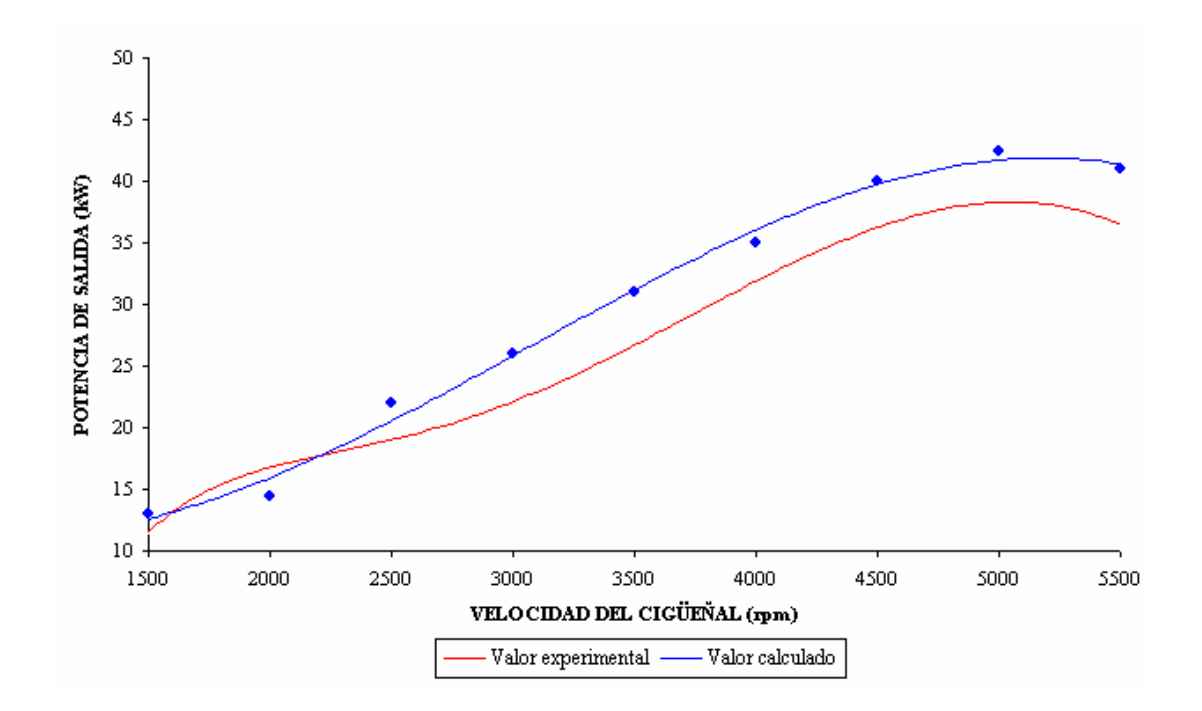

Fig. 24. Comparación de las curvas de variación de la potencia de salida (en kW) en función de la velocidad angular del cigüeñal (correspondientes características

externas de velocidad)

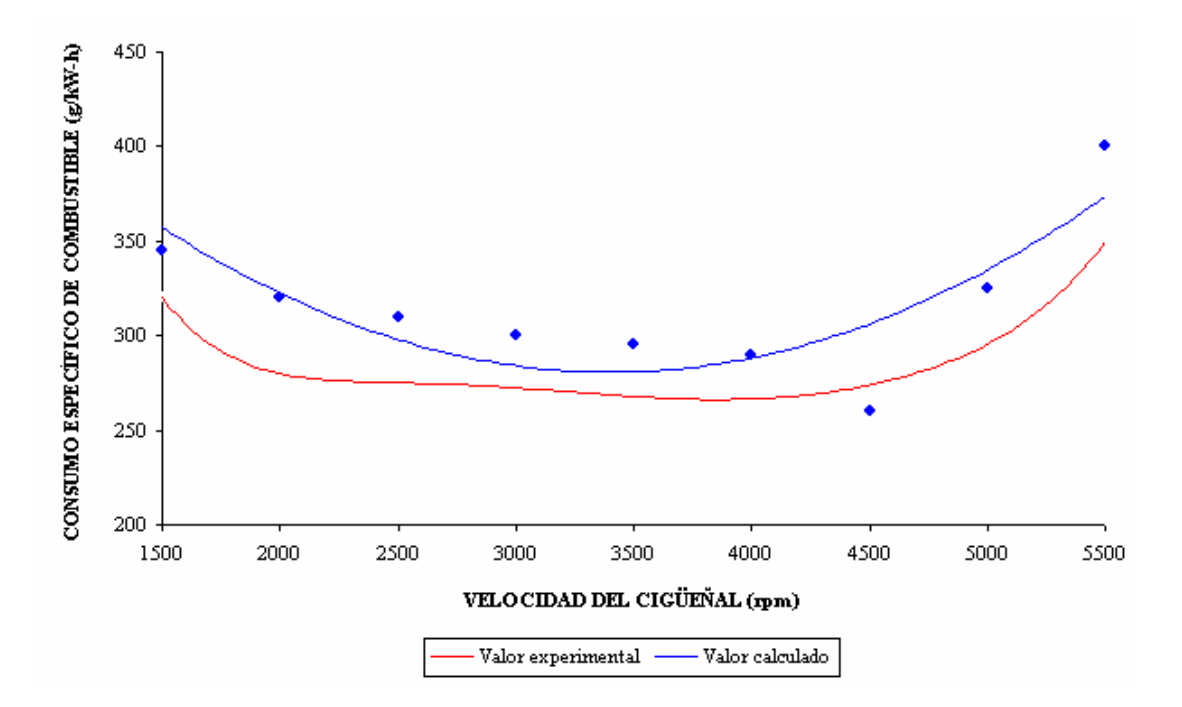

Fig. 25. Comparación de las curvas de variación del consumo específico de combustible (g/kW-h) en función de la velocidad angular del cigüeñal

(correspondientes características externas de velocidad)

Tabla 11 – Valores de potencia y torque efectivos, experimentales y calculados

| Parámetro                         | <b>Velocidad</b><br>angular | <b>Valor</b><br><b>Experimental</b> | <b>Valor</b><br><b>Calculado</b> | Error relativo<br>$(\%)$ |
|-----------------------------------|-----------------------------|-------------------------------------|----------------------------------|--------------------------|
| Potencia efectiva<br>nominal (kW) | @ 6000 rpm                  | 35                                  | 40,1                             | 14,57                    |
| Torque efectivo<br>máximo (N.m)   | @ 3500 rpm                  | 74,6                                | 81,85                            | 9,71                     |

| <b>Especie</b>  | <b>RPM</b> | Valor experimental | Valor teórico | Error relativo |
|-----------------|------------|--------------------|---------------|----------------|
|                 |            | $(\%)$             | $(\%)$        | $(\%)$         |
| CO              | 2500       | 2,51               | 2,09          | 16,73          |
|                 | 3000       | 2,55               | 2,11          | 17,25          |
|                 | 3500       | 2,55               | 2,12          | 16,86          |
| CO <sub>2</sub> | 2500       | 7,28               | 8,07          | 10,85          |
|                 | 3000       | 7,25               | 8,05          | 11,03          |
|                 | 3500       | 7,20               | 8,05          | 11,81          |
| $H_2$ (*)       | 2500       |                    | 2,28          |                |
|                 | 3000       |                    | 2,26          |                |
|                 | 3500       |                    | 2,25          |                |
| $O_2(*)$        | 2500       |                    | 4,16E-05      |                |
|                 | 3000       |                    | 5,10E-05      |                |
|                 | 3500       |                    | 5,21E-05      |                |
| $H_2O$ (*)      | 2500       |                    | 18,06         |                |
|                 | 3000       |                    | 18,08         |                |
|                 | 3500       |                    | 18,09         |                |
| $N_2$ (*)       | 2500       |                    | 69,47         |                |
|                 | 3000       |                    | 69,47         |                |
|                 | 3500       |                    | 69,47         |                |

Tabla 12 – Fracciones molares de los gases de escape (expresados en %) para diferentes velocidades y a plena carga

(\*) No se encontró información de las fracciones molares de estas especies en [24].

#### **CONCLUSIONES Y OBSERVACIONES**

- 1. El modelo matemático cero-dimensional desarrollado es relativamente sencillo y ha demostrado ser una adecuada herramienta para la predicción y análisis del ciclo de trabajo y de las emisiones de un motor E.CH. a gas natural, en función de los parámetros constructivos y de operación más importantes del motor.
- 2. La modelación "bizonal" de la combustión permite simular con mayor propiedad y precisión a este complejo proceso y, en consecuencia, a la determinación de los principales productos de la combustión.
- 3. De acuerdo a los resultados obtenidos de las fracciones molares de los productos de combustión, se ha demostrado numéricamente que prácticamente no se expulsa oxígeno molecular  $(O_2)$  dentro de los gases de escape cuando  $\alpha$  < 1, puesto que se obtienen valores en el rango de 10<sup>-5</sup> a  $10^{-7}$  %.
- 4. La emisión de monóxido de carbono (CO) depende principalmente del coeficiente de exceso de aire ( $\alpha$ ). Para  $\alpha$  < 1, mientras más rica sea la mezcla

mayor es la concentración de CO; para  $\alpha > 1$ , la concentración de CO se reduce notablemente y se considera despreciable.

- 5. El modelo para la predicción de las emisiones puede ser extendido y mejorado para predecir una mayor cantidad de especies químicas, ya que el mecanismo de reacción del gas natural incluye 354 reacciones químicas y 182 especies [11]. Sin embargo, a medida que se van aumentando el número de especies y reacciones químicas, aumenta de manera exponencial el requerimiento de capacidad computacional. Por ello, sería recomendable contar en nuestra facultad con computadoras de gran capacidad de almacenamiento para poder realizar estudios más detallados de la predicción de los productos de la combustión de los MCI.
- 6. En este trabajo se ha observado que se realiza una buena predicción de las emisiones que influyen en la eficiencia térmica del motor, ya que a pesar de que en algunos casos el error relativo obtenido fue del orden de 17%, el promedio total de errores es de 9,13%.
- 7. En el diagrama de presión en función del ángulo de giro del cigüeñal para el caso 1 (fig. 17), se observa que el error relativo (negativo) obtenido tiende a reducirse a medida que la presión va acercándose a su valor máximo; una vez que se alcanza aproximadamente esta presión máxima, el error relativo pasa a ser positivo. El error relativo de las presiones máximas es, aproximadamente, 4%.
- 8. Conforme se aprecia en la figura 20, la temperatura de los gases durante el escape no desciende por debajo del valor de 1000 K, por lo que no se

presenta el fenómeno de congelamiento en la producción de *CO* en los gases de escape.

- 9. Según se aprecia en las figuras 24 y 25, se confirma que el modelo matemático elaborado simula adecuadamente el funcionamiento del tipo de motor en estudio, ya que se obtienen curvas características externas de velocidad que son cualitativa y cuantitativamente muy parecidas.
- 10. Sería recomendable realizar un modelo de simulación numérica multidimensional (aplicando el método de volúmenes finitos) para obtener mayor precisión y detalle de los parámetros que gobiernan los regímenes de funcionamiento de los MCI. Sin embargo, para lograr este propósito, al igual que en el punto 5, es necesario contar con mayores recursos computacionales (debido a la alta complejidad del estudio) y mayor tiempo de investigación.
- 11. Se recomienda, también, contar con los equipos adecuados, acorde con la tecnología actual, para poder obtener los diagramas indicados de los MCI en los laboratorios de nuestra universidad, ya que para la contrastación de los resultados entregados por el modelo matemático se tuvo que recurrir a referencias bibliográficas. Del mismo modo, es importante contar con estos equipos para poder contrastar todos los valores de las fracciones molares de las especies químicas consideradas en el modelamiento, ya que en la bibliografía consultada no se dispone de los valores experimentales necesarios para efectuar una validación completa (ver tabla 12).
- 12. Por último, podemos agregar que en diversas referencias consultadas [11, 13, 15], la predicción de las productos de la combustión fue llevada a cabo utilizando el software CHEMKIN 4.0, el cual considera 182 especies y 354

reacciones químicas para la combustión del gas natural, por lo cual sus resultados son mucho más precisos que los obtenidos en la presente tesis. El software mencionado es muy versátil, ya que presenta la opción de utilizar una gran variedad de combustibles en diversas aplicaciones industriales. Sería recomendable adquirir este software para realizar en el futuro investigaciones referidas a este tema con la finalidad de que se obtengan resultados más exactos.

## **BIBLIOGRAFÍA**

- 1. M. S. Jóvaj, "Motores de automóvil" Editorial MIR, Moscú, 1982
- 2. J. B. Heywood, "Internal Combustion Engine Fundamentals" McGraw-Hill Inc., New York, 1988
- 3. Shoichiro Nakamura, "Análisis Numérico y Visualización gráfica con MATLAB" Prentice-Hall Hispanoamericana S.A., México D.F., 1997
- 4. H. Espinoza, J. Moreno, F. Baduy, "Estudio de la conversión del motor a gasolina a gas natural mediante modelo de combustión predictivo de dos zonas"

Artículo de investigación, Universidad de Oriente, Puerto la Cruz, Venezuela

5. Y. Vásquez, "Modelo matemático de un motor de encendido por chispa en función de sus parámetros constructivos y de operación"

Tesis, Universidad Nacional de Trujillo, Perú, 1998

6. M. Heredia, "Modelo matemático para un motor de encendido por chispa usando biogas como combustible"

Tesis, Universidad Nacional de Ingeniería, Perú, 2003

- 7. J. Estrada, "Estudio teórico-experimental y modelación matemática del proceso de combustión en motores diesel" Tesis, Universidad Nacional de Ingeniería, Perú, 1993
- 8. Consejo Nacional del Ambiente (CONAM) Dirección web: http://www.conam.gob.pe/sinia/
- 9. E. Vera, "Modelo de simulaçao para un motor Diesel-Gás" Tesis de Maestría, Departamento de Engenharia Mecânica, PUC, Río de Janeiro, Brasil, 1997
- 10. J. Nildo de S. Vianna, G. Oliveira, "Analysis of mathematical model parameters used in simulation of internal combustion engines" Artículo de investigación , Universidade de Brasilia, Brasilia DF, Brasil, 2000
- 11. H. Mallampalli, T. Fletcher, "Evaluation of CH4/NOx global mechanisms used for modeling lean premixed turbulent combustion of Natural Gas" Artículo de investigación, University of California, Berkeley, CA, 1996

12. G. Lira, H. Vásquez, "Predicción y análisis de los productos de la combustión en un motor de encendido por chispa mediante la modelación matemática" TECNIA, Instituto de Motores de combustión interna, UNI, Lima, 2001

# 13. Hien Ly, "EFFECTS OF NATURAL GAS COMPOSITION VARIATIONS ON THE OPERATION, PERFORMANCE AND EXHAUST EMISSIONS OF NATURAL GAS - POWERED VEHICLES"

Artículo de investigación, CFS International Pty Ltd, 2002

- 14. Comisión Nacional para el ahorro de energía México, "Ficha técnica: Gas Natural", 2002
- 15. N. Clark, G. Mott, C. Atkinson, "Effect of fuel composition on the Operation of a Lean-burn Natural gas engine" Artículo de investigación, West Virginia University, 2000
- 16. B. Baird, S. Gollahalli, "Emissions and efficiency of a spark-ignition engine fueled with a Natural gas and propane mixture" Artículo de investigación, University of Oklahoma, Norman, 2000
- 17. L. Gurvich, "Thermodynamic properties of Individual substances" Dirección web: http://srdata.nist.gov/CCCBDB2001OCT/exp1.asp
- 18. Valeria Iza , "Gas de camisea"

Dirección web: http://gasnaturalperu.tripod.com.pe/elgasnatural/id16.html

19. Página web oficial del Proyecto Camisea

Dirección web: http://www.camisea.com.pe/

20. Página web "Volvo owners club"

Dirección web: http://www.volvoclub.org.uk/press/engines.html

21. Página web "Automotriz.net"

Dirección web: http://www.automotriz.net/2002/images/articulos/mmc-gasoem/mot\_2.html

22. Clovis Maliska, "Transferencia de calor e mecânica dos Fluidos computacional"

Livros Técnicos e Científicos Editora S.A., Rio de Janeiro, Brasil, 1995

23. Cámara Peruana de Gas Natural Vehicular

Dirección web: http://www.cpgnv.org.pe/abc.htm

24. M. Kalam, H. Masjuki, "Performance and emissions characteristics of a retrofitted Bi-fuel spark ignition engine" Artículo de investigación, Department of Mechanical Engineering, University of Malaya, Kuala Lumpur, Malaysia Dirección web: http://www.iangv.org/jayte/files/ngv2004/pag06/Malaysia.pdf

# **SIMBOLOGÍA**

### Alfabeto latino:

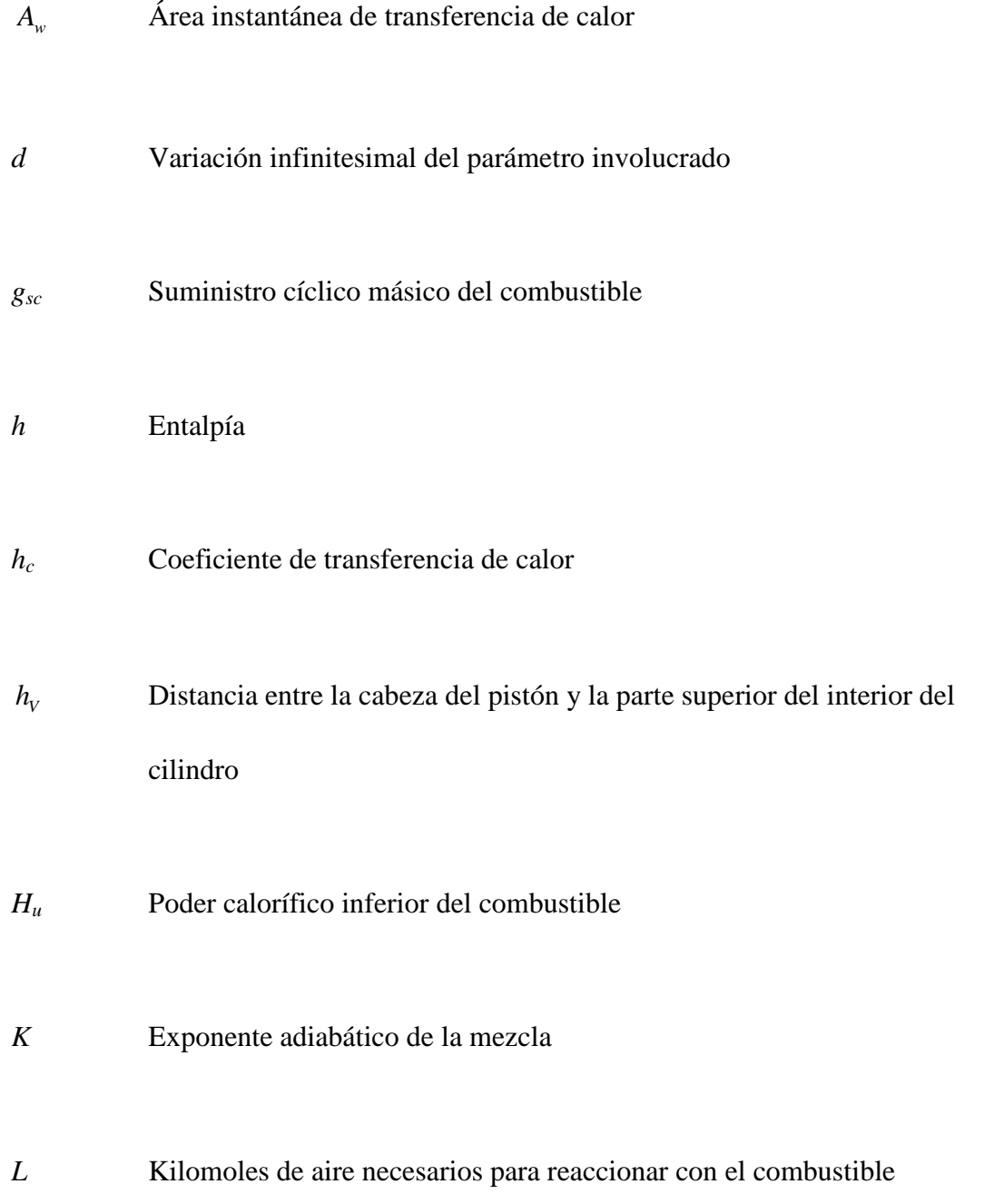

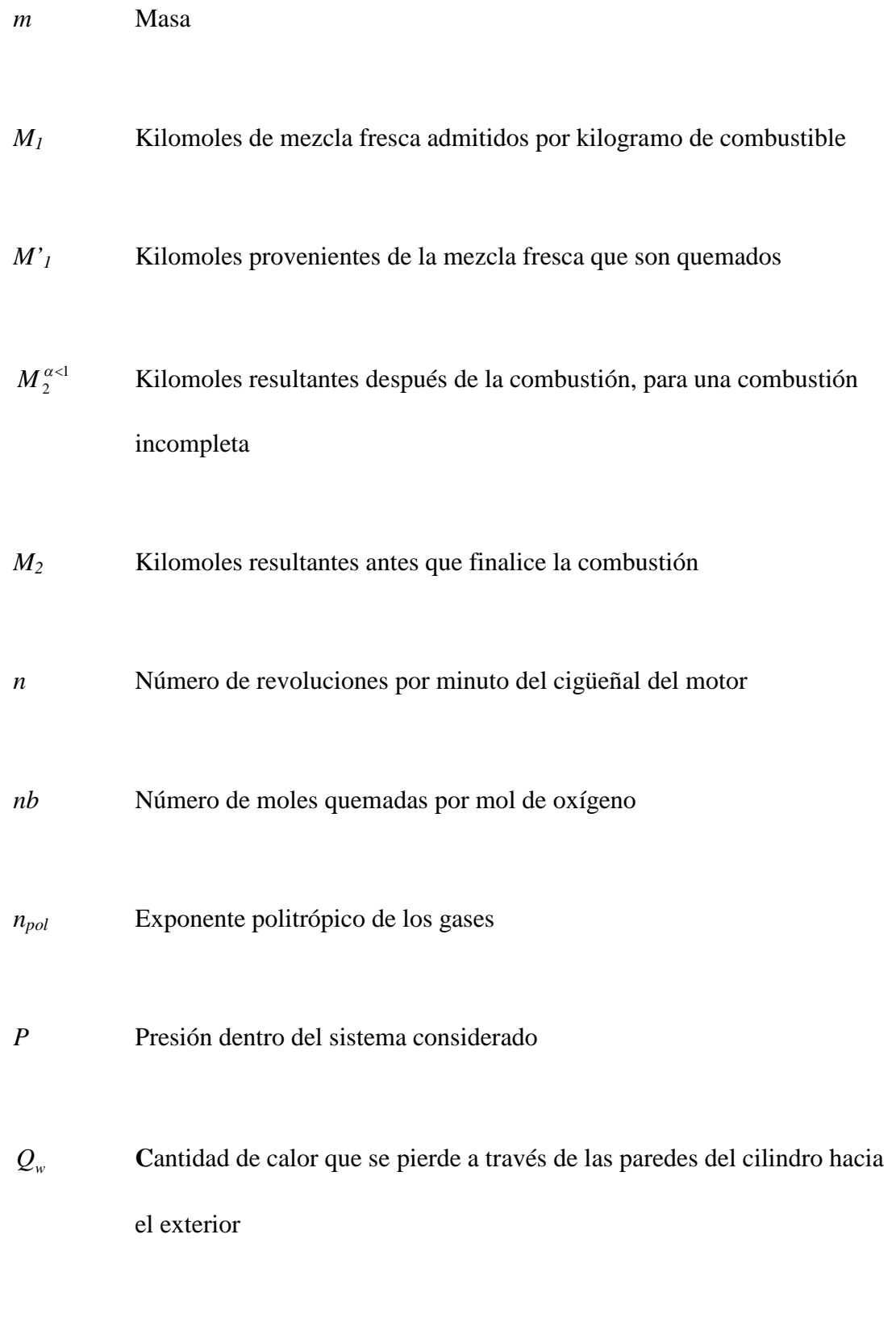

*Q<sup>c</sup>* **C**antidad de calor emitido por el combustible quemado

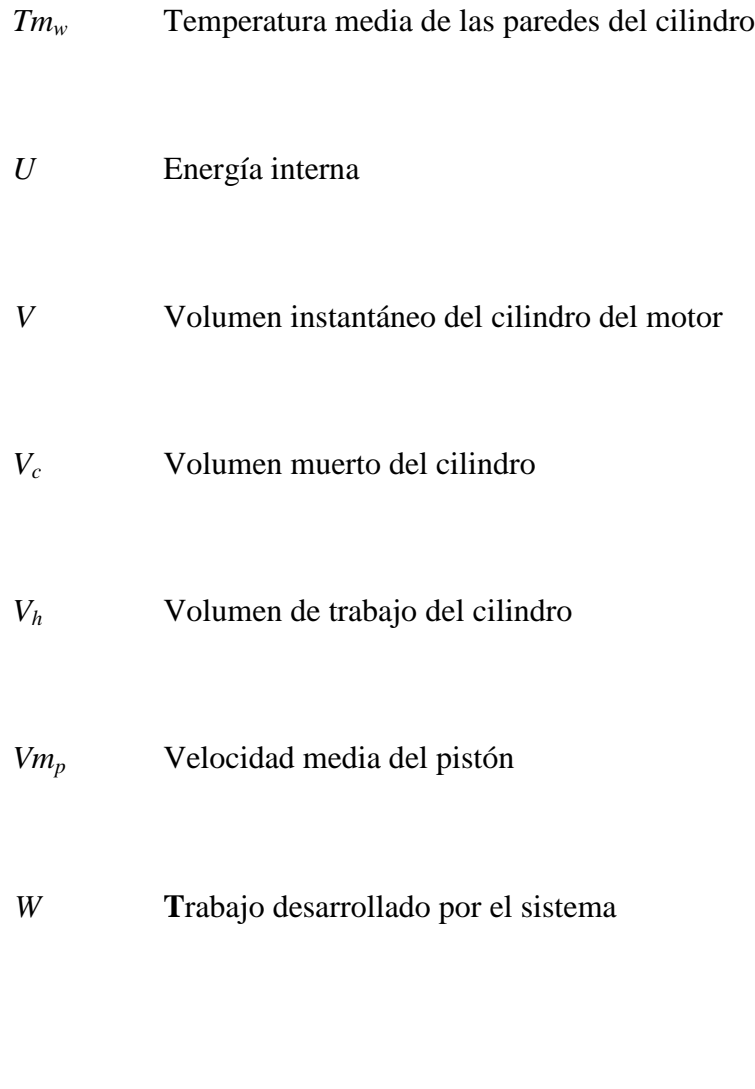

## Alfabeto griego:

- $\alpha$  Coeficiente de exceso de aire de la mezcla
- $\beta$  Coeficiente de variación molecular
- $\chi$  Coeficiente de desprendimiento de calor
- $\delta$  Cantidad diferencial (inexacta) de una variable cualquiera

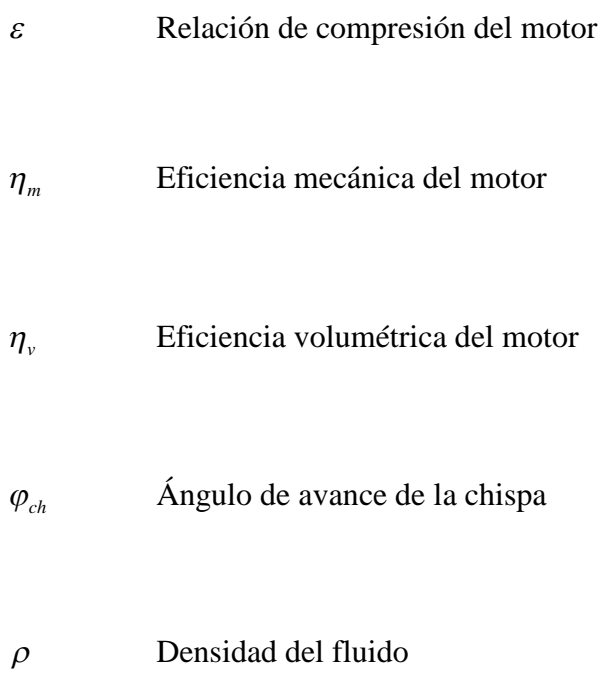

 $\theta$  Ángulo de asiento de las válvulas

## Subíndices generales:

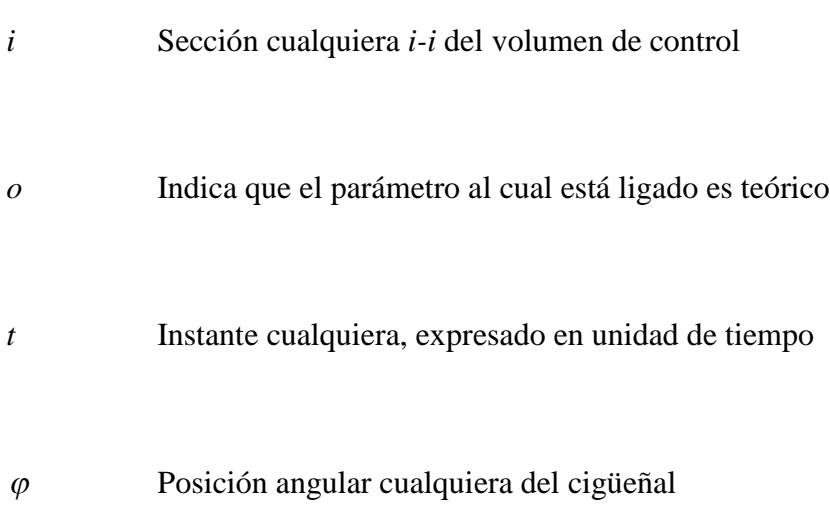